République Algérienne Démocratique et Populaire Ministère de l'enseignement supérieur et de la recherche scientifique Université 08 mai 45, Guelma Faculté des sciences économiques et des sciences de gestion

Département de sciences de gestion

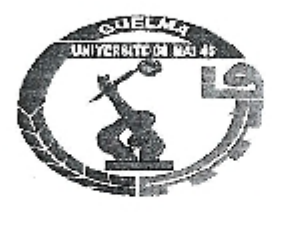

présenté en vue d'obtention du diplôme  $\frac{2}{3}$ / $\frac{1}{9}$ // $\frac{244}{7}$ Mémoire de fin d'étude de Master en sciences de gestion

 $M/004.015$ 

Option: Techniques d'information et de communication dans l'entreprise

#### Conception et réalisation d'un système de suivi des admissions au niveau l'établissement hospitalier Ibn Zohr, Guelma

Sous la direction de : Mr Kelaiaia Abdesslem

Présenté par : Debbiche Asma Zedadra Farid

2010

#### Remerciements

Nous tenons en premier lieu à remercier Dieux pour l'aide qu'il nous a Accordé pour arriver au terme de nôtre projet et de notre cursus. Nous devons une reconnaissance particulière à nôtre promoteur Mr Kelaiaia Abdesslem pour la confiance qu'elle nous a accordée en nous Proposant ce projet, mais aussi pour sa disponibilité, sa gentillesse et Surtout sa générosité. Nous remerciant aussi tous les enseignants du département de gestion Tous les personnels de la bibliothèque de faculté de science de gestion Sans oublié les personnels d'hôpital Ibn Zohr de Guelma Et surtout Le directeur Mr Ghadjati Les personnels de bureau des admissions Pour l'accueil qu'il nous dirigeons tout au long de notre stage, Mais surtout leurs coopérations et leurs gentillesses. Nos remerciements vont aussi à chacun des membres du jury pour avoir Fait l'insigne honneur d'examiner notre travail, sans oublier nos Respects à tous nos professeurs.

Pour n'oublier aucun, nous remerciant tous ceux qui ont contribué de Prés ou de loin à l'achèvement de ce travail.

Asma, Farid

#### Dédicaces

Je remercie Dieu le tout puissant pour l'aide, le courage et la patience Qu'il m'a accordés tout au long de mon cursus. Je dédie ce mémoire aux êtres qui me sont les plus chers au monde, mes Parents, à qui je ne saurai exprimer ma profonde reconnaissance et Gratitude... mais je sais bien que ma réussite est le plus beau et le plus Cher cadeaux à vous offrir. A toi ma mère, pour ton amour, ta patience et ta présence à mes cotés

A toi mon père pour ton amour, ta patience et surtouts les sacrifices Que tu as fait pour nous.

Dans les moments les plus difficiles que j'ai vécus.

Amon oncle Salah

A toi mon chère frère Tariq pour votre encouragement A vous mes chers sœurs Hannene, Dalel, Yousra pour vôtre Amour, votre patience et surtout vos encouragements qui me donnaient Toujours les forces nécessaires pour continuer, tout au long de mon

Cursus.

Je dédie aussi ce mémoire à mon binôme Farid tout en reconnaissant Sa gentillesse et sa patience tout au long d'une année de travail Ensemble.

A tous mes amis

Pour n'oublier aucun, à tous mes amis, qui de prés ou de loin m'ont Encouragé tout au long de mon cursus.

#### **Dédicaces**

Je remercie Dieu le tout puissant pour l'aide, le courage et la patience Qu'il m'a accordés tout au long de mon cursus. Je dédie ce mémoire aux êtres qui me sont les plus chers au monde, mes Parents, à qui je ne saurai exprimer ma profonde reconnaissance et Gratitude... mais je sais bien que ma réussite est le plus beau et le plus Cher cadeaux à vous offrir. A toute ma famille Et tous mes amis

Farid

### Sommaire

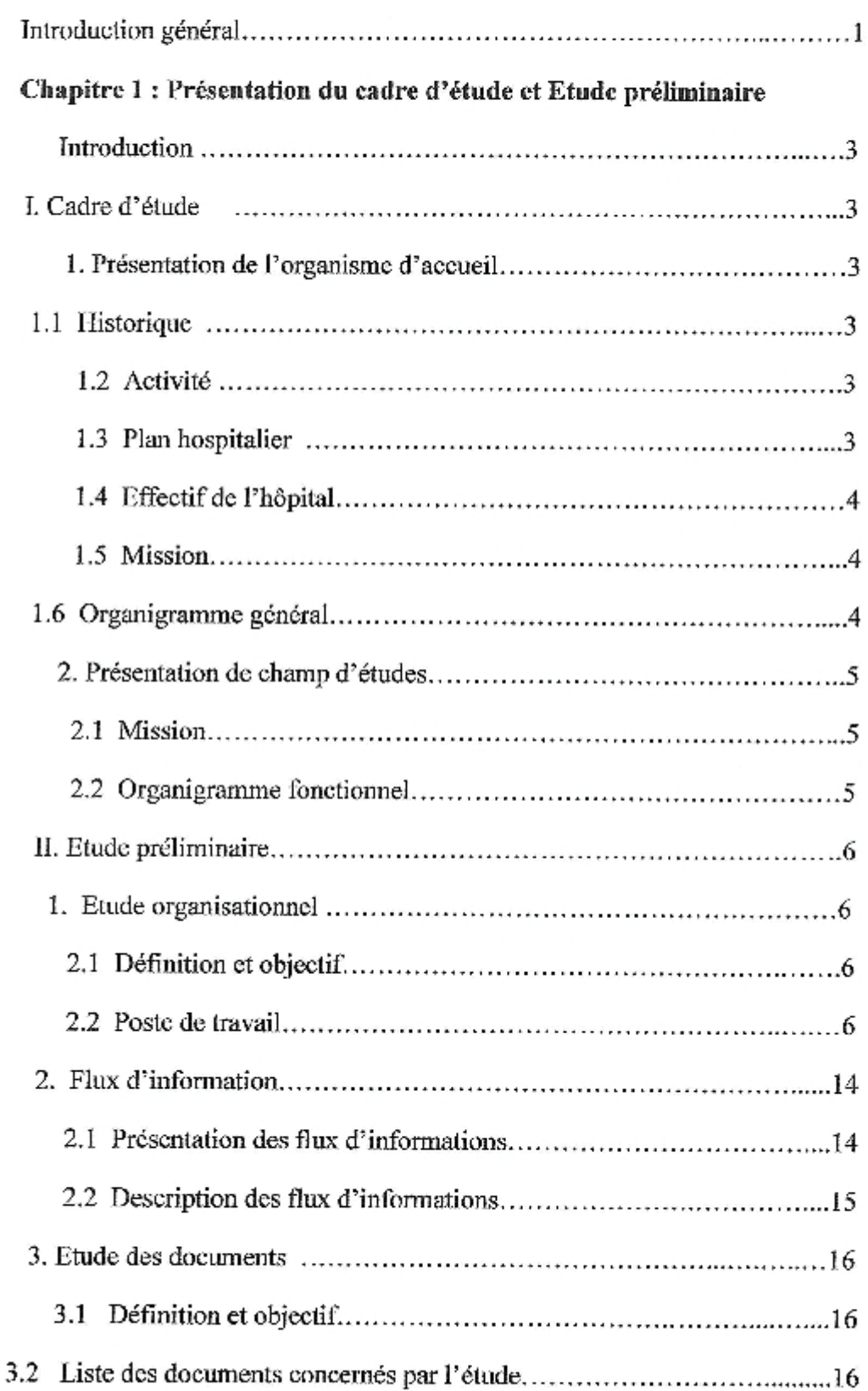

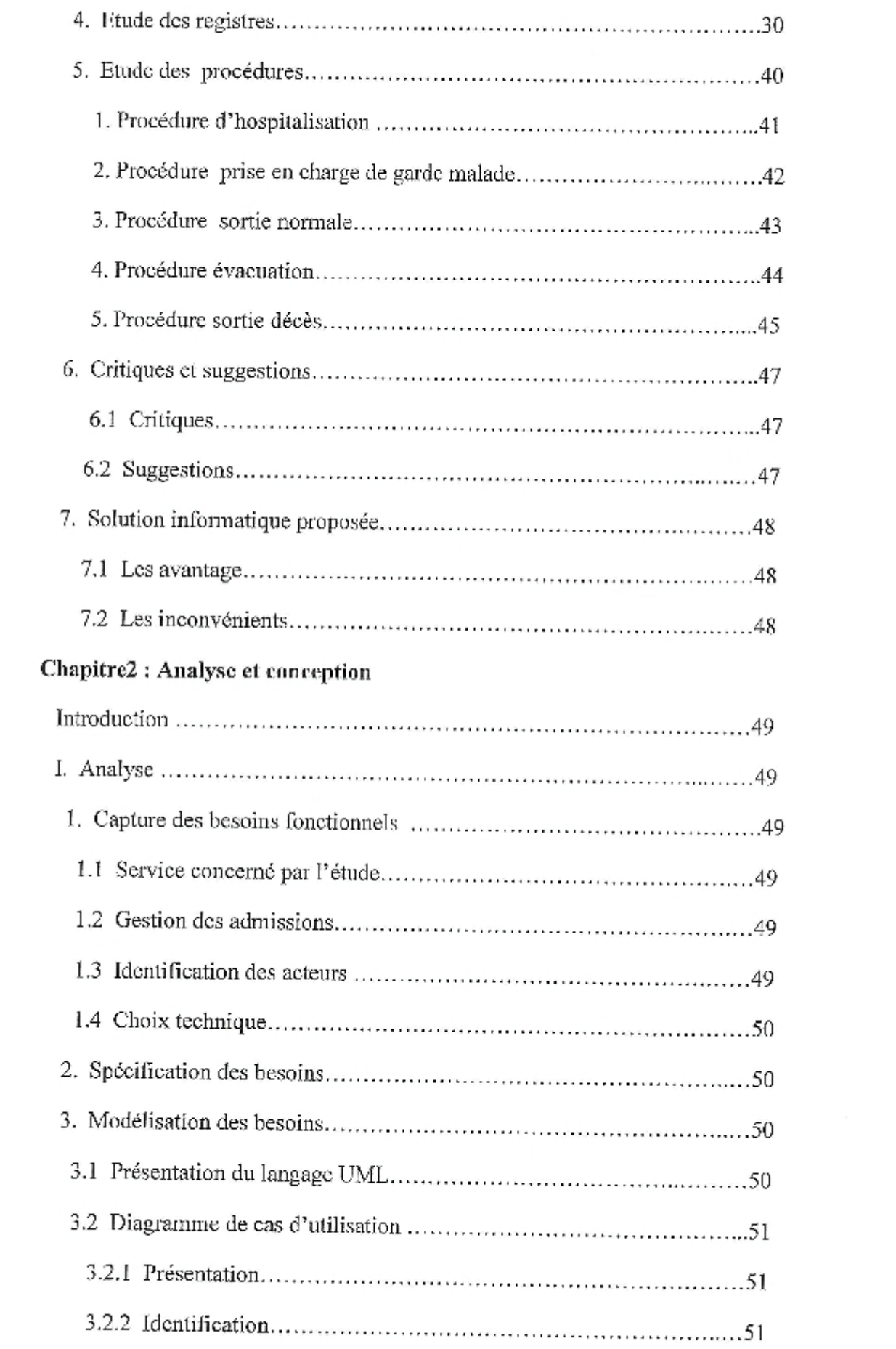

 $\bar{\epsilon}$ 

 $\bar{\nu}$ 

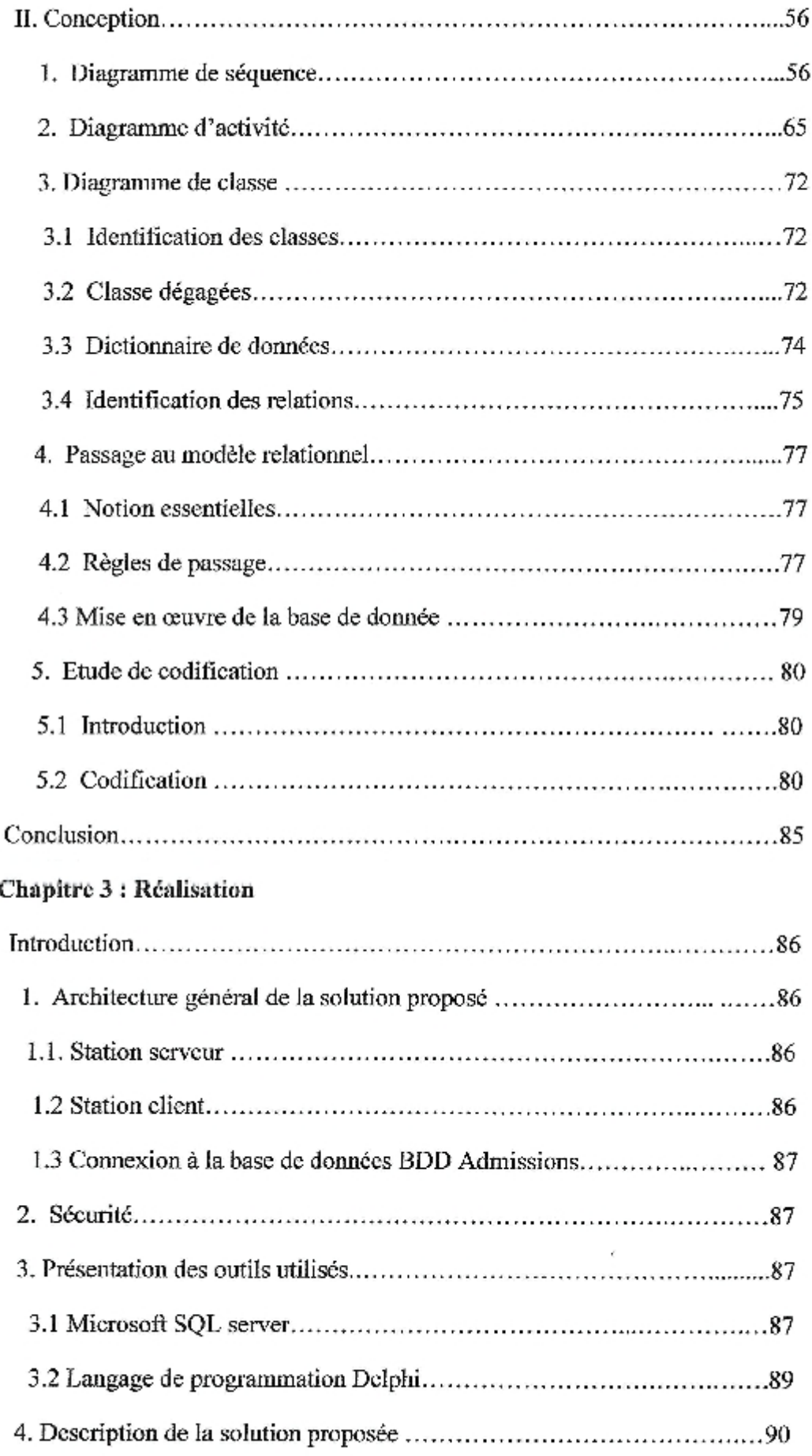

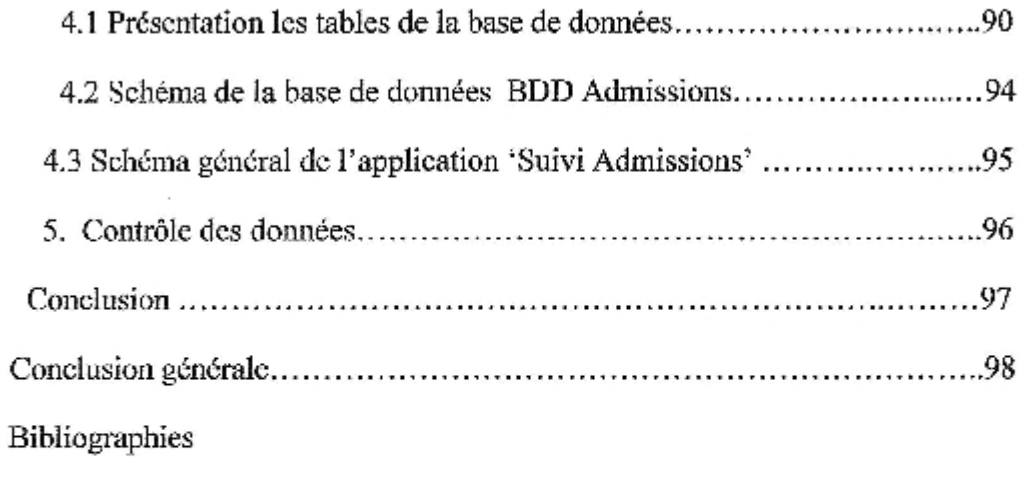

Annexes

#### Liste des illustrations :

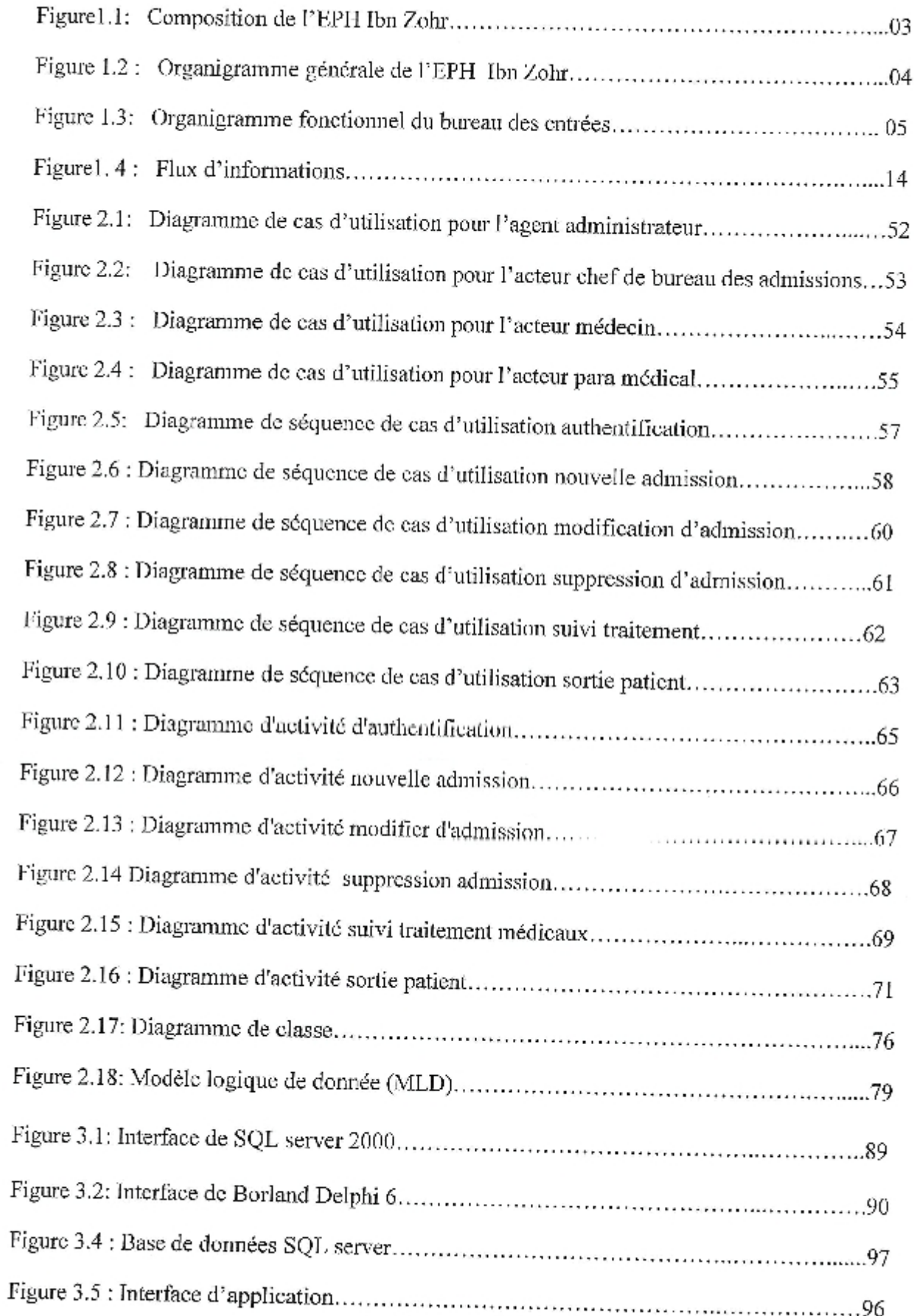

#### Liste des tableaux

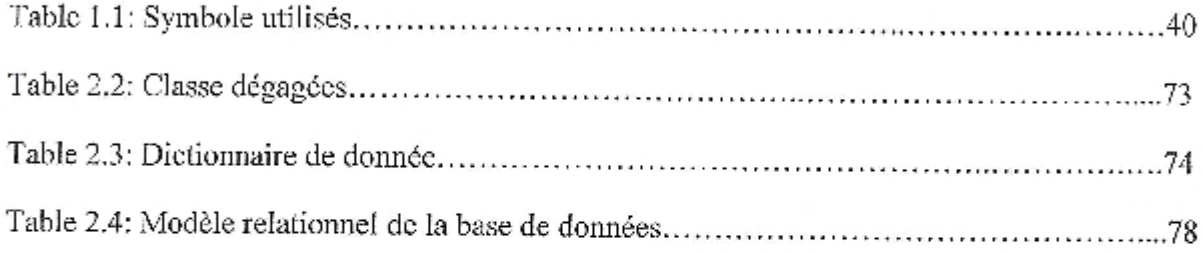

#### **Introduction Générale**

Actuellement, le monde connaît une avance technologique considérable dans tous les secteurs, et cela grâce à l'informatique qui est une science qui étudie les techniques du traitement automatique de l'information. Elle joue un rôle important dans le développement de l'entreprise et d'autres établissements.

Avant l'invention de l'ordinateur, on enregistrait toutes les informations manuellement sur des supports en papier, ce qui engendrait beaucoup de problèmes tels que la perte de temps considérable dans la recherche de ces informations, la dégradation des supports, la lourdeur des mises à jour ....etc.

Aujourd'hui, l'ordinateur est devenu le moyen le plus sûr pour le traitement et la sauvegarde de l'information. Cette invention à permis d'informatiser les systèmes de données des entreprises, ce qui a contribuer à leur développement,

En Algérie, les hôpitaux font partie intégrante des établissements que l'informatique pourra beaucoup aidés. En effet, la croissance de la population hospitalière nécessite la mise en place d'une gestion rationnelle précise et rapide, or et jusqu'à ce jour, la manière de gérer manuellement est encore dominante d'où la nécessité d'introduire l'informatique dans les administrations hospitalières.

L'objectif de notre projet présenté dans ce mémoire est la conception et la réalisation d'une application client/serveur pour le suivi des admissions dans l'établissement hospitalier Ibn Zohr de la wilaya Guelma. Le choix de l'architecture client/serveur est motivé essentiellement par la décentralisation du suivi des dossiers malades.

Nous avons organisé ce mémoire de la façon suivante :

Le premier chapitre sera consacré à une étude préliminaire que nous avons menée au sein de l'hôpital Ibn Zohr.

Le deuxième chapitre quant à lui, présente l'analyse et la conception de notre système informatique basées sur le langage Unified Language Modeling (UML).

#### Introduction

La réalisation et l'implémentation de notre application fera l'objet du troisième chapitre dans lequel, nous illustrerons les différentes partics de l'application à savoir la base de données et le logiciel qui la régisse.

Enfin, nous terminerons par une conclusion générale.

# ChapitreI:

## Présentation de cadre d'étude et Etude préliminaire

#### Chapitre1:

#### Introduction

L'étude préliminaire est l'étape fondamentale pour la conception et le développement d'une application informatique, elle correspond à l'analyse profonde de l'activité de l'établissement concerné par l'étude.

Où cour de cette étude, Nous aborderons l'étude des postes de travail, les documents, les registres et les procédures, les flux des informations, ainsi que l'ensemble des règles de gestion.

#### I. Cadre d'étude

#### 1. Présentation de l'organisme d'accueil

#### 1.1. Historique

Situé au centre de la ville de Guelma, l'hôpital Ibn Zohr a été inauguré en 1840 sur superficie de 822,74 m2 par la colonisation française.

Après l'indépendance, l'hôpital commence sa mission comme une filière du secteur sanitaire de la Wilaya de Guelma, ce dernier comprend deux hôpitaux, Ibn Zhor et El Hakim Okbi et cinq sous secteurs, Ain Defla, Saïd Bedjaoui, Belkheir, Houari Boumediene, Héliopolis.

#### 1.2. Activité

Le 19 mai 2007 par le décret exécutif numéro 07-140 l'hôpital Ibn Zohr devient EPH (etablissement public hospitalier).

#### 1.3. Plan Hospitalier

La capacité technique de l'hôpital Ibn Zohr est de 120 lits, il est doté de :

Service médicaux-technique : Acupuncture. Epidémiologie. Laboratoire.

Service radiologie : Anapath, Médecine légale.

Service non hospitalier : Hémodialyse, Psychiatrie, Médecine de travail.

Service d'hospitalisation : Infectieux, Hôpital du jour, Pneumo-phtisiologie.

La figure 1 illustre la composition de l'hôpital Ibn Zohr.

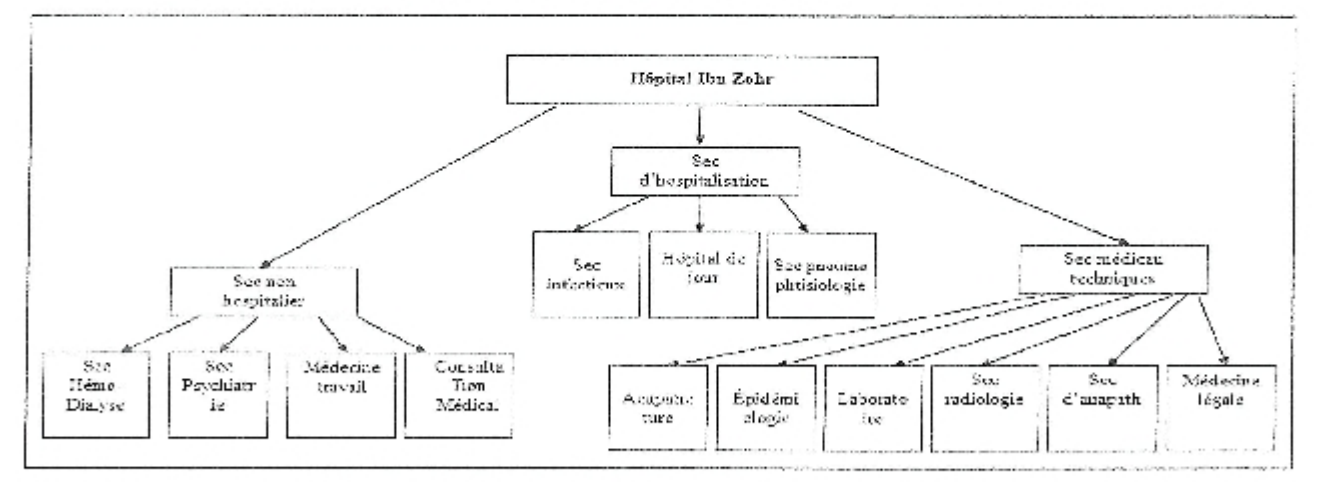

#### Figure1.1: Composition de l'EPII Ibn Zohr

Page 3

#### Chapitrc1:

#### 1.4. Effectifs de l'hôpital

L'Hôpital Ibn Zohr emploi 296 entre médecins spécialités, médecins généralistes, pharmaciens, personnel paramédicaux et personnel administratif.

#### 1.5. Missions

L'hôpital Ibn Zohr est un établissement public à caractère administratif doté de la personnalité morale et de l'autonomic financière, il est placé sous la tutelle de monsieur le DSP (directeur de la santé et de la population).

L'hôpital est constitué de l'ensemble des services sanitaires, de prévention, de diagnostic et de soin d'hospitalisation couvrant la population de toute la wilaya.

Dans ce domaine d'activité l'hôpital a pour mission de prendre en charge de manière hiérarchique les besoins sanitaires de la population, il assure entre autre :

La mise en œuvre des activités de prévention, de soins, de réadaptation médicale et d'hospitalisation.

Assurer l'organisation et la programmation de la distribution des soins.

Appliquer les programmes nationaux et locaux de santé à la population.

Assurer le service de support au stage pratique et contribuer au recyclage et perfectionnement de l'ensemble de personnel des services de la santé.

#### 1.6. Organigramme général

#### organigramme de l'etablissement public hospitalier <u>ibn zohr</u>

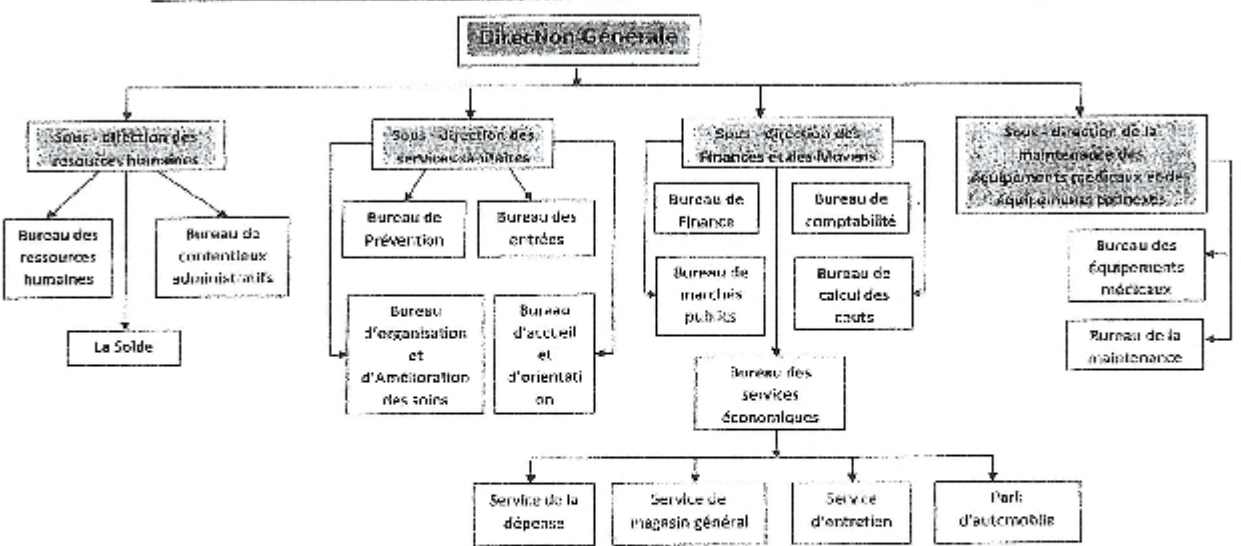

#### Figure 1.2 : Organigramme général de l'EPH Ibn Zohr

#### 2. Présentation du champ d'étude

#### 2.1. Mission

Le bureau des admissions est l'un des plus importants services administratifs de l'hôpital Ibn Zohr, c'est une structure administrative sur laquelle s'appuie toute la gestion de l'établissement hospitalier, il a pour mission :

Orientation de la population;

Enregistrement du mouvement de la population hospitalière ;

Elaboration, évaluation et exploitation des statistiques liées aux entrées / sorties des journées d'hospitalisation.

#### 2.2. Organigramme fonctionnel

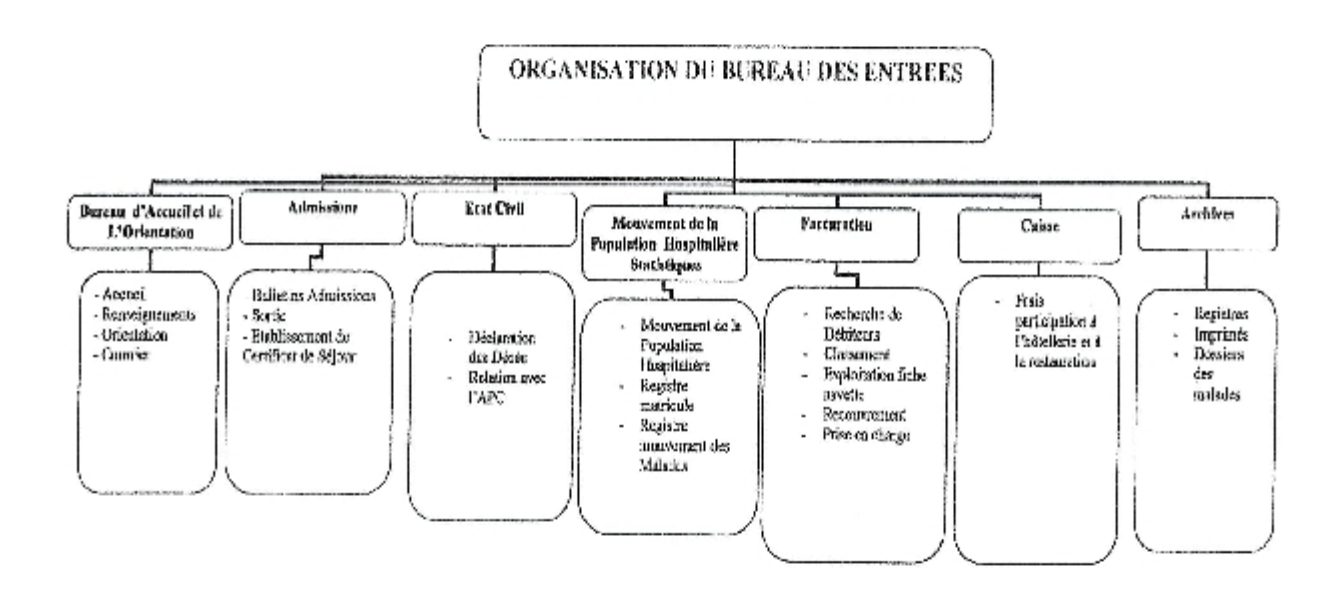

Figure 1.3 : Organigramme fonctionnel du bureau des entrées

#### Fiche d'étude de poste de travail 1

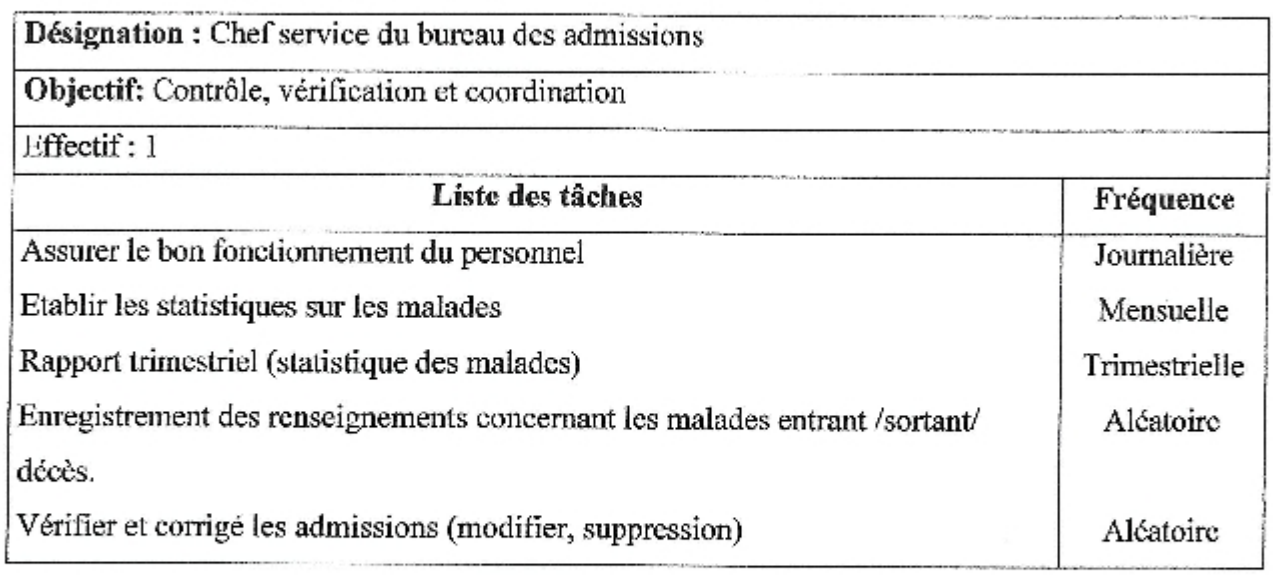

#### Moyens utilisés au niveau de ce poste

l

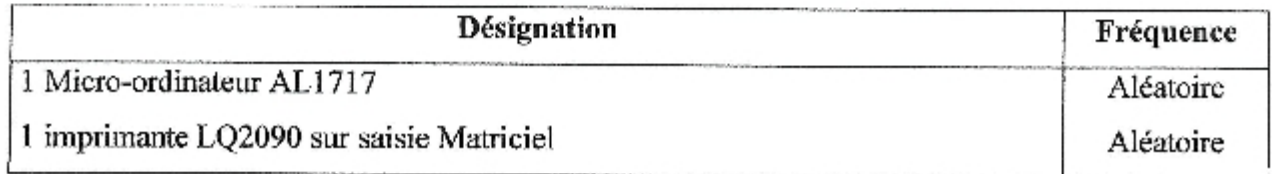

#### Documents provenant à ce poste

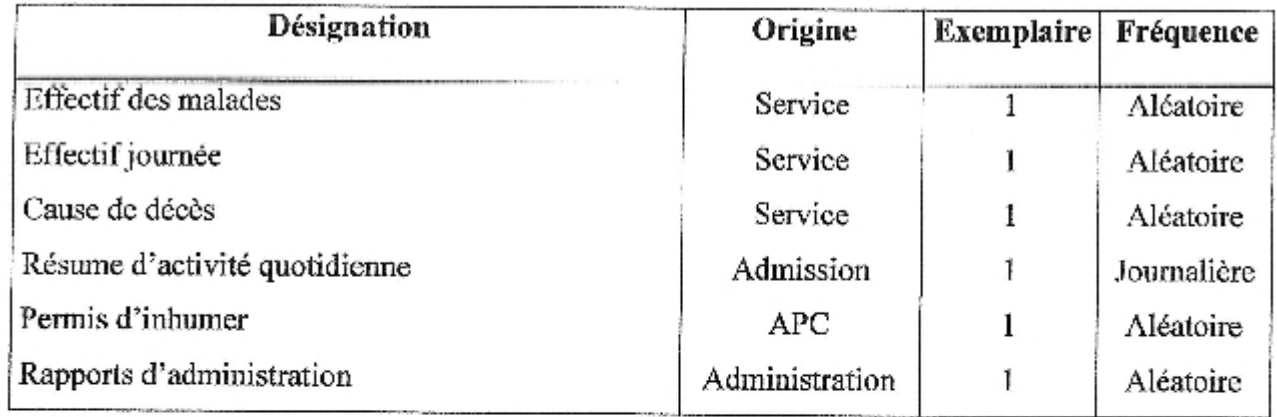

#### Document établis par poste

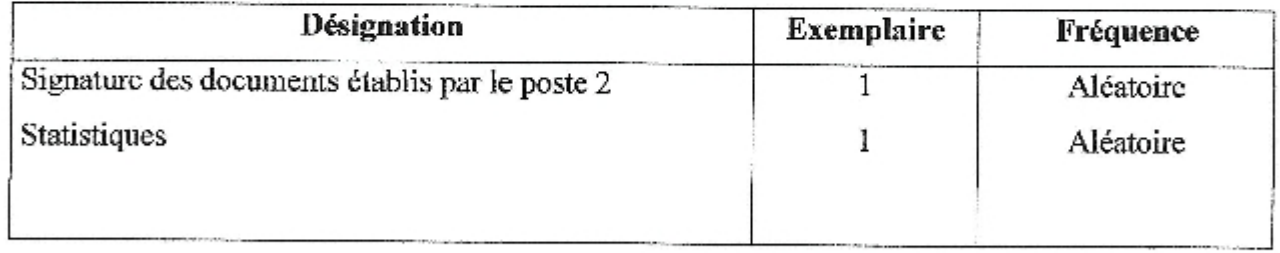

exercisin didee

#### Documents diffusés par ce poste

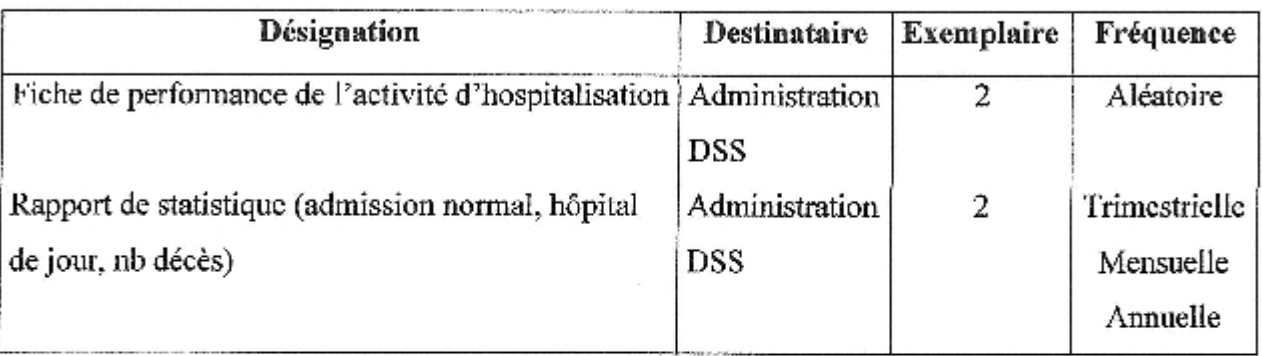

#### Fiche d'étude de poste de travail 2

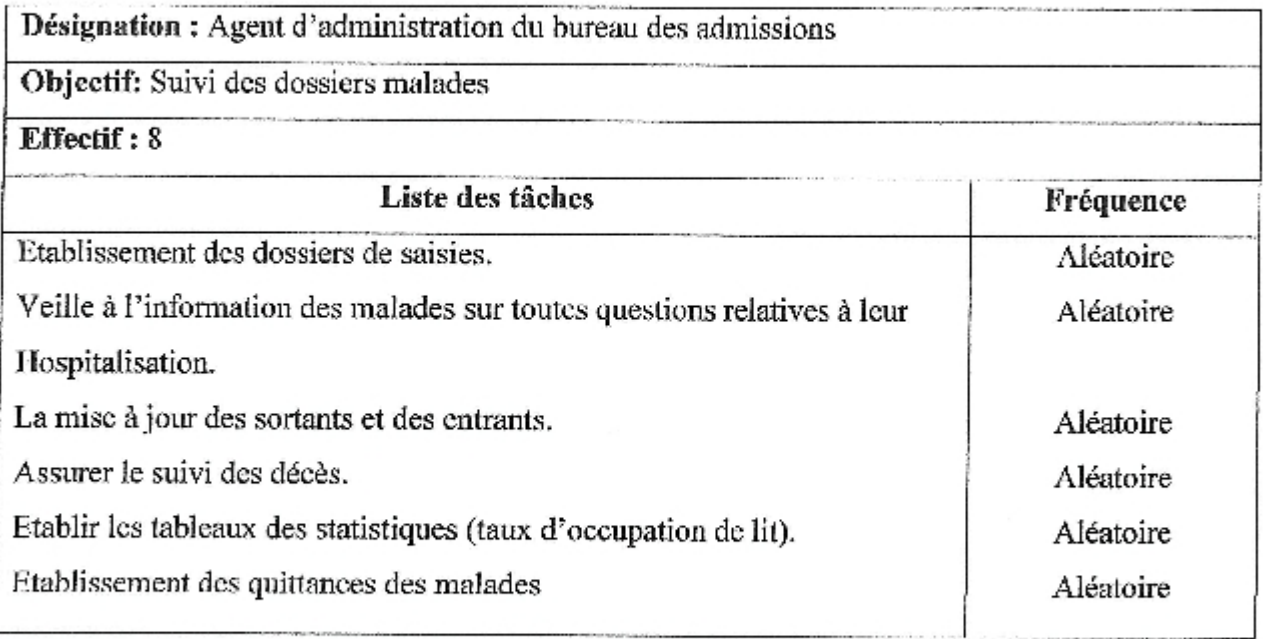

#### Moyens utilisé au niveau de ce poste

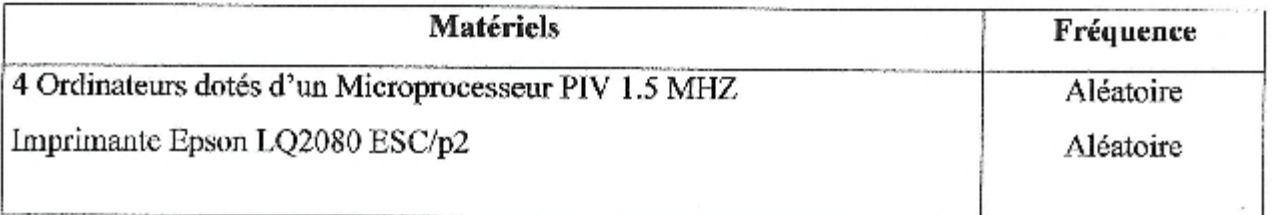

#### Documents provenant à ce poste

I.

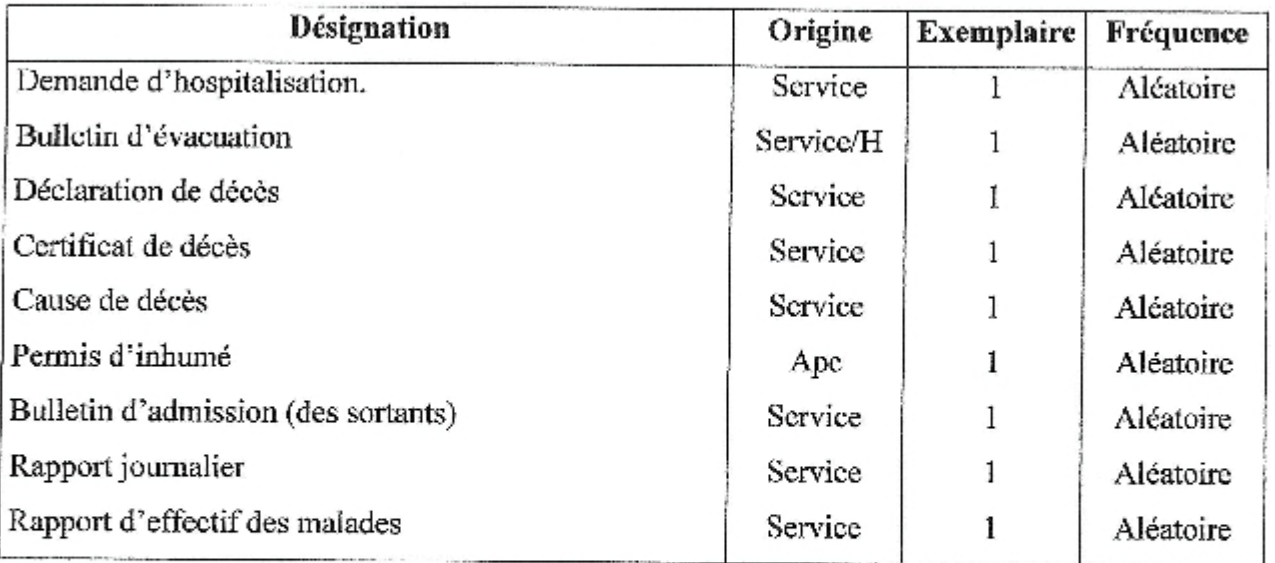

#### Document établis dans ce poste

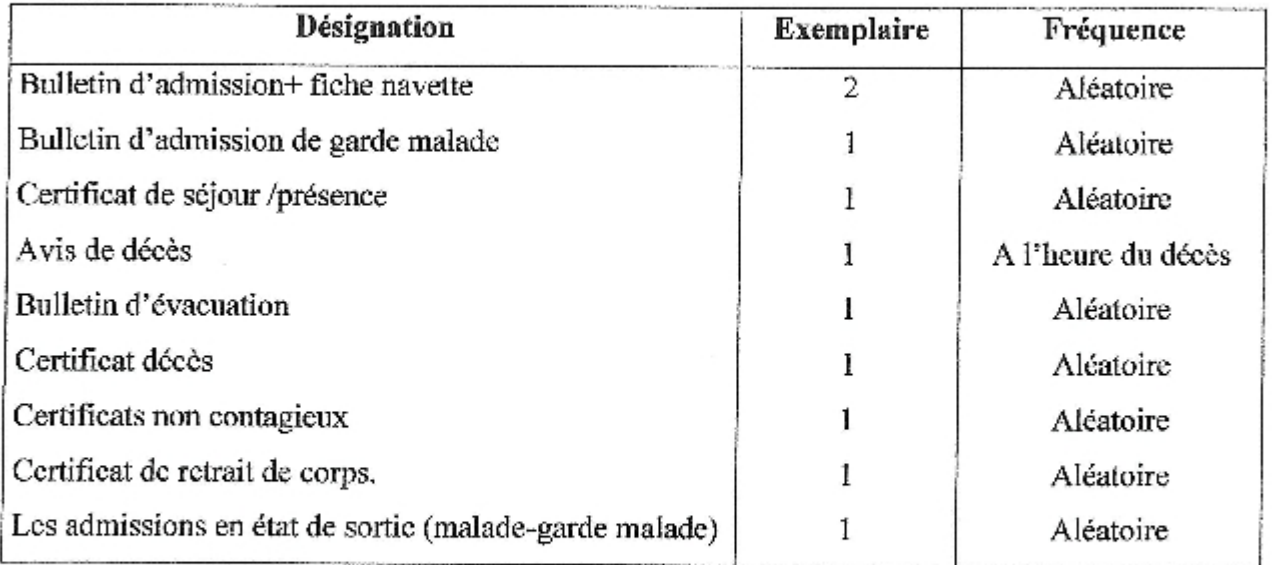

#### Documents diffusés par ce poste

ļ

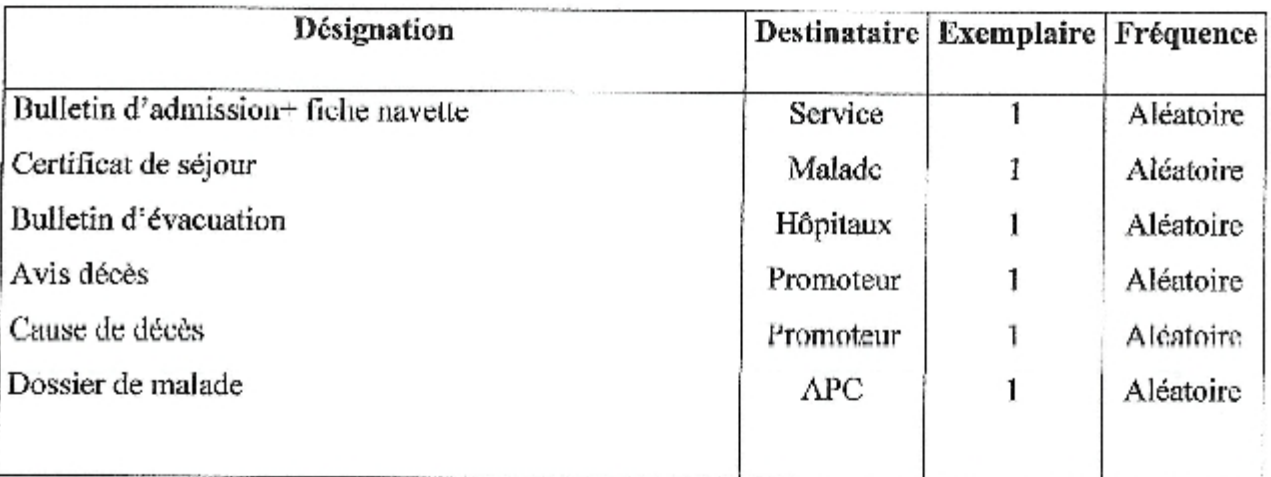

Î.

#### Fiche d'étude de poste de travail 3

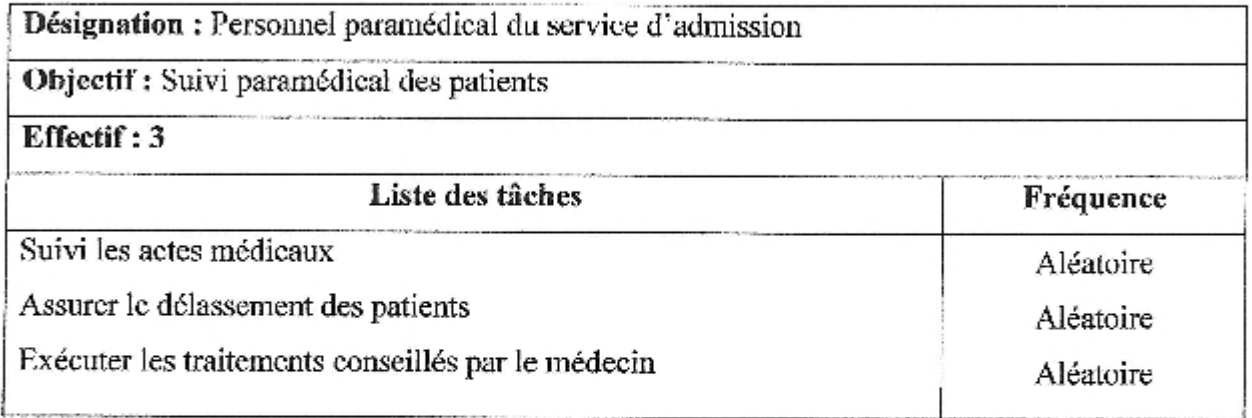

#### Moyens utilisés au niveau de ce poste : Néant

#### Documents provenant à ce poste

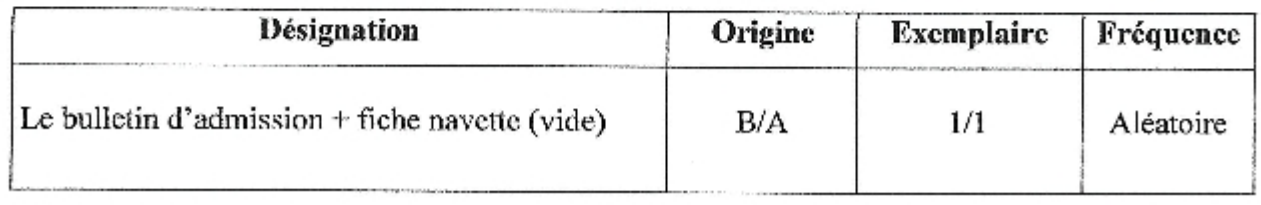

#### Document établis dans ce poste

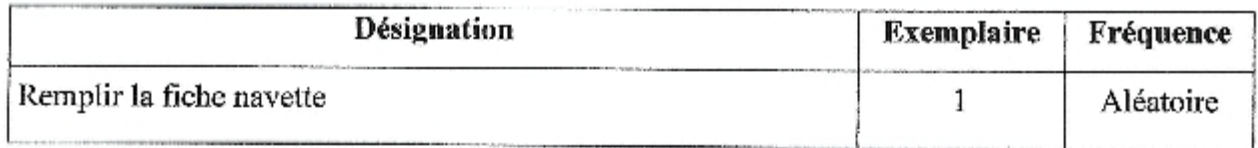

#### Documents diffusés par ce poste

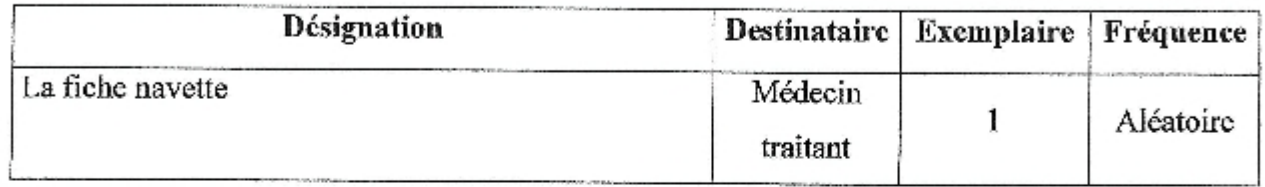

#### Fiche d'étude de poste de travail 4

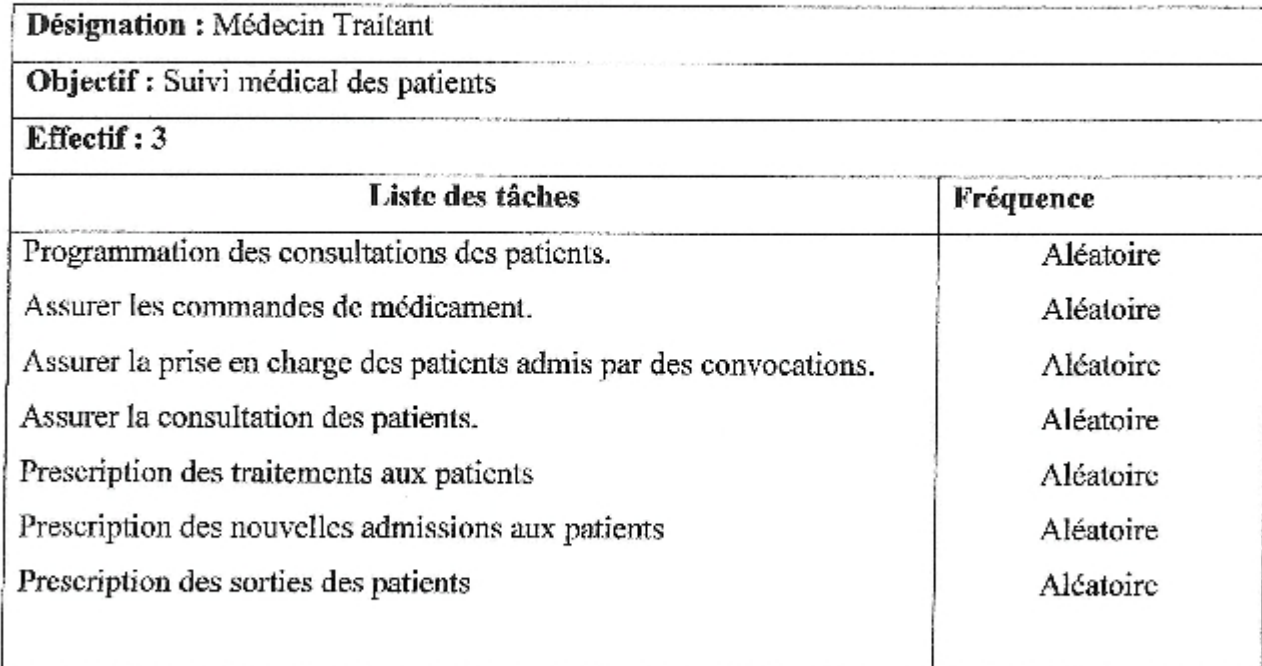

#### Moyens utilisés au niveau de ce poste

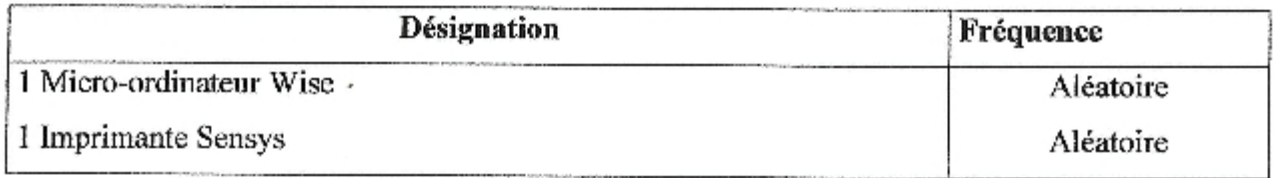

#### Documents provenant à ce poste

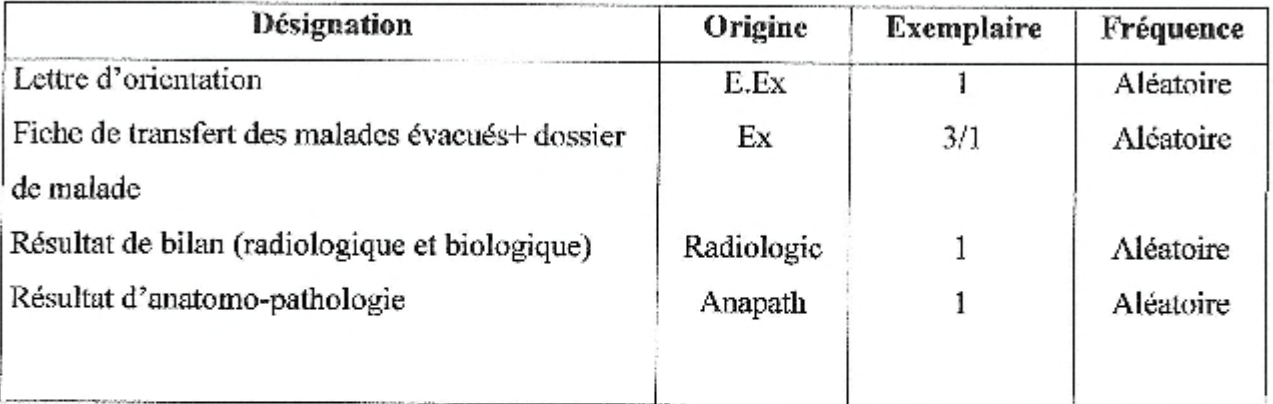

#### Document établis dans ce poste

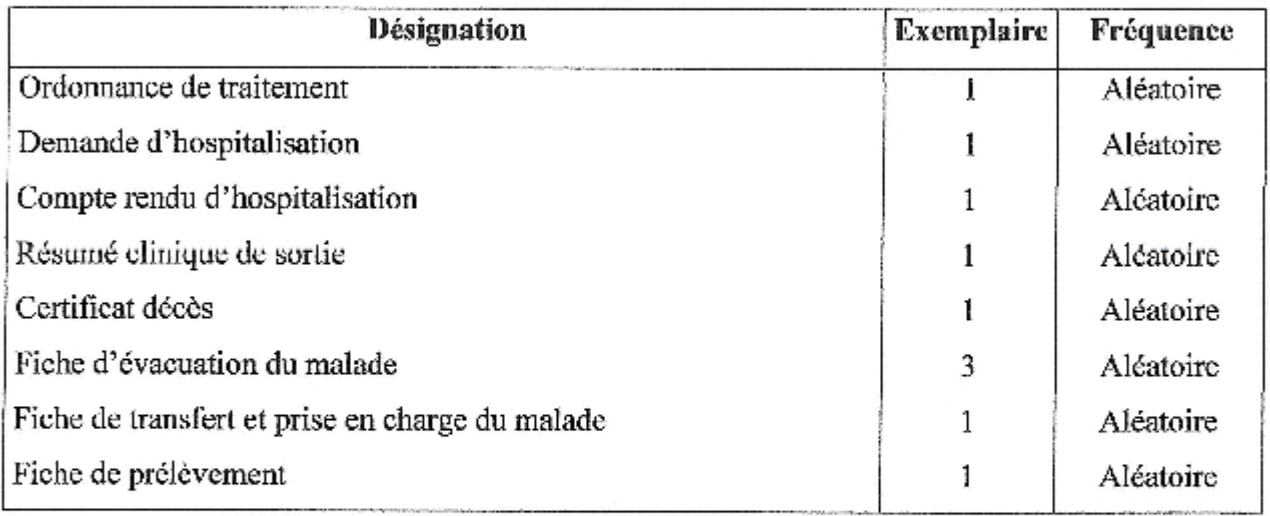

#### Documents diffusés par ce poste

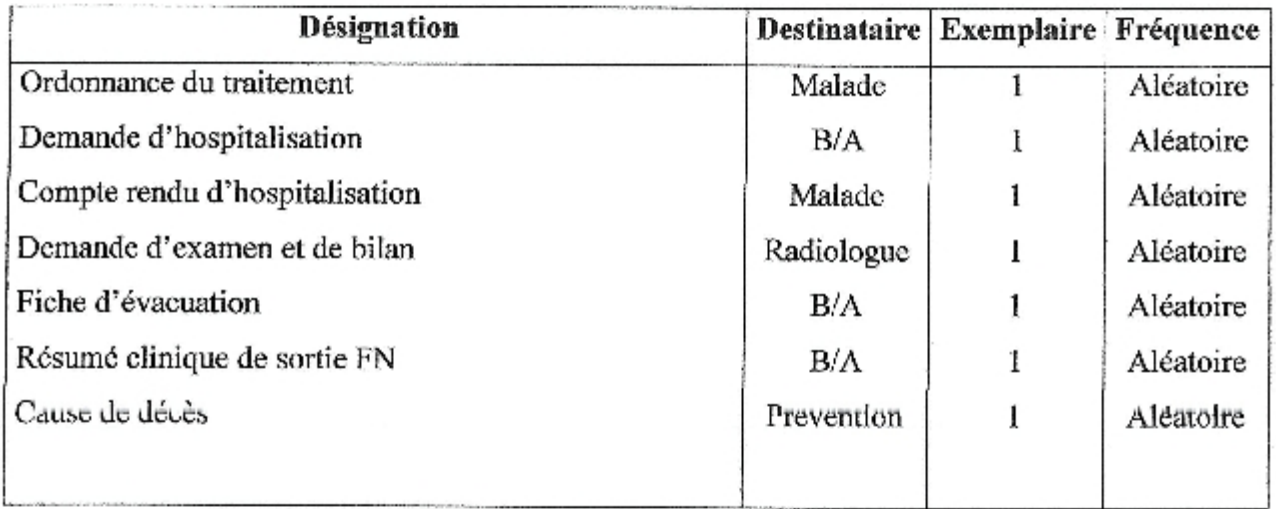

#### Légende:

J

- E.EX : Etablissement externe (privé, public)
- EX : Etats externe (service, établissement)
- **B/A** : Bureau des admissions
- : Hospitalisation R

#### 2. Flux d'information

L'étude des flux d'informations permet de montrer les échanges d'informations au sein de l'organisme lui-même et entre ce dernier et d'autres organismes.

Cette étude va aboutir à une représentation graphique des flux. Cette représentation donnera une vue globale sur la circulation d'informations entre les acteurs qui participent aux activités étudiées.

#### 2.1. Présentation des flux d'information

La figure 4 représente le flux d'informations :

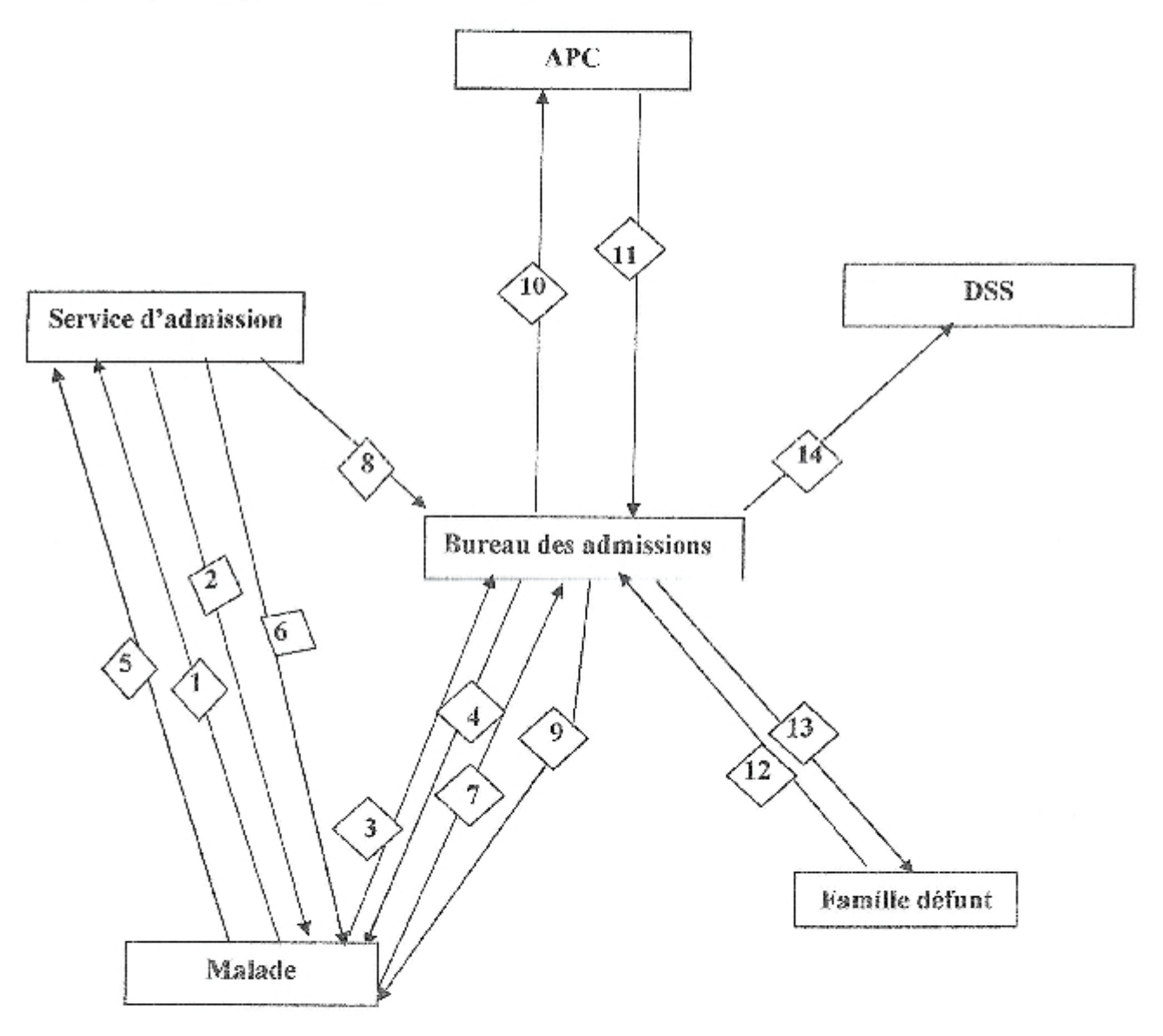

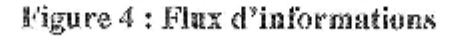

#### 2.2. Description des flux d'informations

Dans le tableau ci après nous décrivons le schéma de circulation d'informations au sein du service concerné par l'étude ainsi que l'interaction avec les autres acteurs.

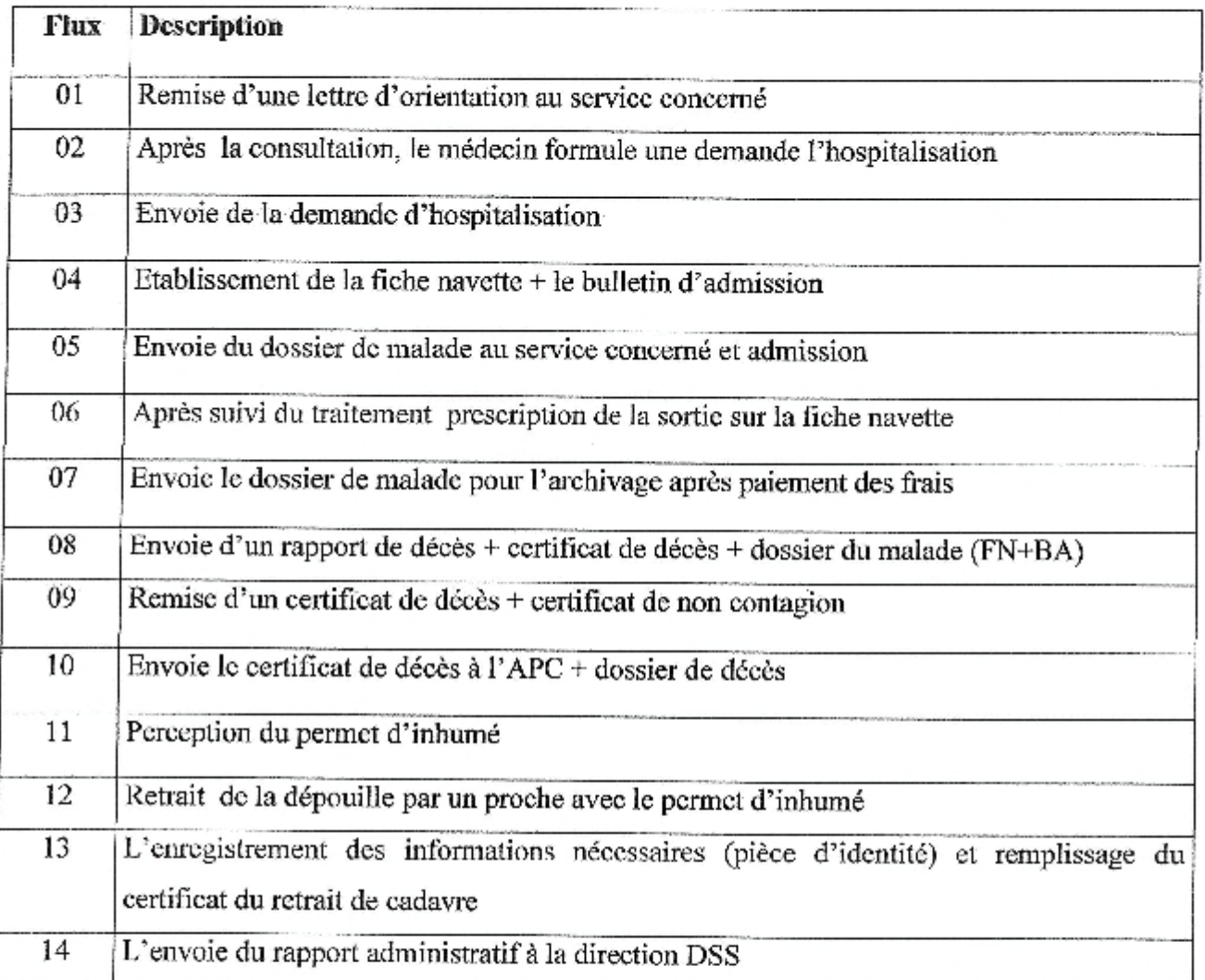

#### 3. Étude des documents

#### 3.1. Définition et objectif

L'étude de documents permet de donner une vue sur le volume informationnel du fonctionnement de la gestion administrative. Un document est défini comme un ensemble d'informations utilisées dans les différents traitements au cours de la circulation d'information.

Ainsi, le but de cette étude est de mettre en valeur l'importance du document, de détaillé son contenu pour l'extraction des informations. Pour chaque document, on a établi une fiche d'analyse qui contient la désignation du document, son objectif, son format, sa nature, son support et son contenu. Les documents utilisés peuvent être classés en plusieurs catégories :

Document de saisie des informations : qui seront utilisés pour la saisie les informations.

Document internes : servent uniquement à l'intérieur de l'organisme pour utilisation interne en permettant l'échange inter structure de l'information.

Document externes : proviennent des acteurs externes à l'organisme et alimentent le système en information vitales.

#### 3.2. Liste des documents concernés par l'étude

Après une enquête menée au niveau du bureau des entrées nous avons jugé que les documents demande d'hospitalisation, certificats de décès, bulletin d'admission, fiche navette, bulletin d'admission de garde malade, certificat séjour, certificat de présence, certificat non contagion, bulletin d'évacuation sont nécessaires pour notre étude.

#### Fiche d étude du document 01

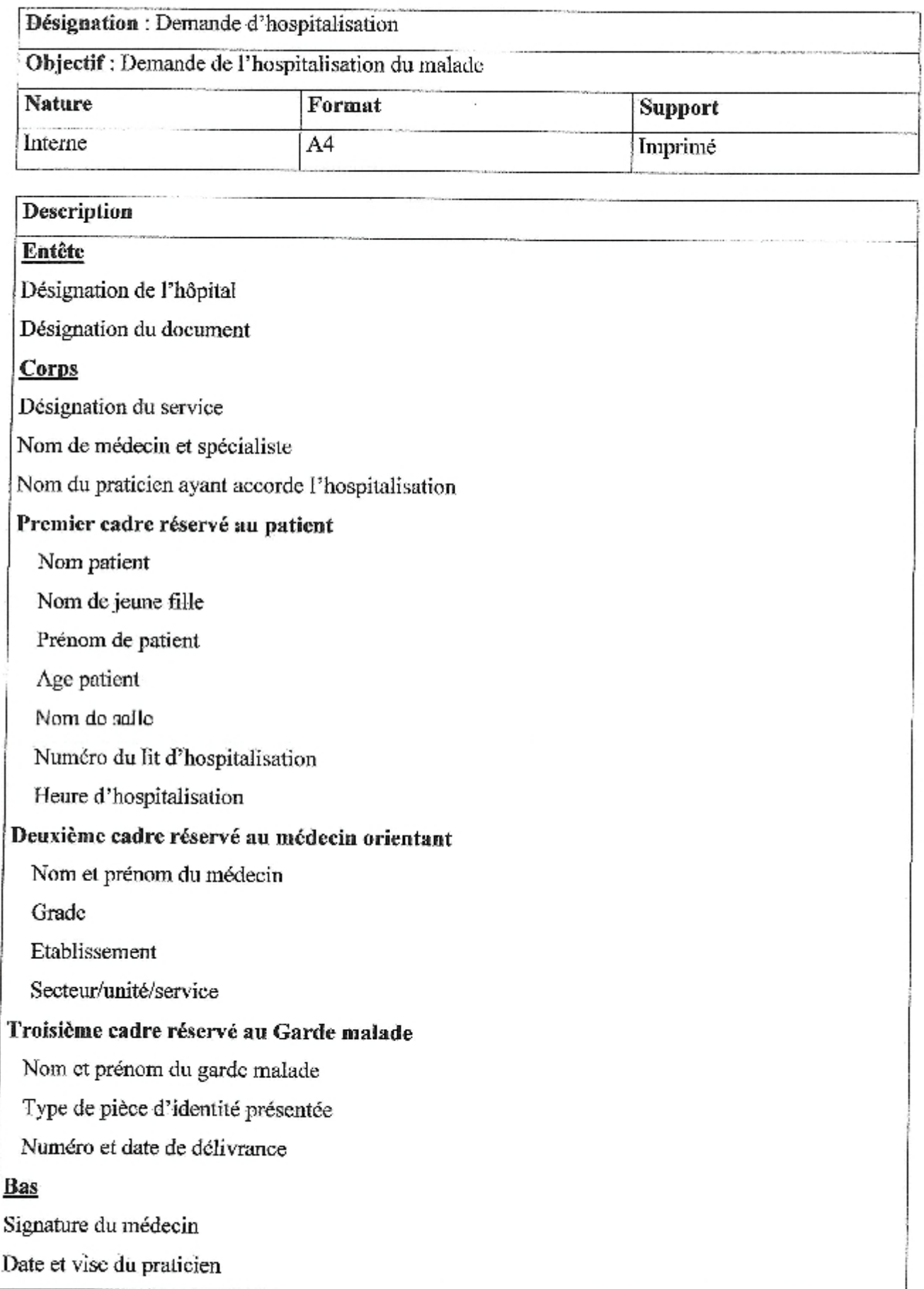

**Colombia** 

#### Fiche d'étude du document 02

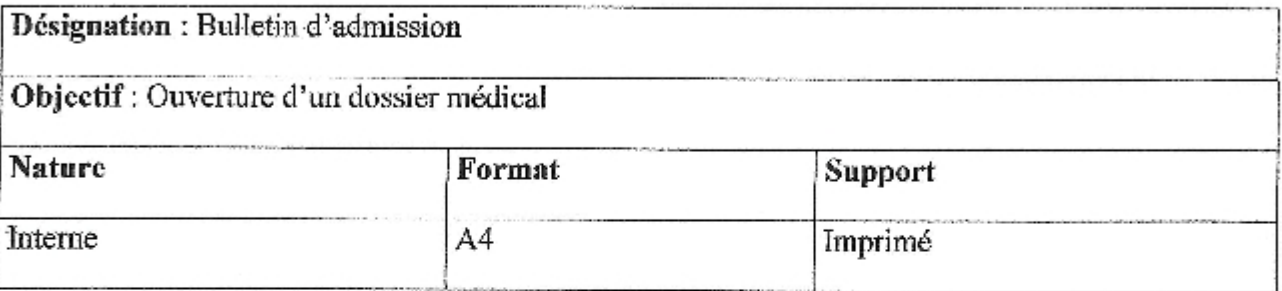

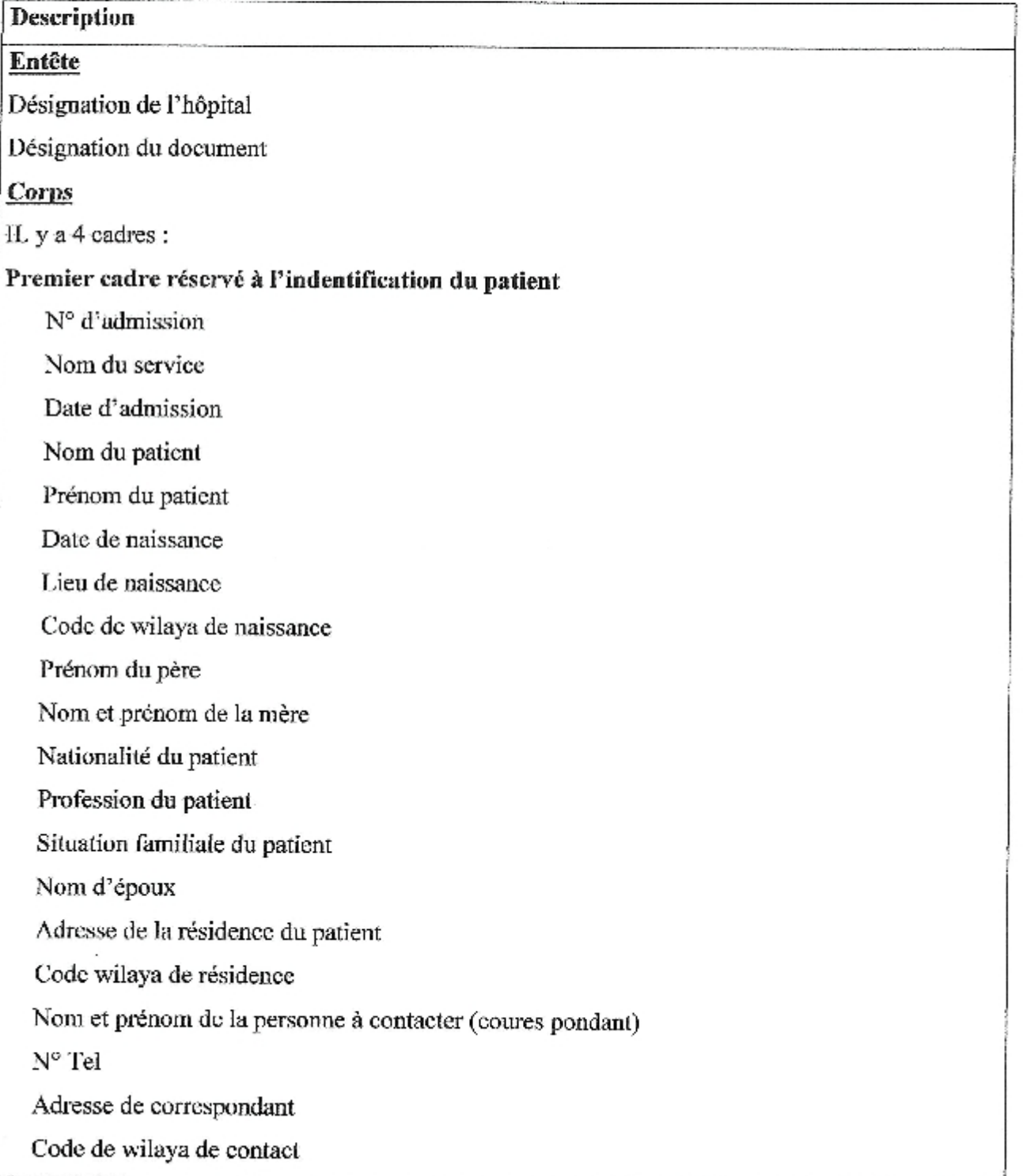

#### Deuxième cadre réservé à l'identification de l'assuré

Immatriculation de l'assuré

N° de prise en charge

Nom et prénom du patient

Date de naissance

Caisse d'affiliation

#### Troisième cadres réservés à l'hospitalisation

Service dé hospitalisation

Date d'entrée

Heure d'entrée

Nom d'unité d'hospitalisation

N° unité

N° de lit

Médecin traitement

Mode d'entrée

N° prise en charge (santé)

Etablissement d'origine

#### Quatrième cadre réservé à l'accident

Type d'accident

Date de l'événement

Heure d'évènement

Lieu d'accident

Patient transporté par

Références

Autorité changée de l'enquête

#### **Bas**

Néant

Ŗ

#### Fiche d'étude du document 03

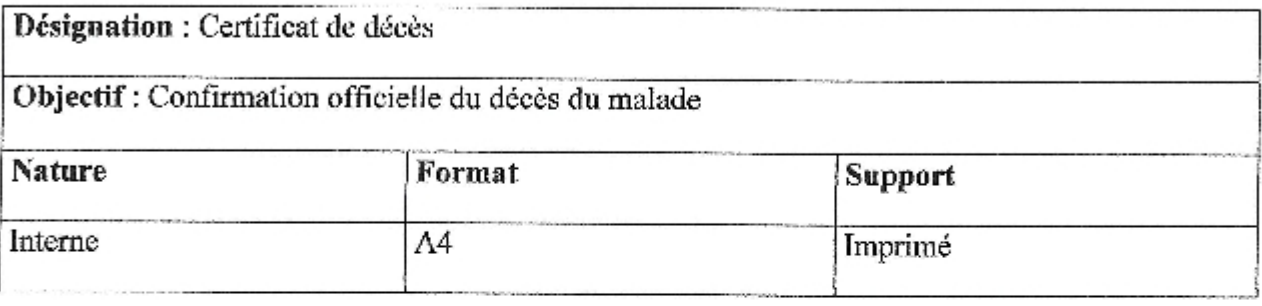

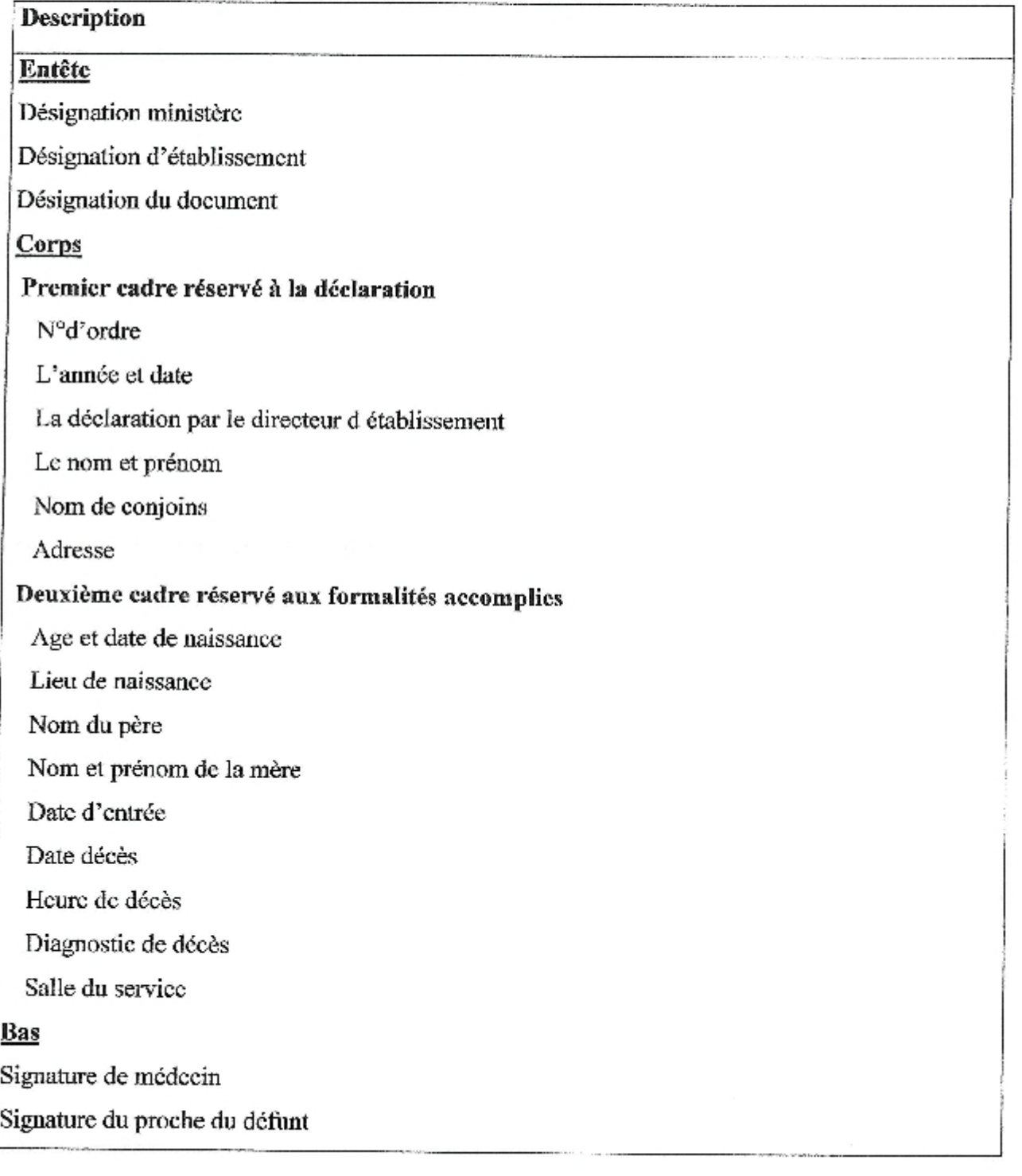

**Contractor** 

Se opera

ţ.

 $\bar{1}$ ä ò.

#### Fiche d étude du document 05

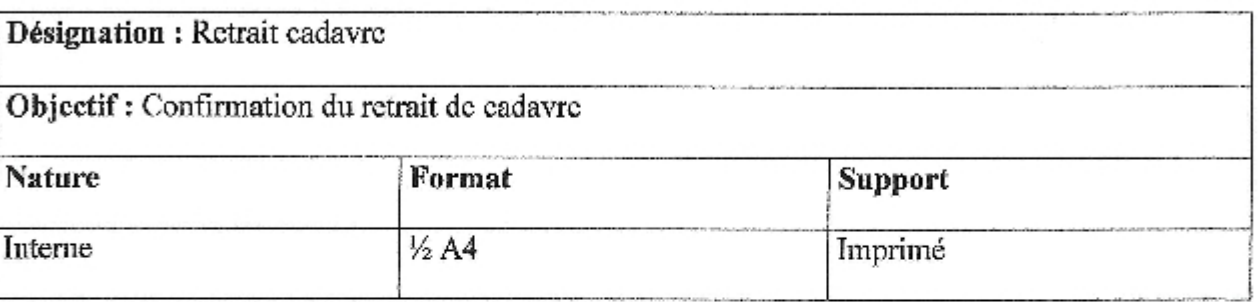

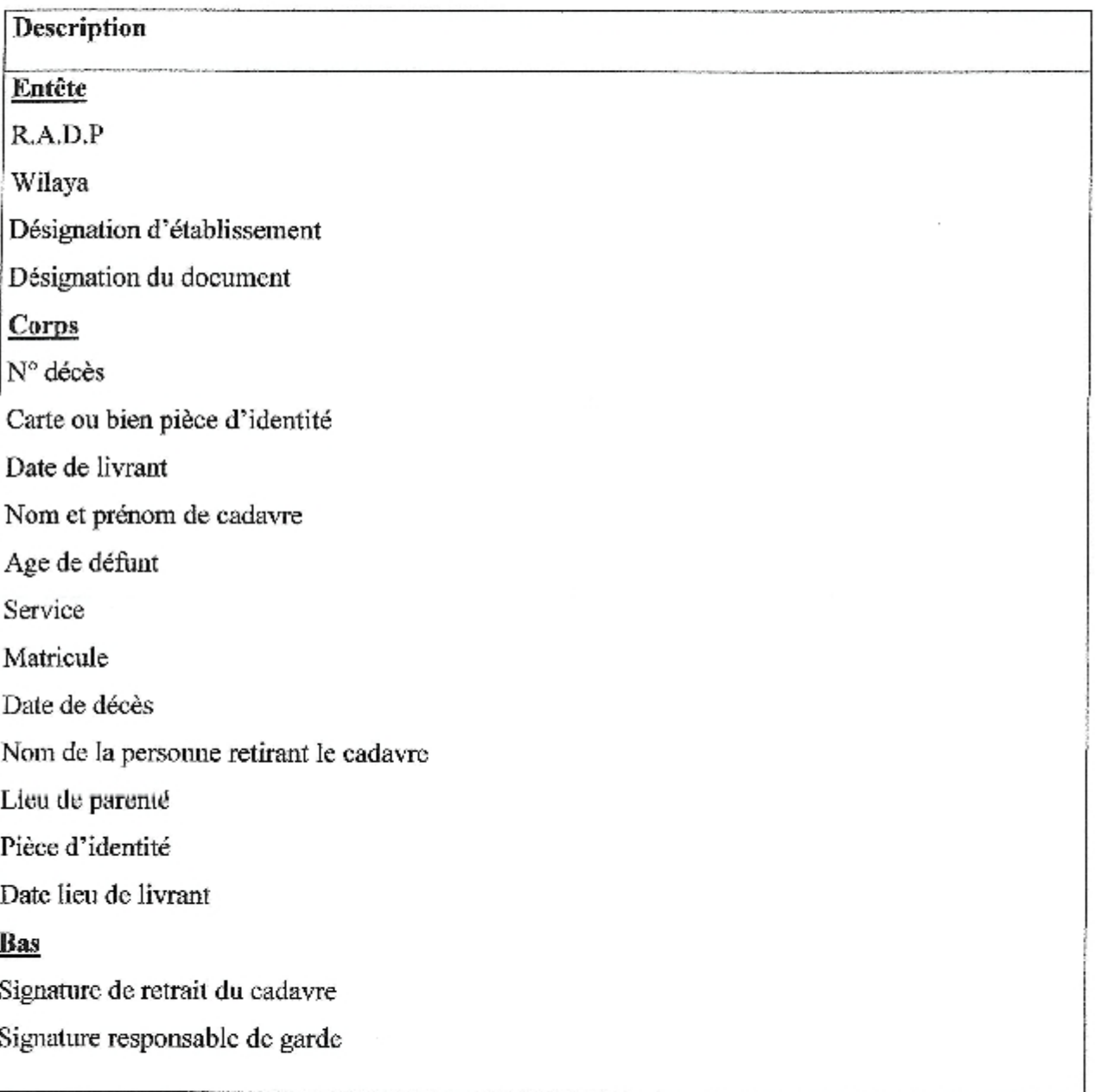

Î

#### Fiche d'étude du document 06

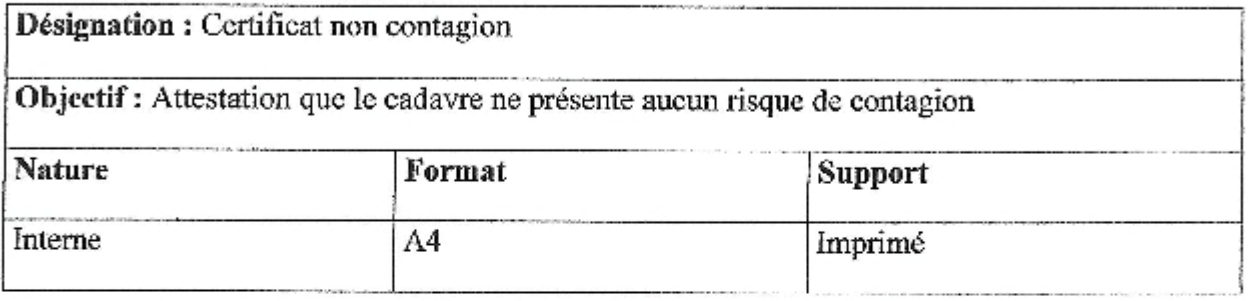

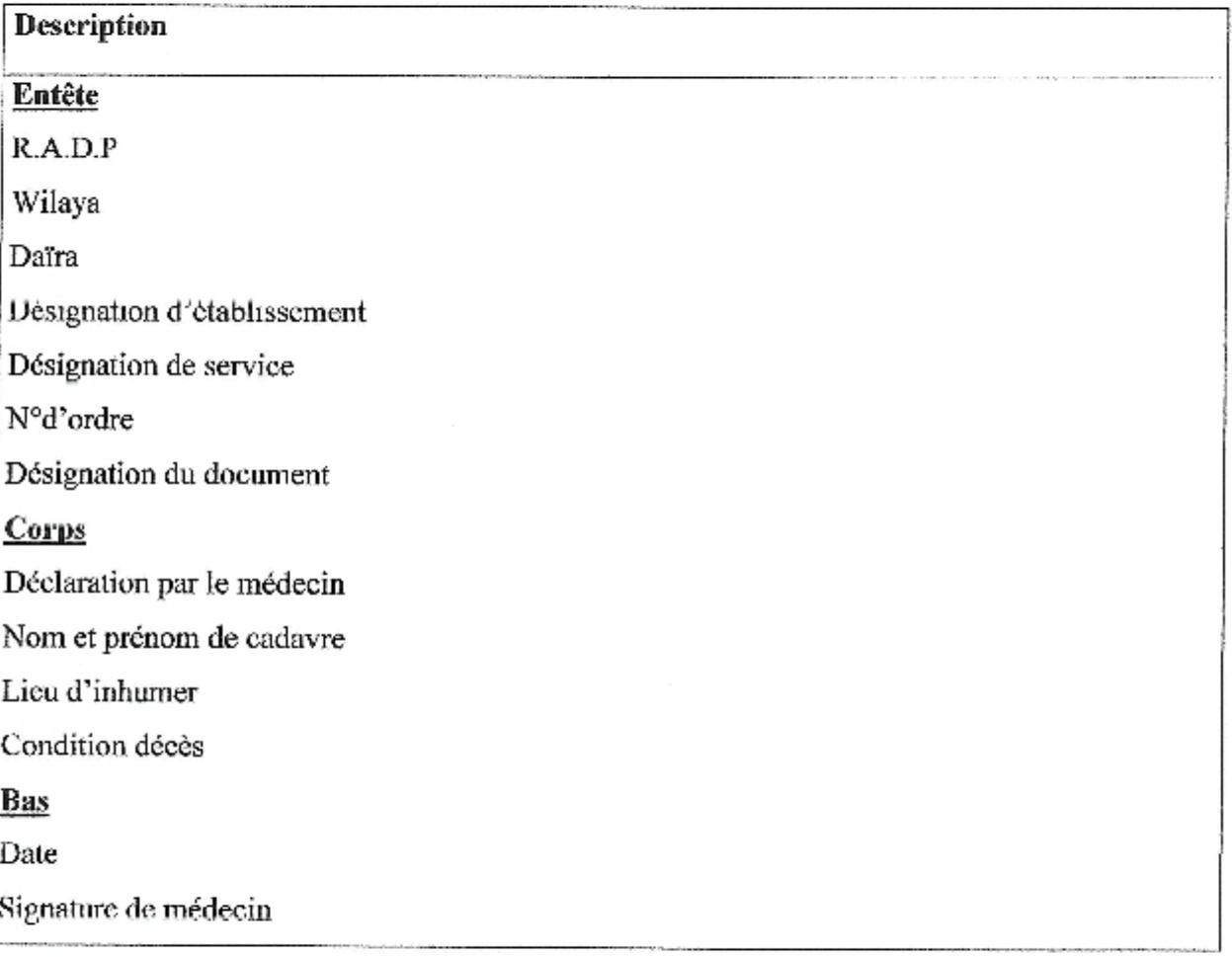

 $1<sup>cm</sup>$  colonne: Désignation du scrvice

2<sup>eme</sup> colonne : Date d'entrée

3 Emme colonne: Heure d'entrée

4<sup>eme</sup> colonne : Nom de la salle

 $5^{\text{eme}}$  colonne:  $N^{\circ}$  lit

6<sup>cme</sup> colonne : Nom du médecin traitant

2<sup>eme</sup> et 3<sup>cme</sup> page réservées aux actes médicaux-chirurgicaux et aux examens pratiqués dans l'établissement d'hospitalisation y compris les consultations effectué par les praticiens externe au service

Tableau de 6 colonnes :

1<sup>ere</sup>colonne : Date

2<sup>cme</sup> colonne : Désignation du service

3 Emme colonne : Code d'examen

4<sup>cme</sup> colonne : Nature d'examen

5<sup>eme</sup> colonne : Cotation

 $6<sup>eme</sup>$  colonne : Nom et prénom et qualité du praticien

4<sup>eme</sup> page réservée aux soins infirmiers (actes paramédicaux) effectués dans

#### l'établissement d'hospitalisation

Tableau de 6 colonnes :

1<sup>ere</sup>colonne : Date

2<sup>eme</sup> colonne : Désignation du service

3<sup>eme</sup> colonne : Code d'examen (geste d'examen)

4<sup>eme</sup> colonne : Nature d'examen

5<sup>cme</sup> colonne : Cotation

6<sup>cme</sup> colonne : Nom et prénom et qualité du paramédical

5<sup>eme</sup> page réservées aux actes médicaux, chirurgicaux et aux examens effectués dans une

#### structure externe (publique ou privée)

Tableau de 7colonnes

 $1^{\text{crc}}$ colonne: Date

2<sup>eme</sup> colonne : Désignation du service

3 Emme colonne: Code d'examen

4<sup>cme</sup> colonne : Nature d'examen

 $5<sup>eme</sup>$  colonne : Cotation

6<sup>eme</sup> colonne : Nom, prénom et qualité du praticien

 $7<sup>eme</sup>$  colonne : N° prise en charge (santé)

#### 6<sup>cme</sup> et 7<sup>cme</sup> page réservées aux médicaments actes et examens :

Tableau de 6 colonnes

1<sup>ere</sup>colonne : date de prescription

2<sup>cme</sup> colonne : Code DCI (code médicament)

3<sup>Emme</sup> colonne : Libelle DCI (forme et dosage)

4<sup>eme</sup> colonne : Quantité prescrite

5<sup>ente</sup> colonne : Quantité fournie

 $6<sup>eme</sup>$  colonne : Nom et prénom et qualité du prescripteur

#### 8<sup>eme</sup> page réservée à la sotie : il ya 2 cadres

#### Premier cadre réservé au praticien

Date de sortie

Heure de sortie

Mode de sortie

Code de sortie

Diagnostic ou motif d'entrée

Diagnostic de sortie

Code CIM

Code GHM

Nom, prénom et grade du praticien

Date du visa du praticien

Signature du praticien

Visa du chef service

#### Deuxième cadre réservé à l'administration de l'établissement

N° de la facture

Date de la facture

Montant total de la prestation

N° de quittance

Part S.S (pourcentage)

Part patient (pourcentage)

Nature de document de sortie

N° de document

Désignation d'établissement d'accueil

 $N^{\circ}$  prise en charge (santé)

Chapitre 1:

Nom de mineur accompagné à sa sortie

#### Bas

Nom, prénom et fonction de la signature (service comptabilité)

Date et cachet (service comptabilité)

#### Fiche d'étude du document 08

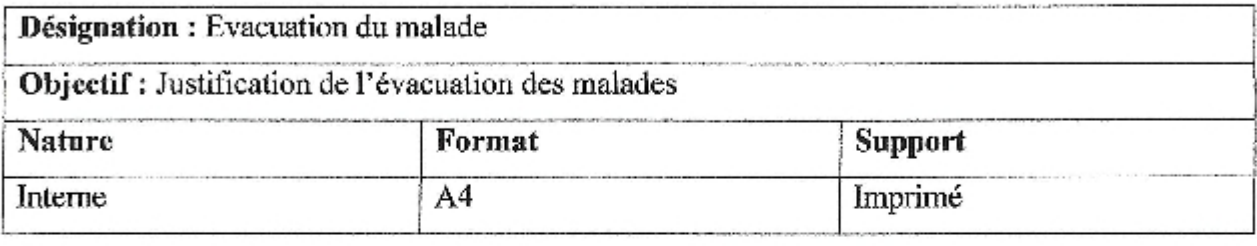

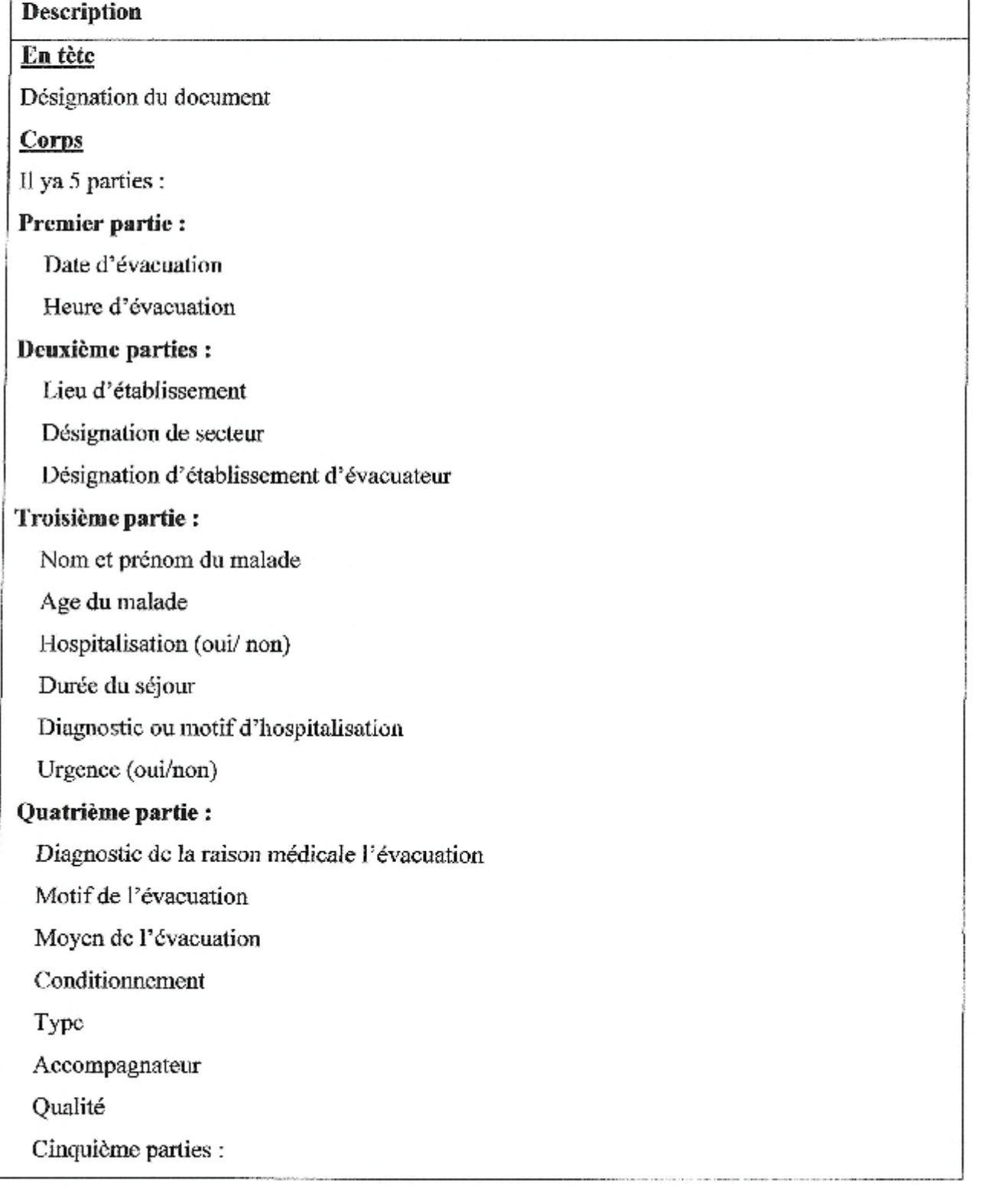
Désignation de l'accord du service d'accueil (oui/non)

Désignation de la wilaya

Désignation de l'établissement d'accueil

Désignation du service d'accueil

**Bas** 

Néant

#### 4. Etude de registres

Cette étude permet d'indiquer la désignation, l'objectif la localisation des registres et d'énumérer les différentes rubriques des ces registres.

Au niveau du bureau des entrées existe neuf registres :

Registre de mouvement des populations;

Registre de décès ;

Registre d'évacuation et réception l'évacuation;

Registre répertoire ;

Registre minute;

Registre matricule;

Registre certificats de séjour et présence ;

Registre de maladie chronique.

Au niveau de service existe un registre :

Registre de consultation.

Désignation : Registre de mouvement de la population hospitalière

Objectif : Enregistrement des renseignements des entrées / sorties des malades hospitalisés

Localisation : B/A (Chef bureau)

Fréquence d'utilisation : Aléatoire

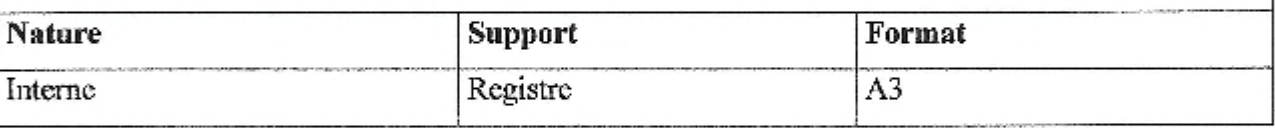

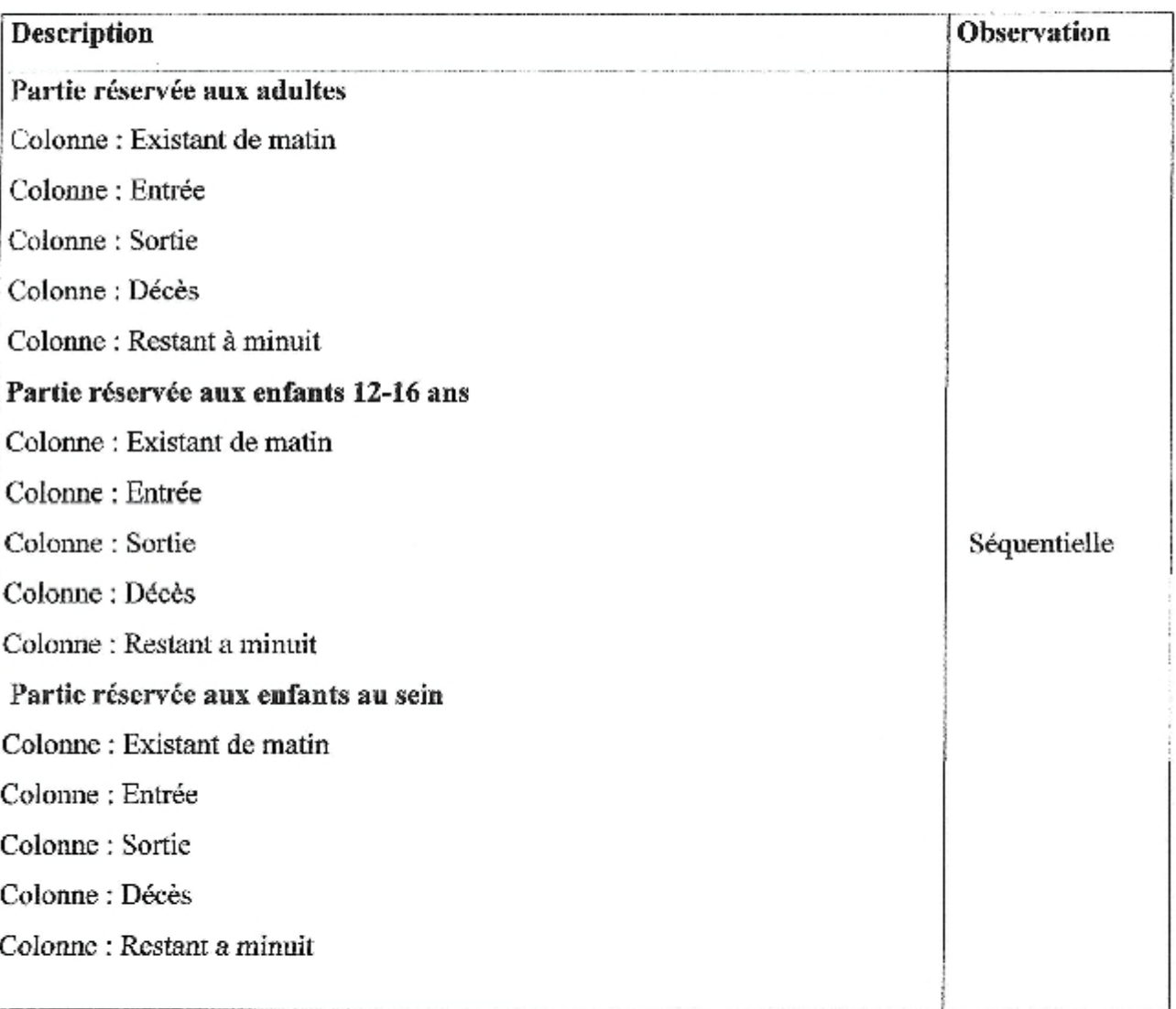

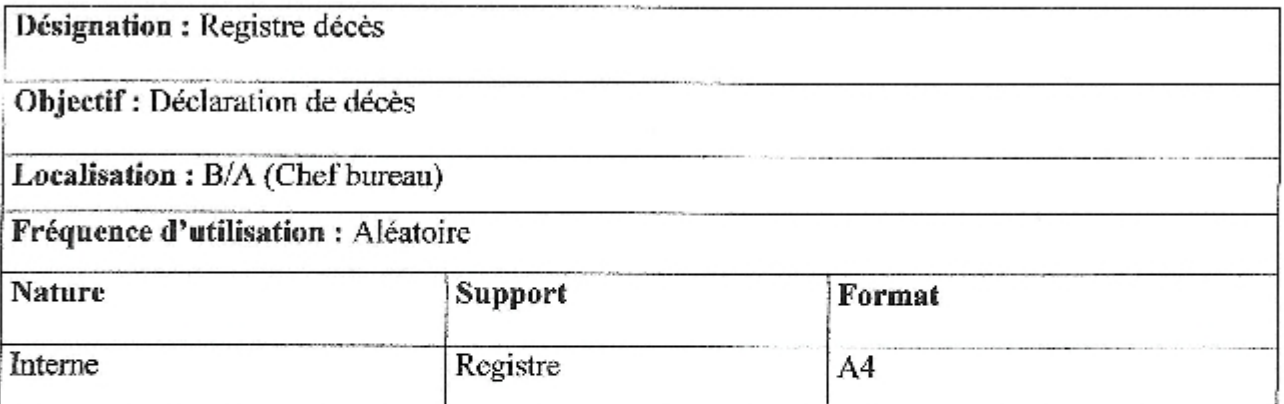

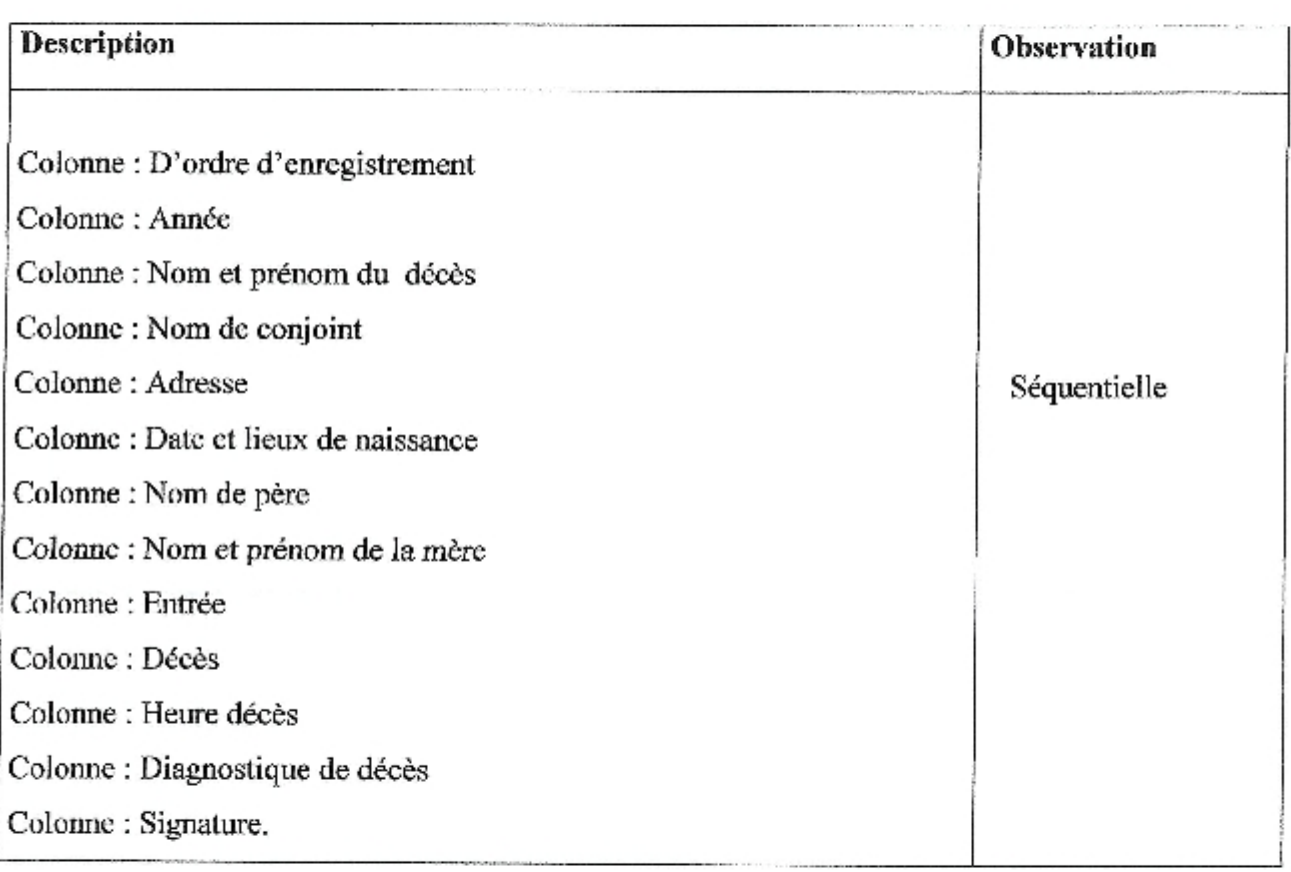

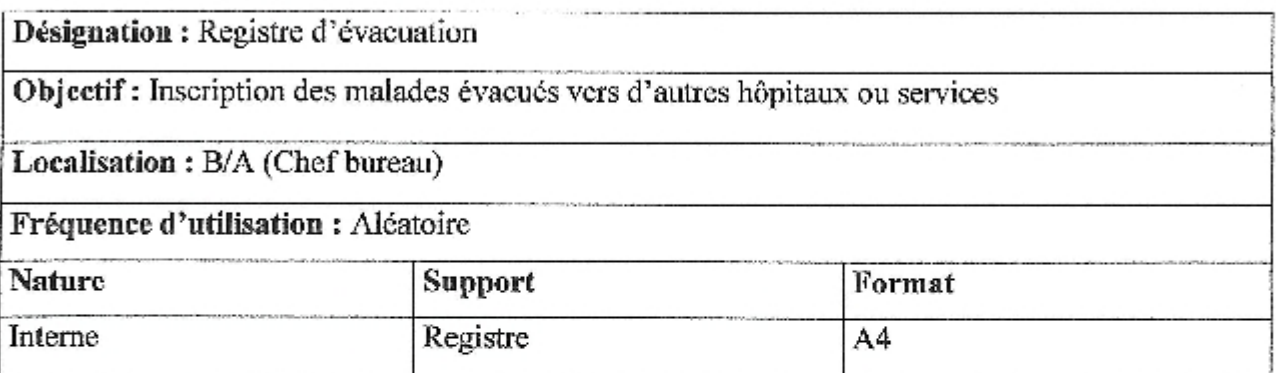

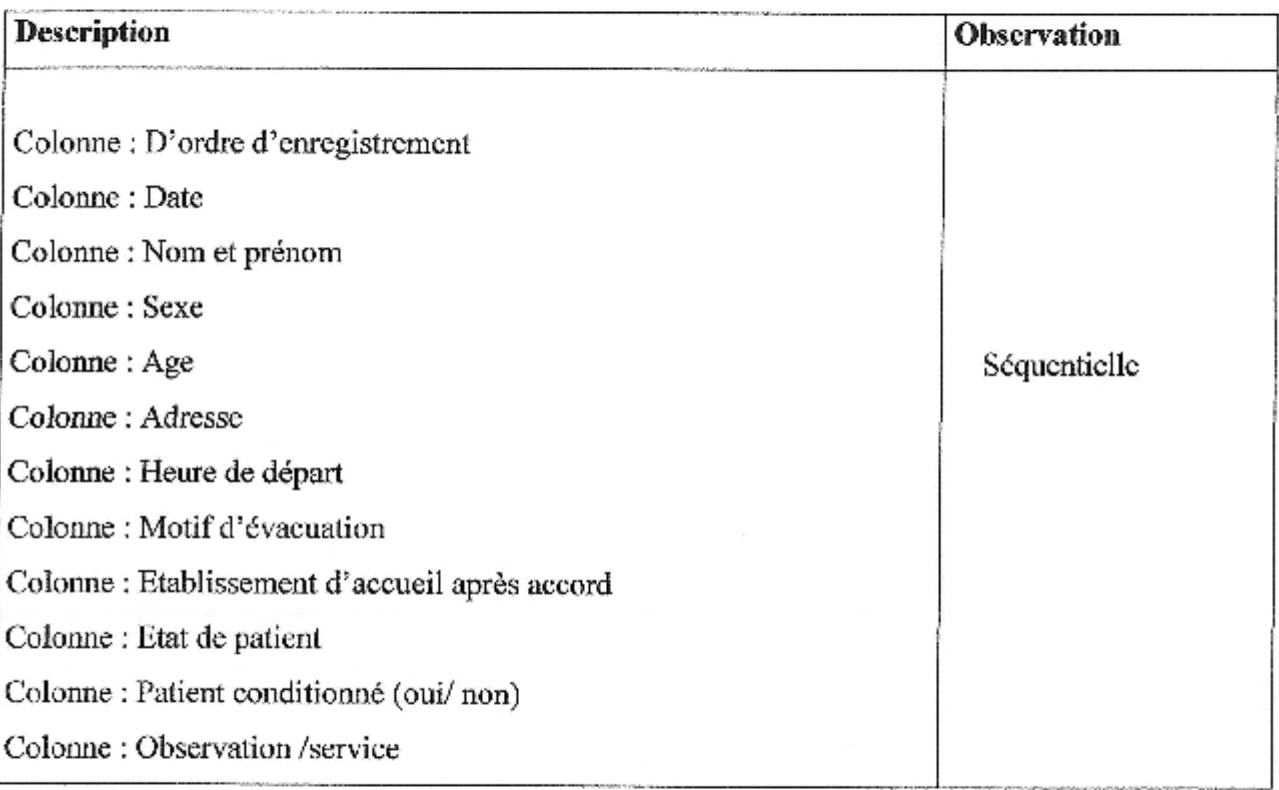

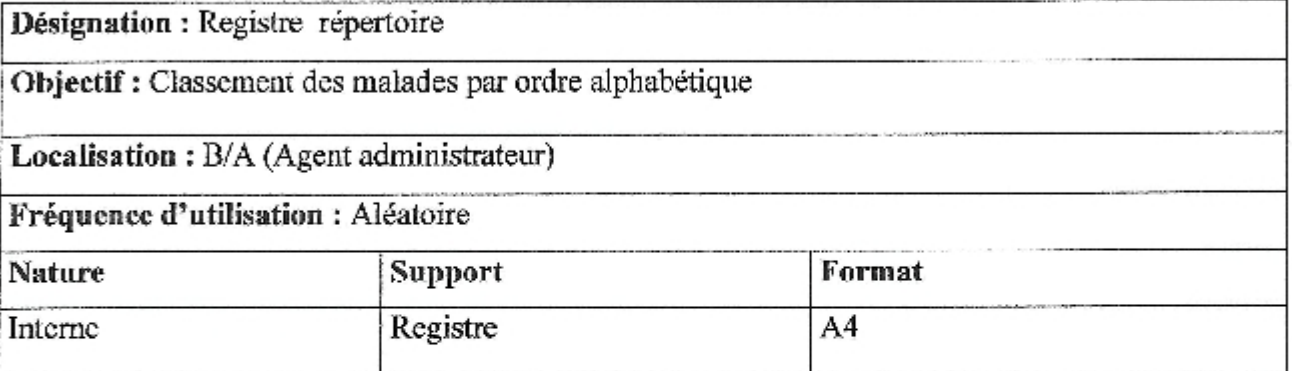

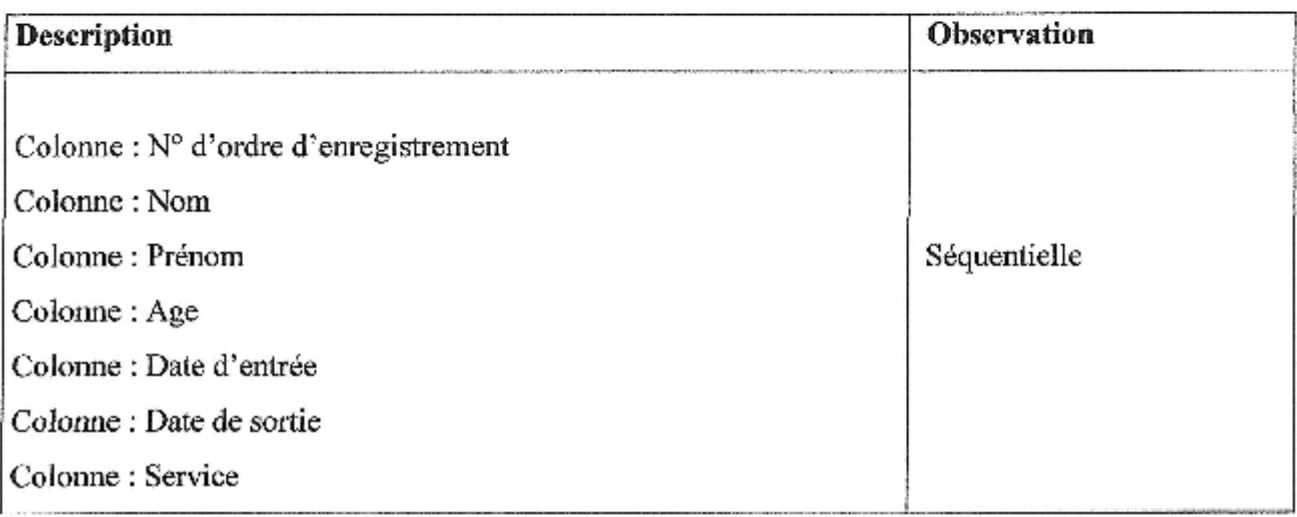

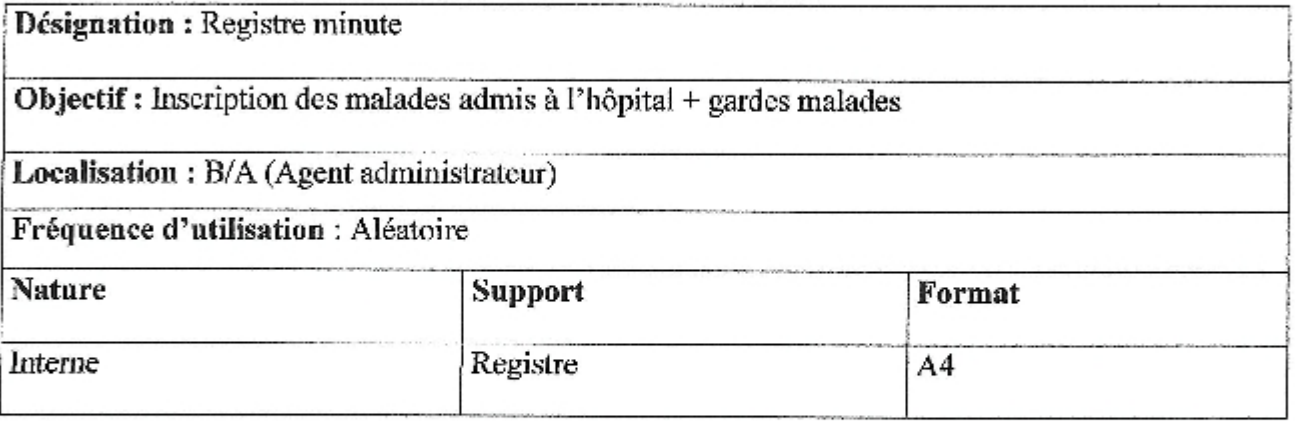

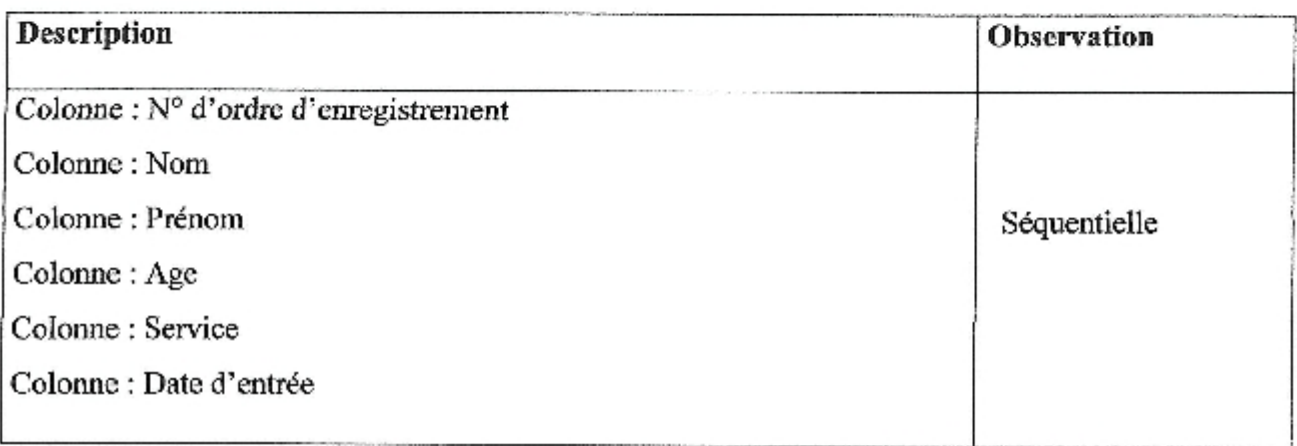

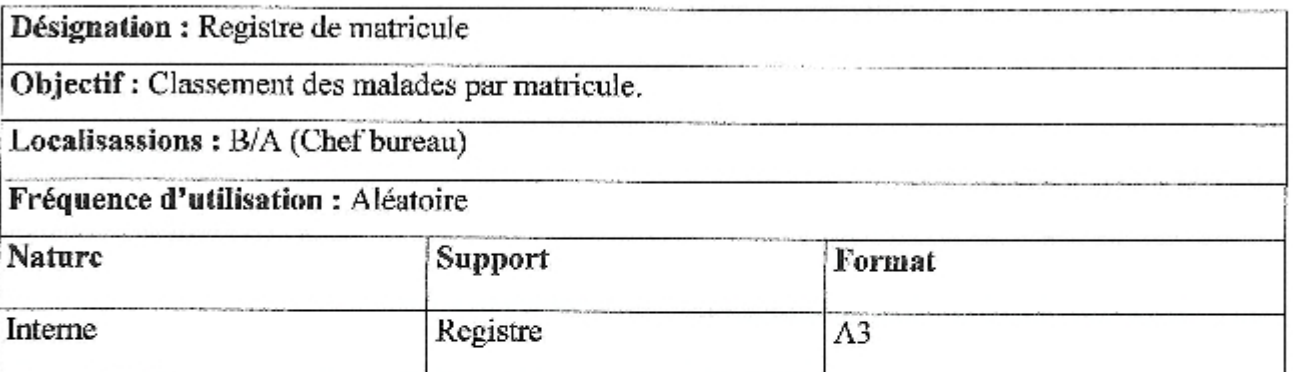

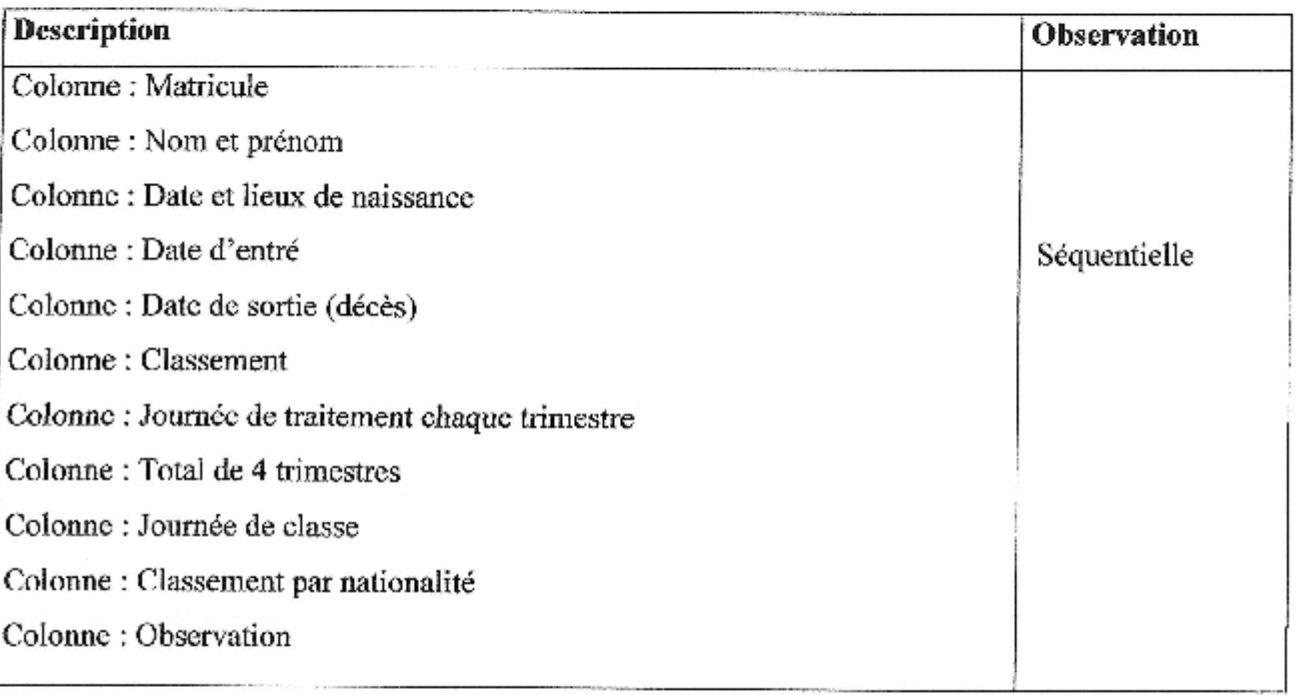

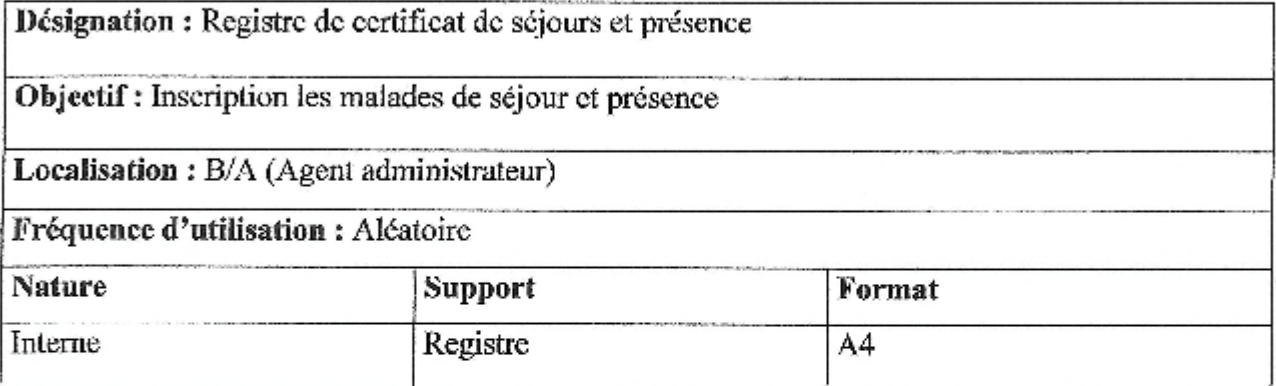

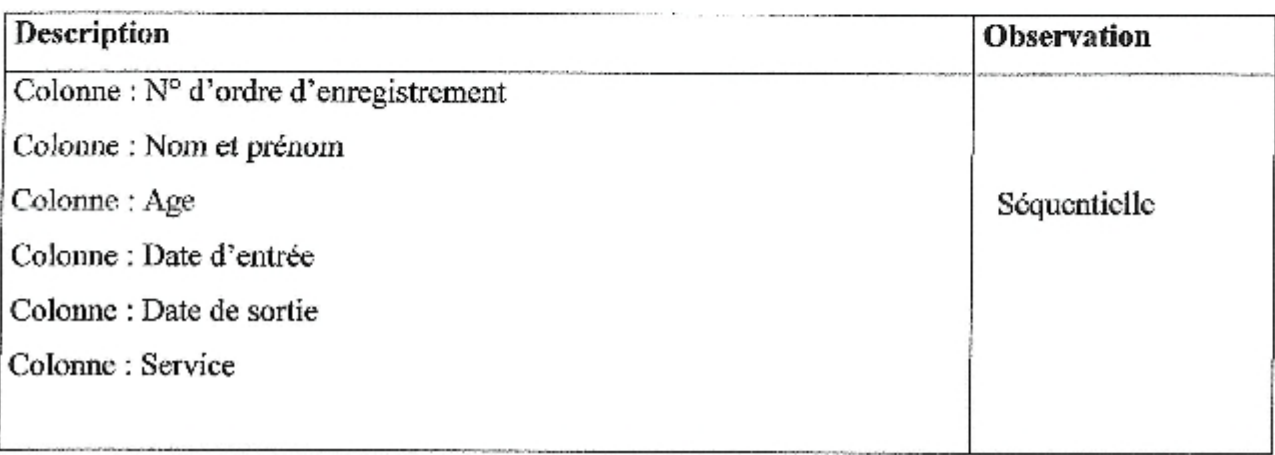

### Remarque:

Dans le certificat de présence en écrit le traitement au lieu de date de sortic.

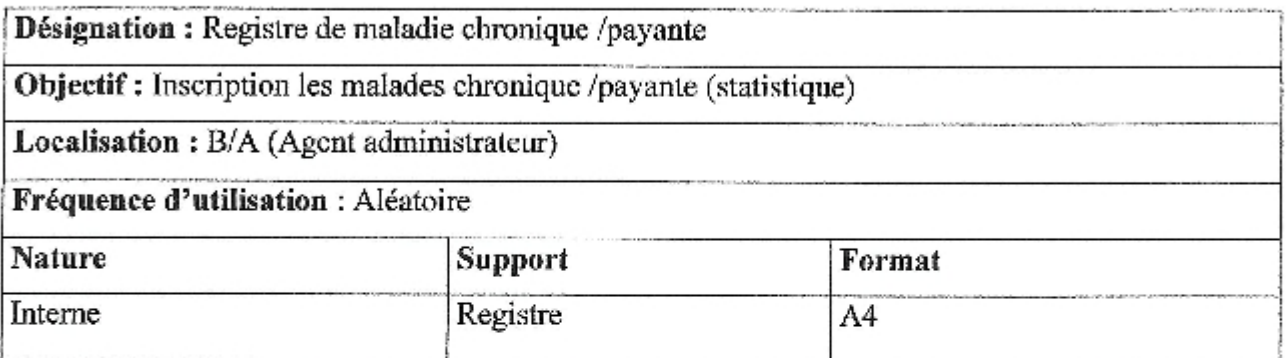

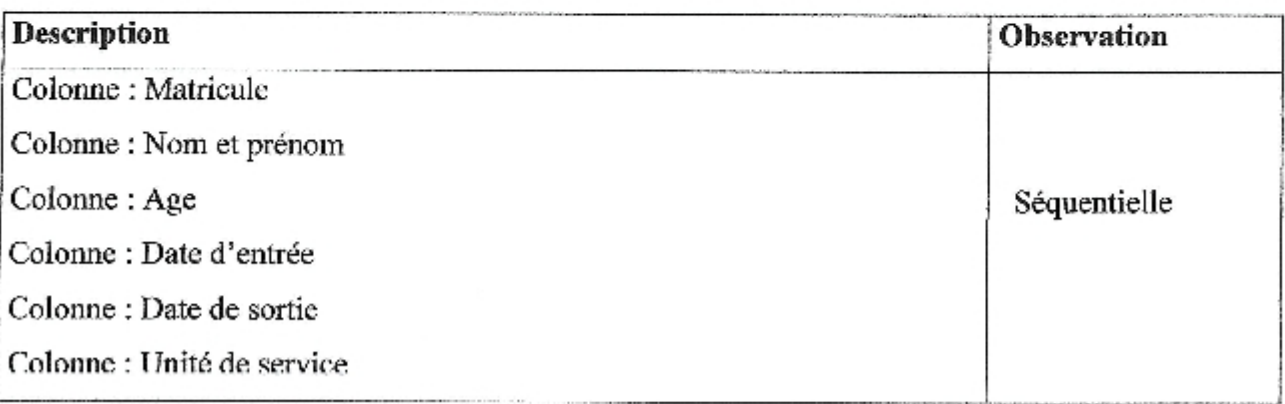

 $\begin{array}{c} \hline \end{array}$ 

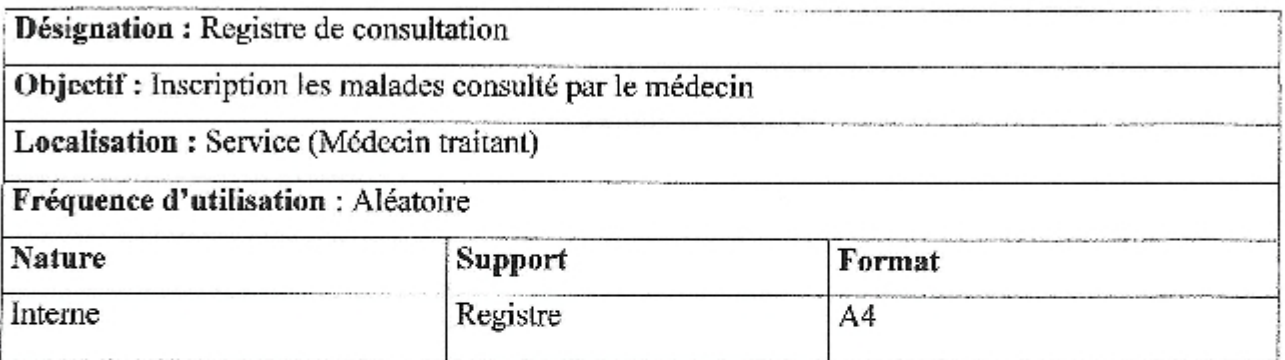

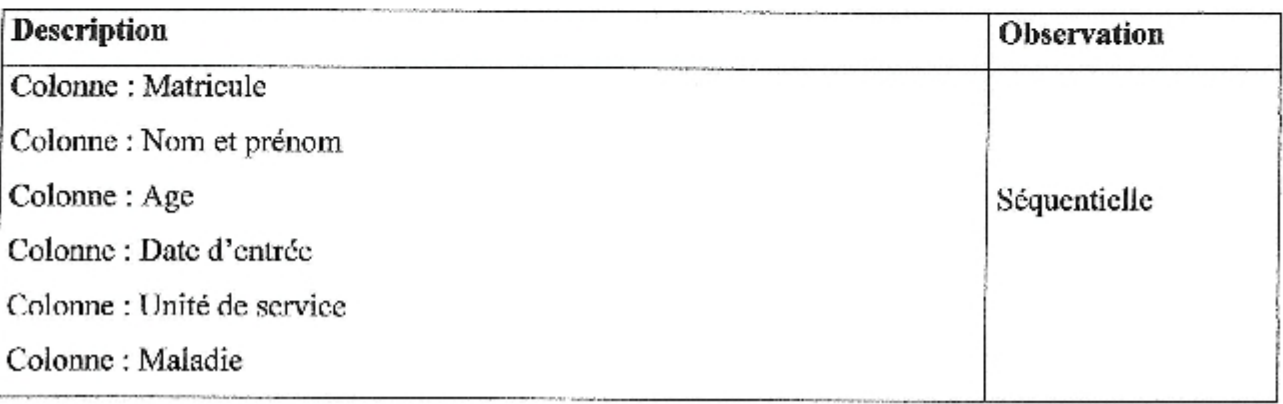

### 5. Etude des procédures

Cette analyse permet de déterminer et de décrire les procédures et les informations véhiculées et a pour but de déceler les insuffisances de l'organisation en question. En autre terme cette étude permet de définir les informations circulantes entre les différents postes. Ainsi, pour chacune des procédures il faut :

Montré les changes d'informations sous forme de document ;

Etudier l'enchainement des opérations ;

Pour cela nous utiliserons la table des symboles suivante :

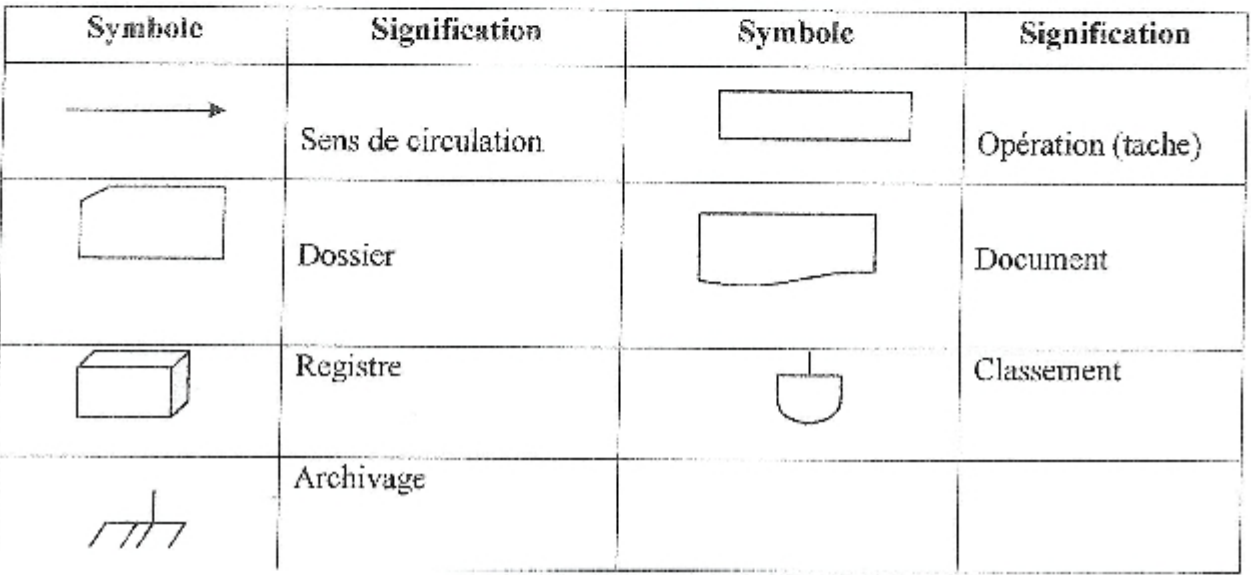

Tableau 1 : Symboles utilisés

### Procédure 1 : Hospitalisation

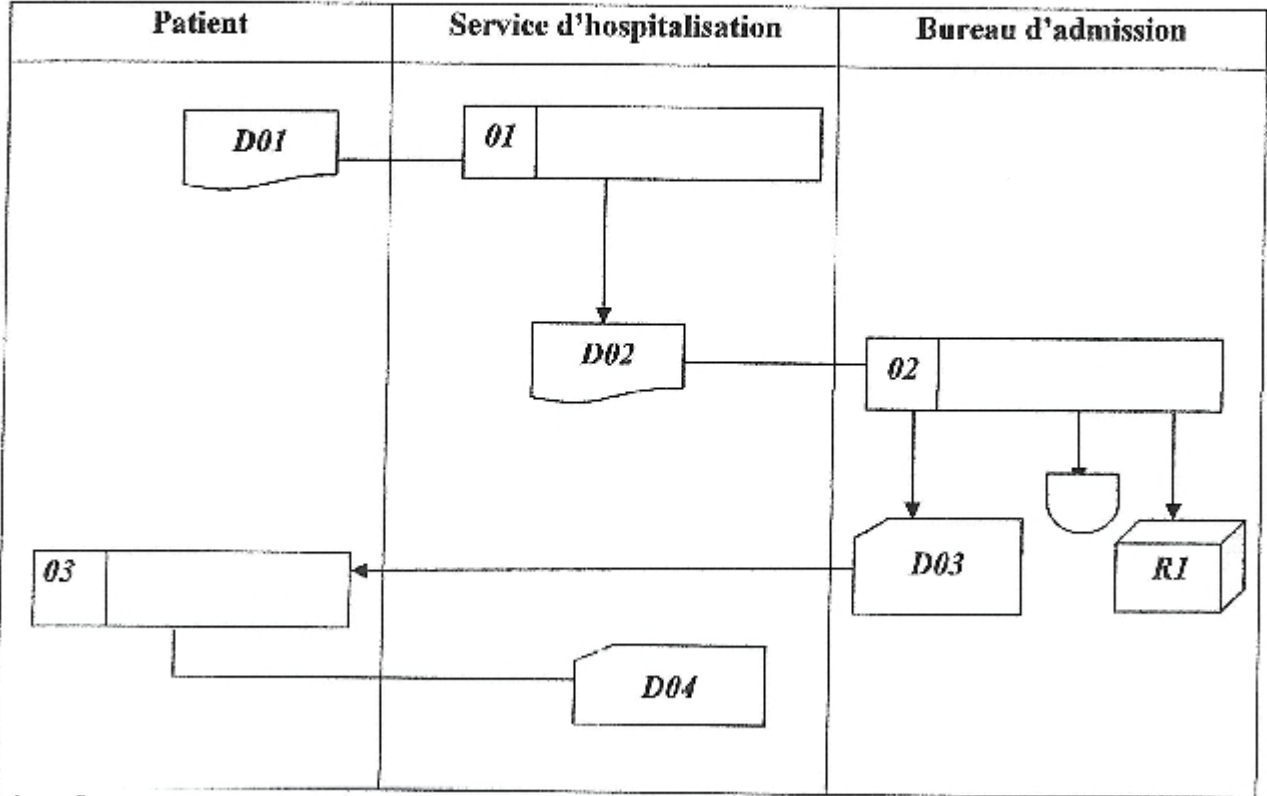

### Légende

- D 01 : Document (lettre d'orientation).
- D 02 : Document (demande de d'hospitalisation).
- R 01 : Registre des admissions (minute).
- D 03 : Dossier bulletin d'admission + fiche navette.
- D 04 : Dossier médical (ouverture).

### Description de la procédure

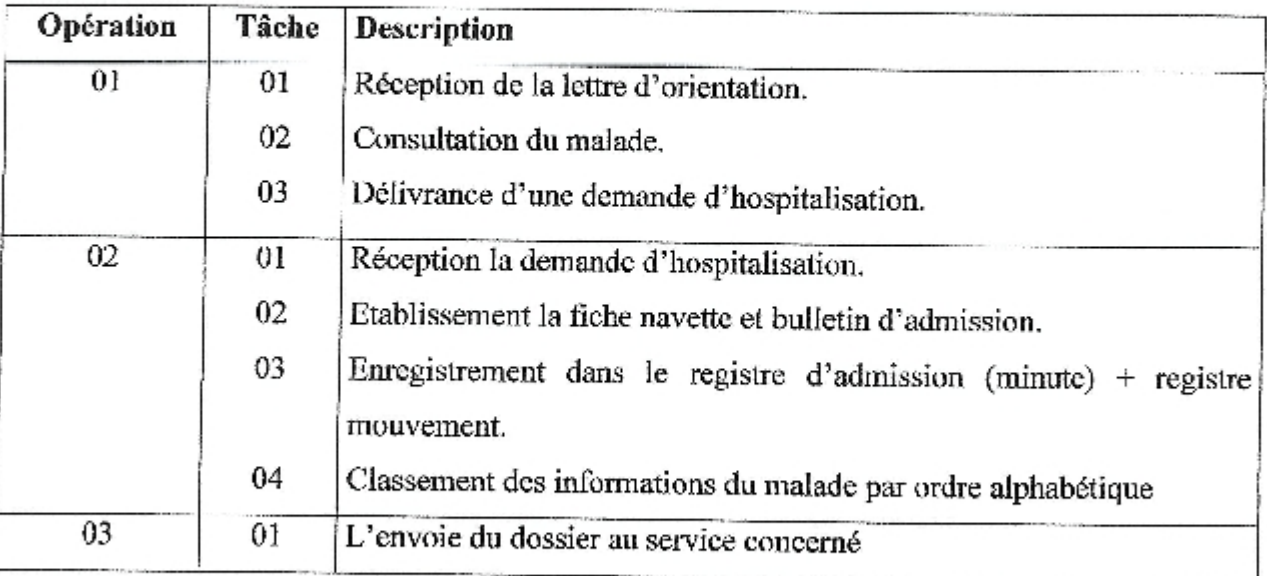

### Chapitre 1:

### Procédure 2 : Prise en charge du garde malade

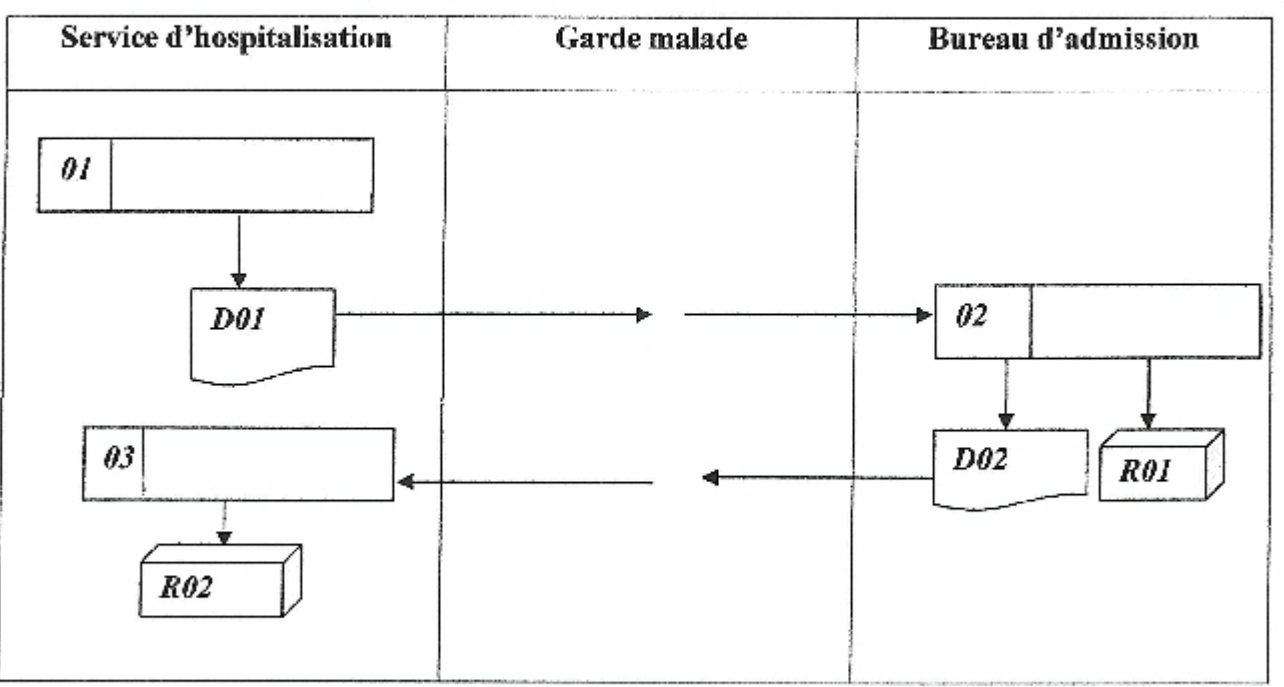

### Légende

D01 : Demande de garde malade par médecin.

D02 : Bulletin d'admission de G/M.

R01 : Registre d'admission minute.

R02 : Registre de consultation du médecin.

### Description de la procédure

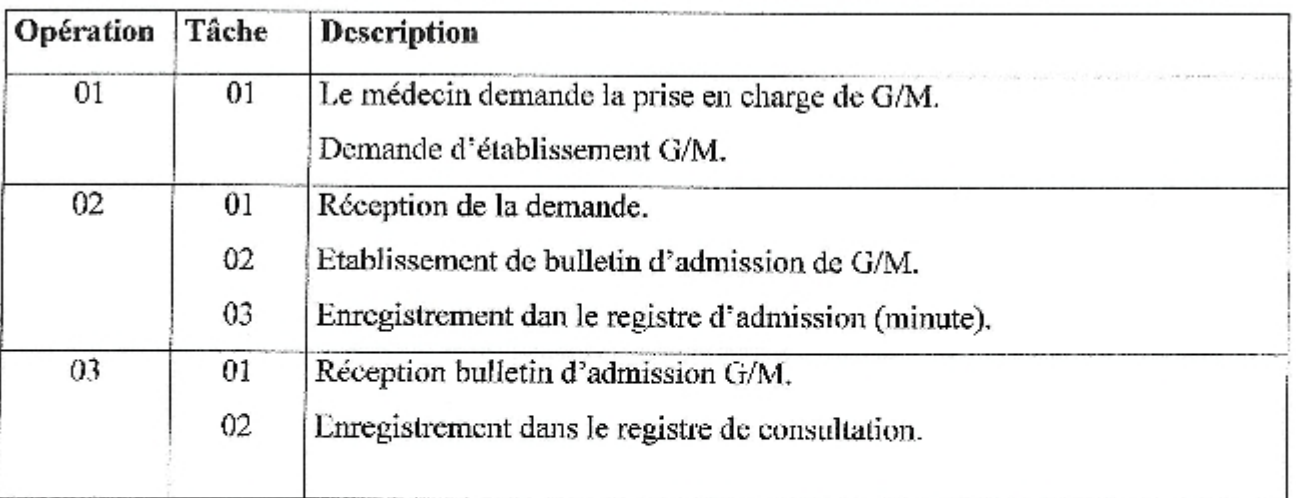

### Chapitre 1:

### Procédure 3 : Sortie normale

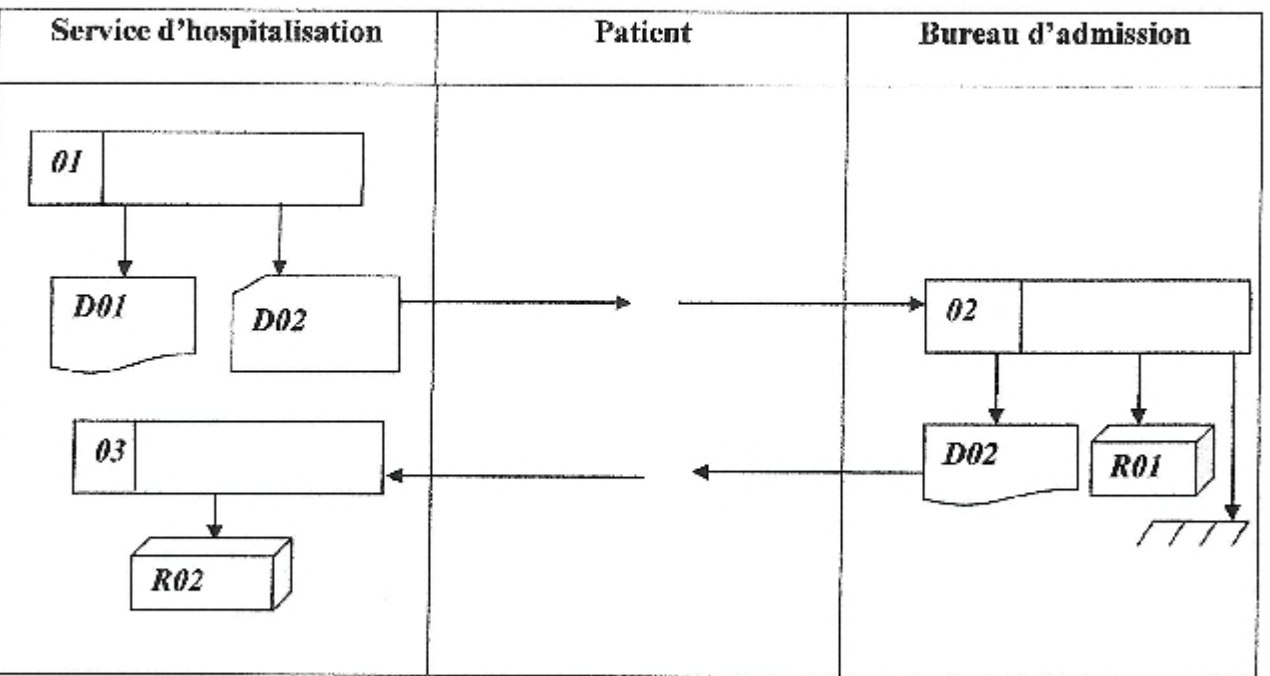

### Légende :

D01 : Rapport des sortants.

D02 : Dossier malade (fiche navette + bulletin d'admission).

D03 : Billet de quittance.

R01 : Registre de répertoire.

R02 : Registre sortie (archivage).

## Description de la procédure

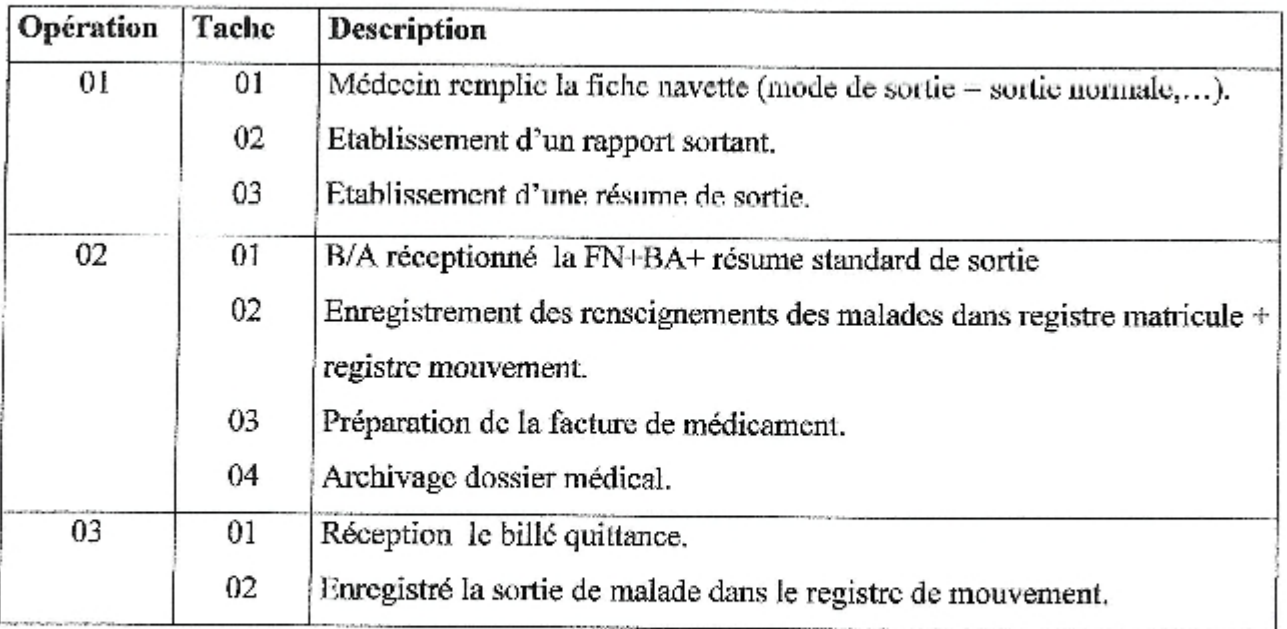

### Chapitre 1:

### Procédure 4 : Evacuation

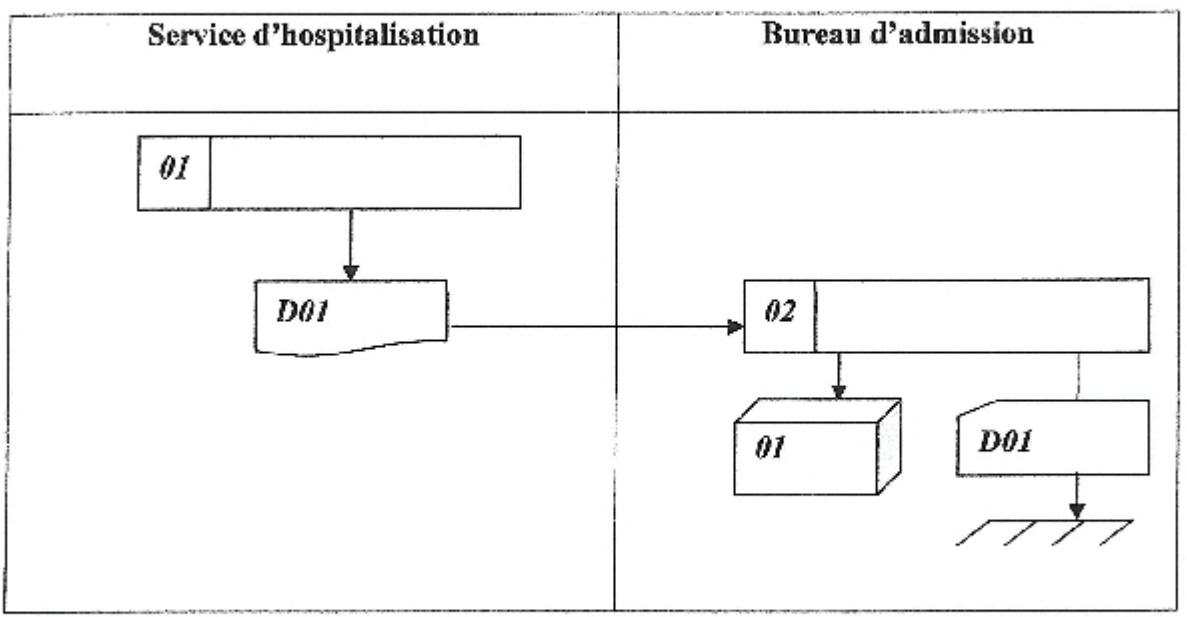

### Légende

- D01 : Document de la lettre d'évacuation.
- R01 : Registre d'évacuation.
- D01 : Dossier de malade.

### Description de la procédure.

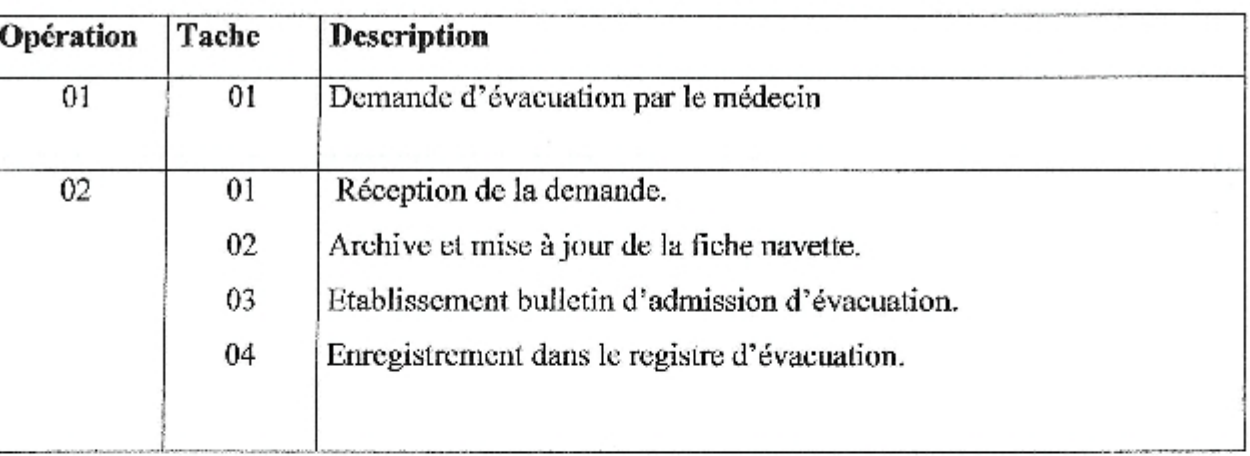

#### Procédure 5 : Sortic décès

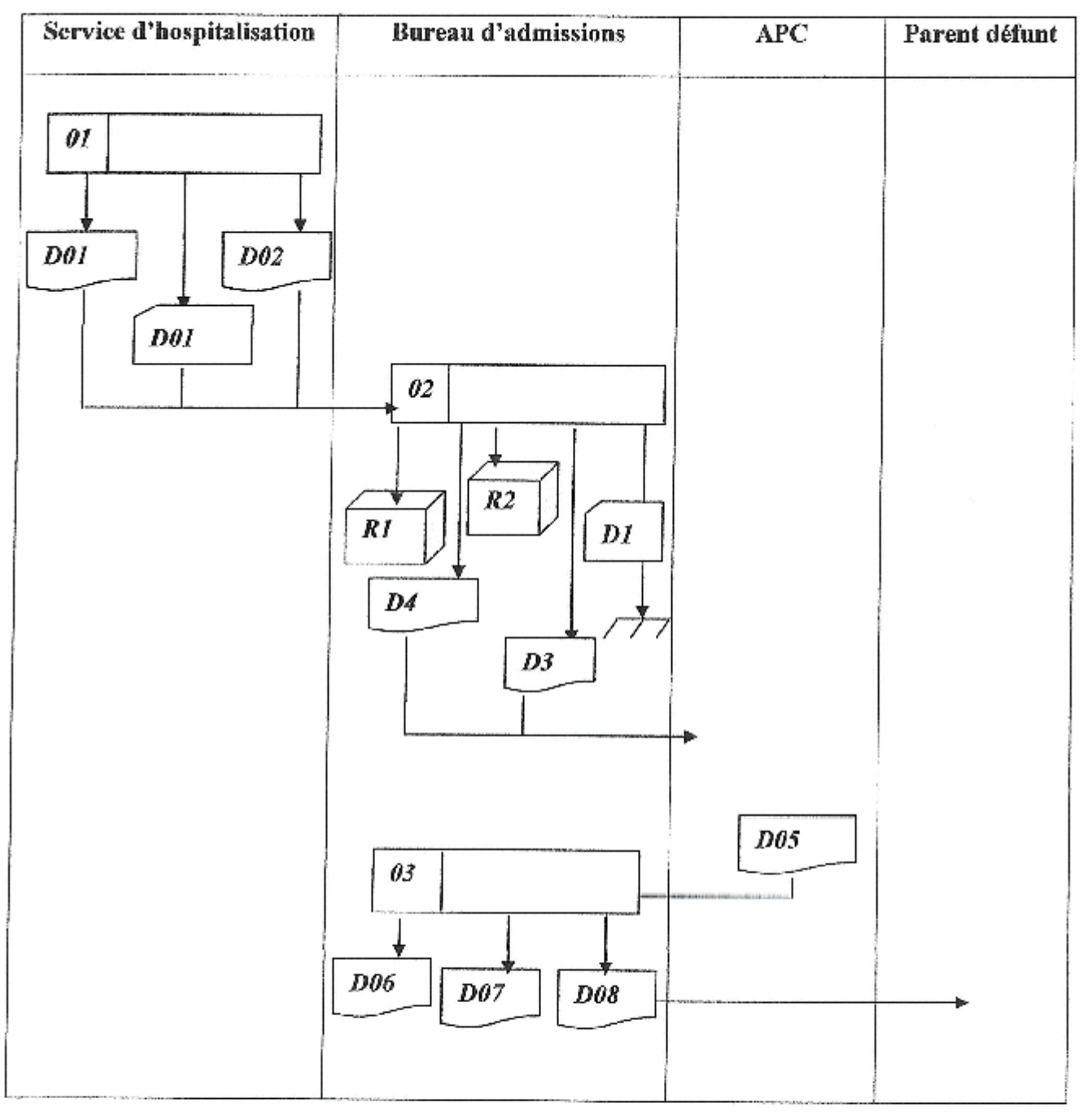

### Légende.

- D01 : Rapport de sortant.
- D01 : Dossier de malade.
- D02 : Certificat décès.
- D03 : Certificat décès control.....
- D04 : Certificat de constatation de décès.
- D05 : Permis d'inhumer.
- D06 : Avis de décès.

Chapitre I:

D07 : Certificat non contagieux.

D08 : Retrait de corps.

Description de procédure.

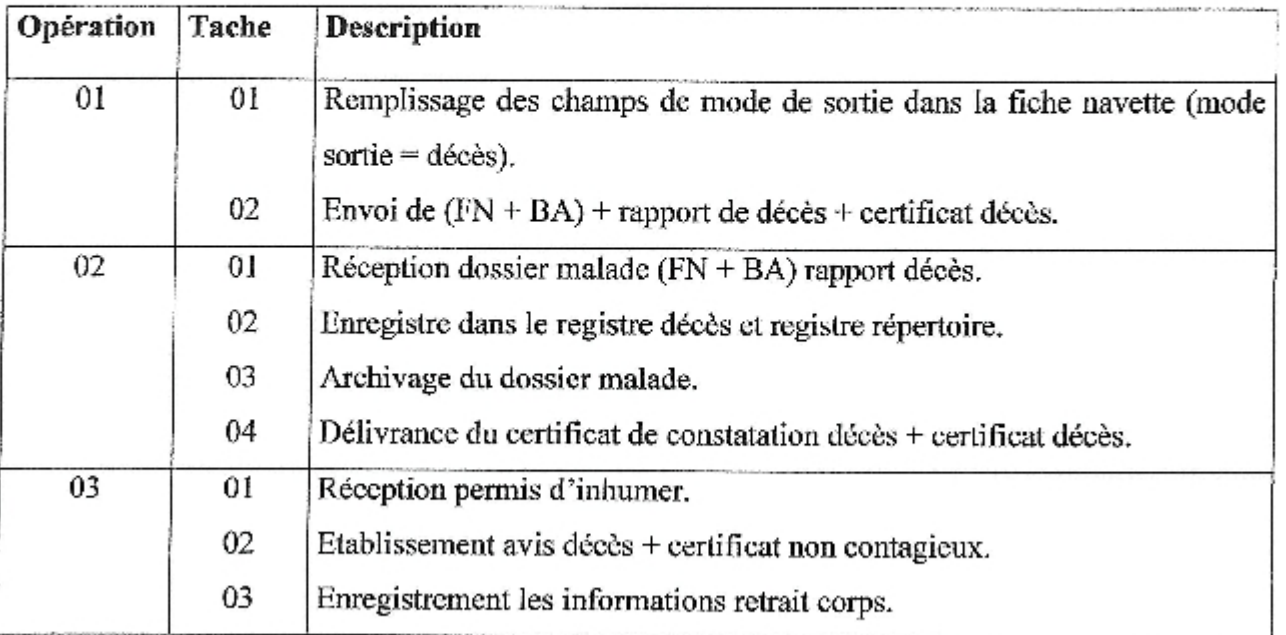

#### 6. Critique et suggestion :

#### 6.1. Critique

Après l'étude effectuée au niveau du bureau des admissions, nous avons constaté que la gestion actuelle souffre d'un ensemble important de lacunes, celles ci sont dues à des insuffisances d'ordres informationnelles, organisationnelles et techniques.

### A. Insuffisances informationnelles

1. Volume des informations très élevé sur le malade.

Exemple : les mêmes informations dans tous les registres.

- 2. Existence de certaines rubriques qui ne sont jamais remplics. Exemple : fiche navette (les accidents).
- 3. Les manques des informations au niveau de la fiche navette. Exemple : codification des soins traitement.

### B. Insuffisances organisationnelles.

1. Les documents peuvent êtres signés par n'importe quel agent.

- 2. L'organigramme théorique du bureau des admissions n'est pas respecté.
- 3. Une charge très élevée au niveau de bureau des admissions.

#### C. Insuffisances techniques.

1. Absence des règles permettant l'établissement des statistiques sur les taux d'occupation des lits.

2. Manque des moyens d'archivage moderne, éléments de rangements caducs (ne peuvent pas résister aux incendies et aux inondations).

#### 6.2. Suggestion:

Les suggestions proposées aux insuffisances relevées sont :

#### A. Suggestions organisationnelles

Définir pour chaque poste ses propres tâches.

Création d'un nouveau poste d'archiviste.

Réorganisation du bureau des admissions en ce qui concerne la réception des évacuations entrantes.

### **B. Suggestions informationnelles**

Suppression des rubriques non utilisées

Remplissage de toutes les rubriques des documents utilisées.

Chapitre I:

#### C. Suggestions techniques.

Maintenance et actualisation du matériel informatique et bureautique.

Mise en œuvre d'un logiciel de suivie des admissions.

Sécuriser tous les documents utilisés dans le bureau des admissions.

#### 7. Solution informatique proposée

L'outil informatique permet de résoudre plusieurs problèmes et de réaliser traitement sur les données avec rapidité, facilité, sécurité et précision. Le temps de réponse et le taux d'erreurs sont considérables diminuées. Pour cela, nous proposons une solution de type client/serveur qui sera détaillée dans le chapitre réalisation.

#### 7.1. Les avantage

La solution client serveur proposée présente les avantages suivants :

Minimiser le temps de circulation des différents documents.

Eviter le blocage du système en cas de panne d'un micro-ordinateur.

Meilleur communication entre les postes.

Traitement des informations en temps réel.

Non redondance des informations.

#### 7.2. Les inconvénients

Cette solution nécessite investissement humain et matériel important (formation du personnel, création d'un réseau local, acquisition d'un serveur, etc.).

Une panne du scrvcur posera une paralysie de tout le système.

Nécessite un haut niveau de maintenance et de suivi de la base de données.

Analyse et conception

#### Introduction

Cette partie est consacrée aux étapes fondamentales pour le développement de notre système de gestion des admissions. Pour la conception et la réalisation de notre application, nous avons choisi UML (Unified Modeling Language) comme langage de modélisation, ce dernier offre une flexibilité marquante qui s'exprime par l'utilisation des plusieurs types de diagrammes.

### I. Analyse

#### 1. Capture des besoins fonctionnels

L'étude préliminaire nous a permis d'avoir une idée globale sur le fonctionnement de l'hôpital Ibn Zohr, d'une manière générale, et le fonctionnement des admissions au niveau du bureau des admissions d'une manière plus particulière.

A partir de cette étude nous pouvons commencer la phase d'analyse pour la capture des besoins fonctionnels et la spécification des choix techniques.

#### 1.1. Services concernés par l'étude

Les services concernés par une admission sont : service maladies infectieuses, respiratoires, hémodialyse et hôpital de jour.

#### 1.2. Gestion des admissions

Un malade, dès son admission, à l'hôpital peut être orienté ver le service concerné selon sa maladie. Son admission passe par les étapes suivantes :

- · La première étape : est une étape de réception les malades au niveau du bureau des admissions;
- · La deuxième étape : est une étape de suivi des admissions par le personnel de santé de chaque service pendant le séjour à l'hôpital ;
- · La troisième étape : est une étape de sortie des malades autorisés par les médecins traitants.

### 1.3. Identification des acteurs

Les principaux acteurs interagissant avec le système futur sont :

- Le chef de bureau des admissions:
- L'agent d'administration;
- Le Médecin traitant :
- · Les paramédicaux.

De notre projet indique que les deux acteurs de service remplacé par un agent de saisie pour effectuer tous les activités concernant au service lui-même

#### 1.4. Choix techniques

Les choix techniques adoptés pour réaliser notre projet sont :

UML pour langage de modélisation ;

Utilisation du langage de programmation Delphi ;

Le SGBD SQL server est utilisé pour implémenter la base de données conçue.

### 2. Spécification des besoins

Cette étape est primordiale au début de chaque démarche de développement. Son but est de veiller à développer un logiciel adéquat, sa finalité est la description générale des fonctionnalités du système, en répondant à la question : Quelles sont les fonctions du futur système?

Notre système futur doit répondre aux exigences suivantes :

- Il doit pouvoir gérer et partager toutes les données au niveau de chaque service ; ø.
- Il doit pouvoir récupérer les informations de chaque patient à partir de son matricule pour ۰ mettre à jour la base des données ;
- Suivi des traitements des patients au niveau de chaque service jusqu'à leurs sorties; ۰
- Calcul des différentes statistiques : le nombre de décès, le nombre de lits libres, etc... ٠

#### 3. Modélisation des besoins

### 3.1. Présentation du langage UML

UML (Unified Modeling Language), se présente comme un langage de modélisation graphique et textuel destiné à comprendre et à définir des besoins, spécifier et documenter des systèmes, esquisser des architectures logicielles, concevoir des solutions et communiquer des points de vue. Il véhicule en particulier les concepts des approches par objets (classe, instance, classification, etc.), et intègre d'autres aspects tels que les associations, les fonctionnalités, les événements, les états, les séquences, ctc.

UML définit neuf types de diagrammes devisés en deux catégories :

Diagrammes statiques (structurels) : diagramme de classe, d'objet, de composant, de déploiement et de diagramme de cas d'utilisation.

Diagrammes dynamique (comportementaux) : diagramme d'activité, de séquence, d'étattransition et de diagramme de collaboration. [Gaertner et Muller, 2005]

Pour la modélisation des besoins, nous utilisons les diagrammes UML suivant : Diagramme de cas d'utilisation, diagramme de séquence, diagramme d'activité et diagramme de classe.

Chapitre2:

#### 3.2. Diagramme de cas d'utilisation

#### 2.1. Présentation

Un diagramme de cas d'utilisation est un graphe d'acteurs, un ensemble de cas d'utilisation englobés par la limite du système, des associations de communication entre les acteurs et les cas d'utilisation, et des généralisations entre cas d'utilisation. [Rosenthal et al, 2001]

Un diagramme de cas d'utilisation est destiné à représenter les besoins des utilisateurs par rapport au système. [Gabay, 2004]

#### 3.2.2. Identification

Après notre étude nous avons soulevé les cas d'utilisation suivants:

Authentification : Le système doit vérifier que l'utilisateur est bien ce qu'il prétend être et lui donne ensuite l'autorisation d'accès.

Mise à jour : Pouvoir mettre à jour les informations des patients, garde patient . . . etc.

Etat de sorties : Bulletins propre aux patients: (bulletin d'admission, billet de salle, certificat de séjour, certificat de présence et déclaration de décès). Pour le garde-patient : (billet de salle).

Etablissement des statistiques : Moyenne des décès par mois, moyenne des entrés/sortie par mois.

Maintenance de la base de donnée : Rectification les saisies, mise des informations du personnel médical.

Suivi les malades : autorisation des admissions et sortie patients.

Admission service : affectation location, hospitalisation, Maj fiche navette.

Ces diagrammes sont regroupés par acteur comme suit :

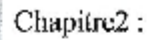

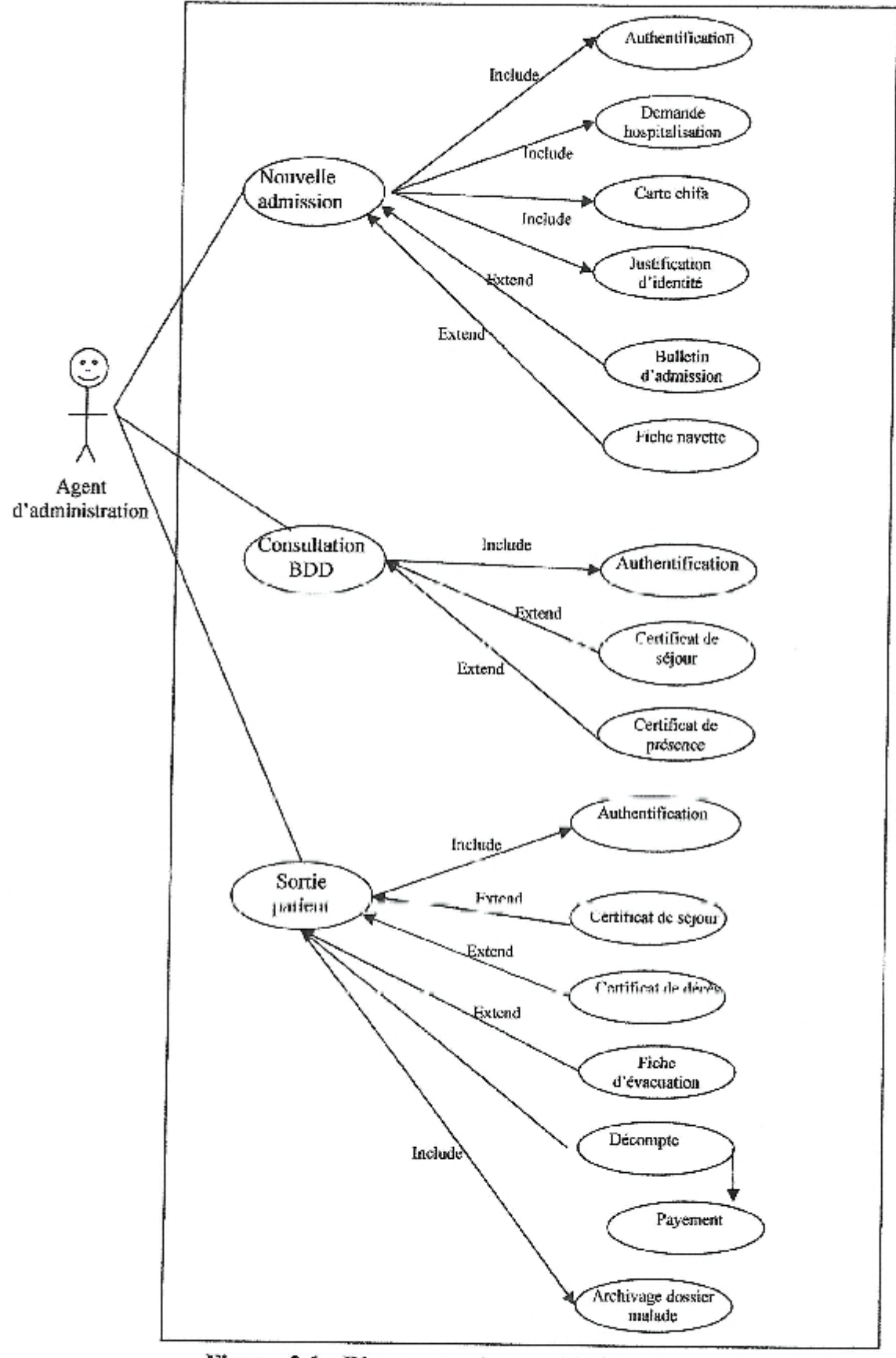

Figure 2.1 : Diagramme des cas d'utilisation pour l'acteur agent d'administration

Č,

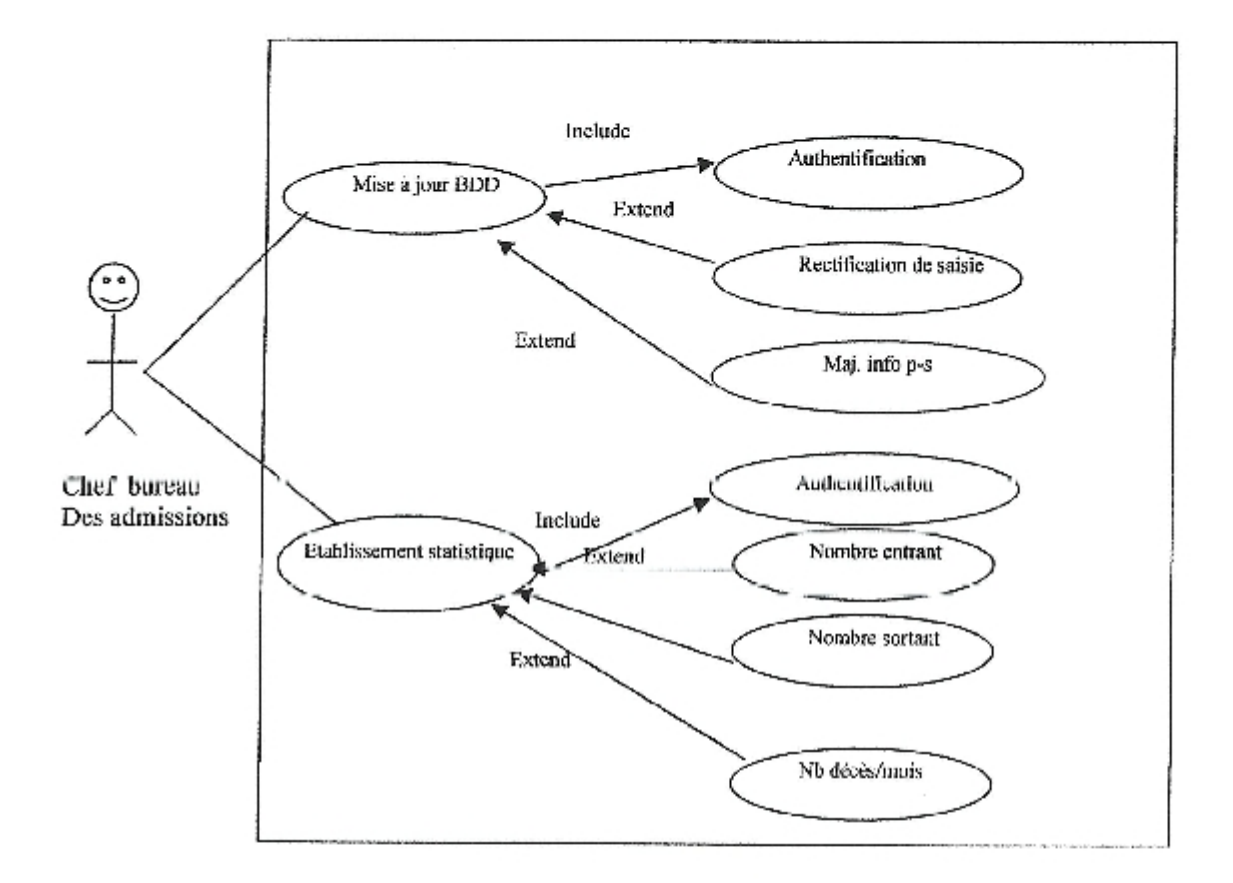

Figure 2.2 : Diagramme des cas d'utilisation pour l'acteur Chef de bureau des admissions

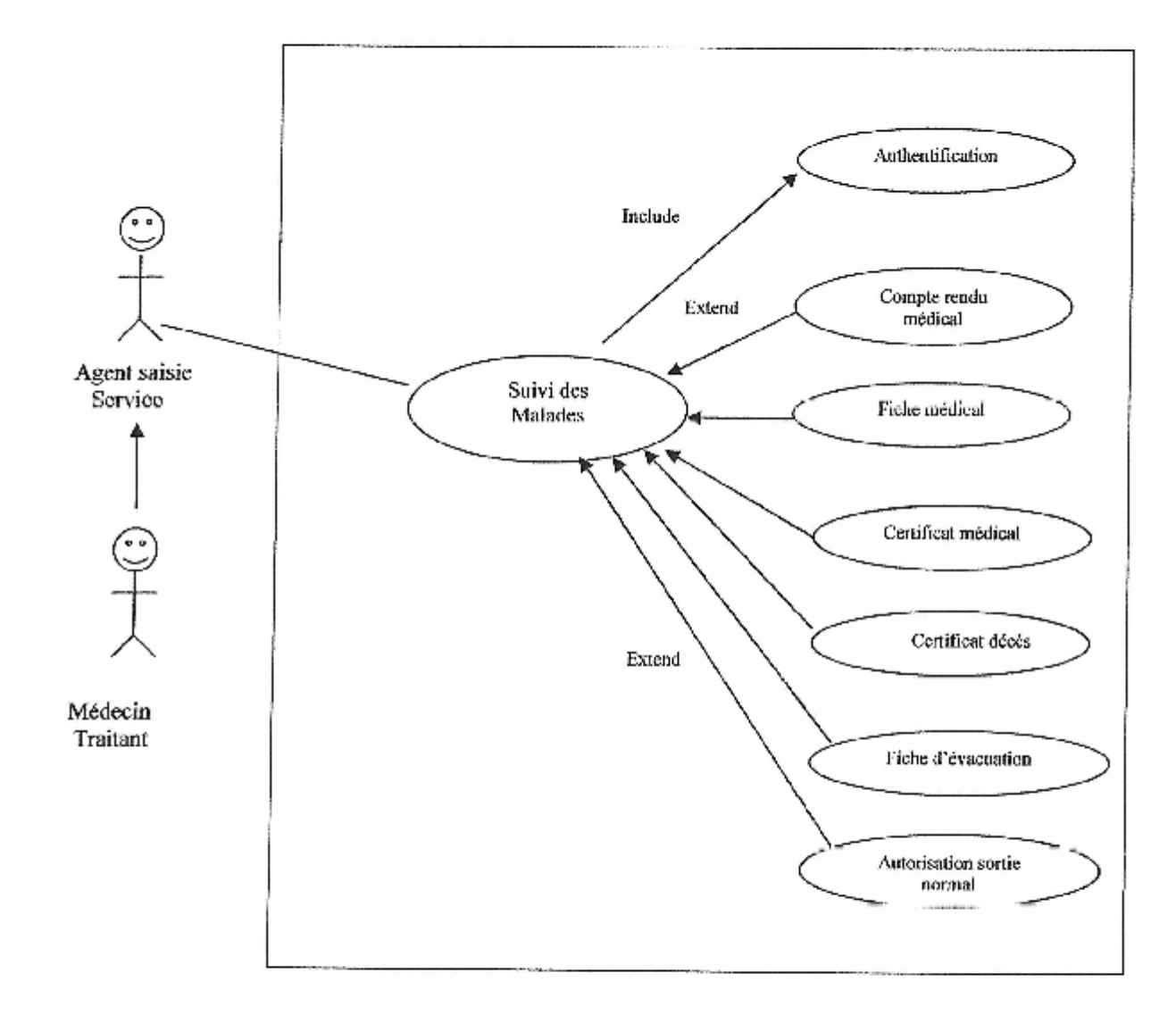

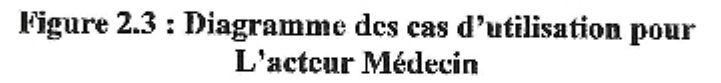

#### Remarque:

lei la mission de saisie des traitements malade au sein du service concerné est déléguée à un agent de saisie.

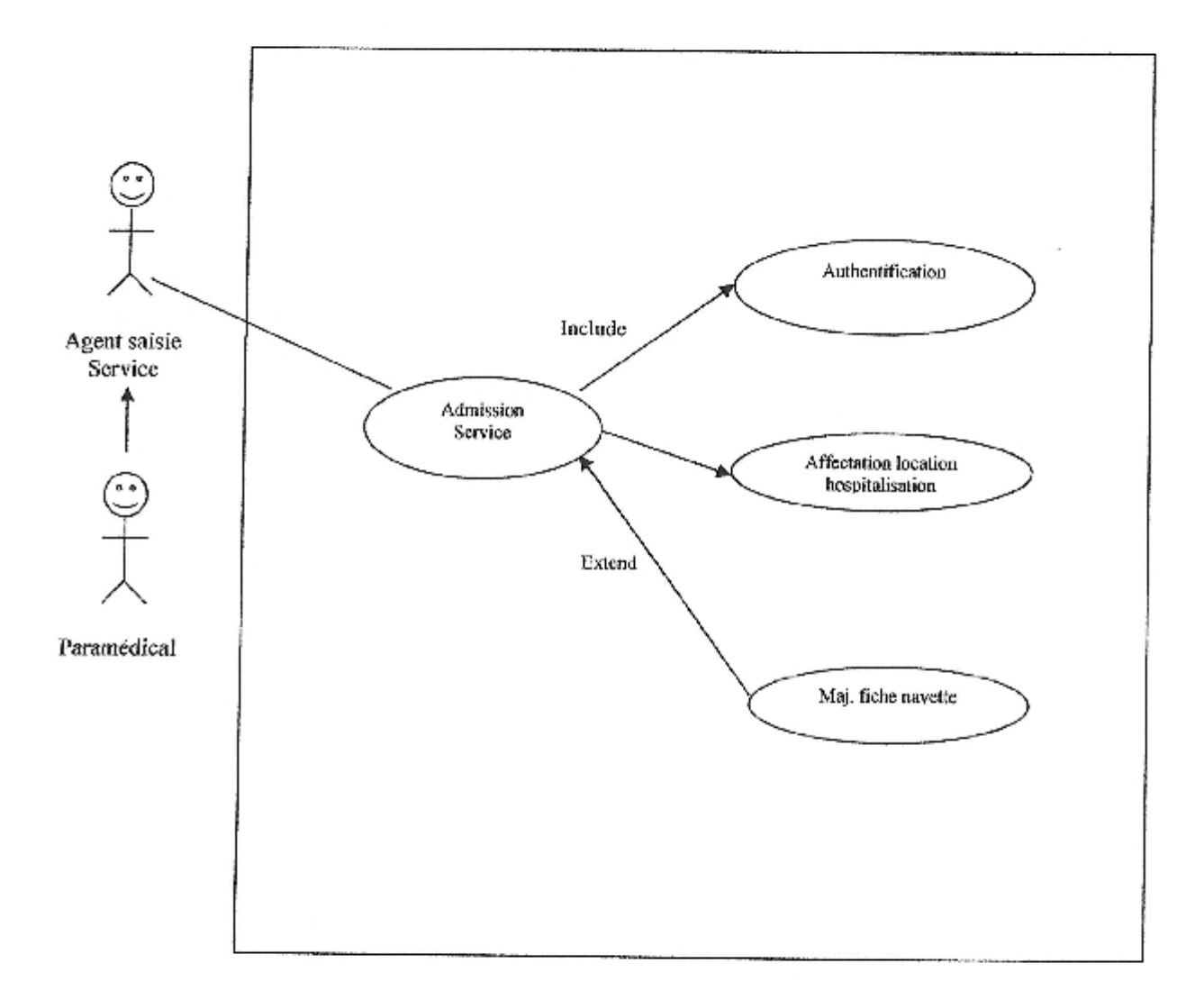

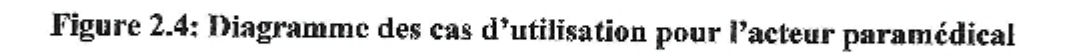

Chapitre2:

#### **II.** Conception

### 1. Diagramme de séquence

Ce diagramme permet de décrire les scénarios de chaque cas d'utilisation en mettant l'accent sur la chronologie des opérations en interaction avec les objets. [Gabay, 2004]

Un diagramme de séquence montre une interaction présentée en séquence dans le temps. En particulier, il montre aussi les objets qui participent à l'interaction par leur "ligne de vie" et les messages qu'ils échangent présentés en séquence dans le temps. [Rosenthal et al, 2001]

Voici quelques notions de base du diagramme : [Duml, 2008]

Scénario : une liste d'actions qui décrivent une interaction entre un acteur et le système.

Interaction : un comportement qui comprend un ensemble de messages échangés par un ensemble d'objets dans un certain contexte pour accomplir une certaine tâche.

Message : Un message représente une communication unidirectionnelle entre objets qui transporte de l'information avec l'intention de déclencher une réaction chez le récepteur.

Les figures 2.5 à 2.10 représentent les diagrammes de séquence des cas d'utilisation.

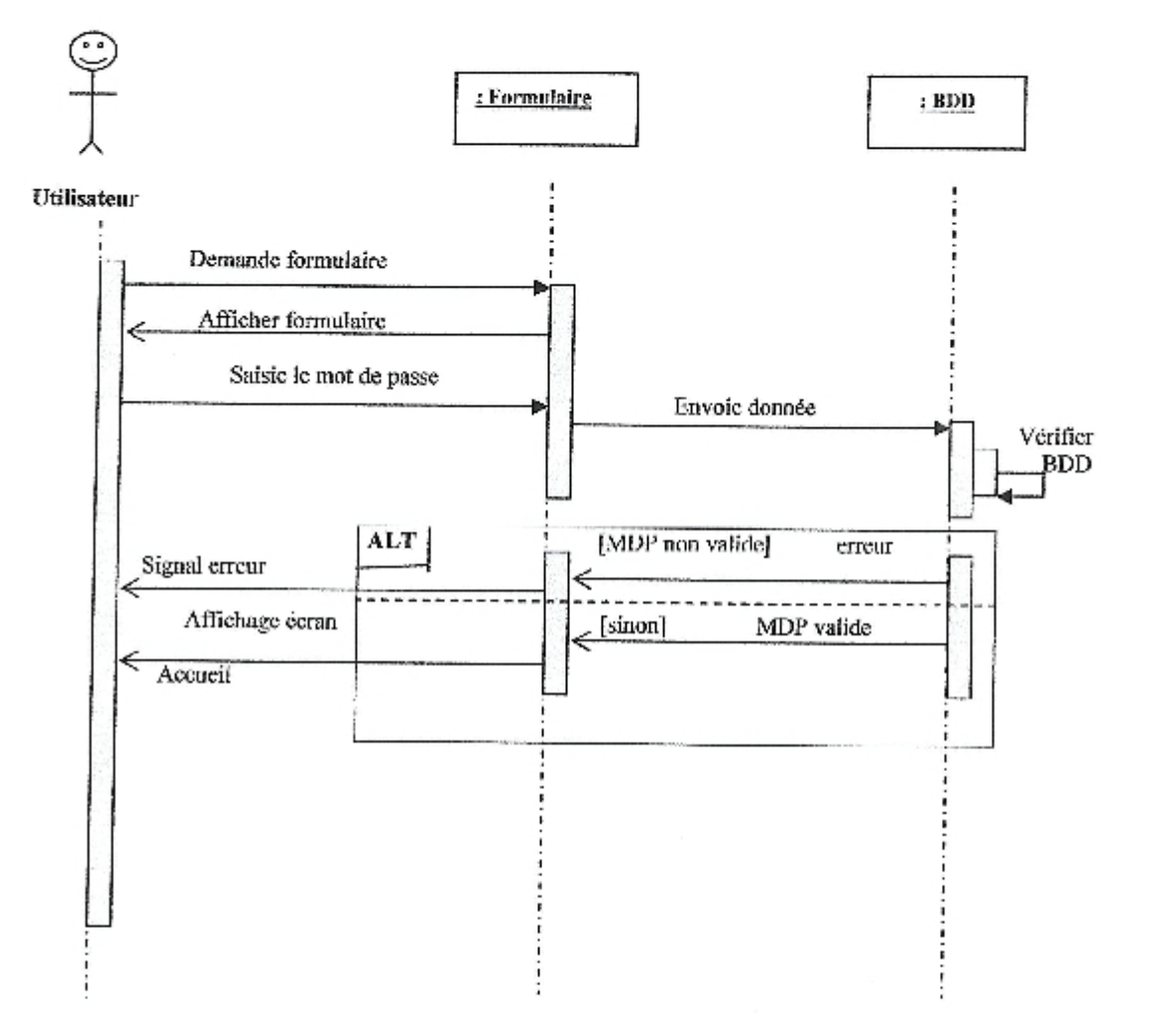

# Figure 2.5 : Diagramme de séquence du cas d'utilisation authentification

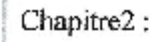

#### Analyse et conception

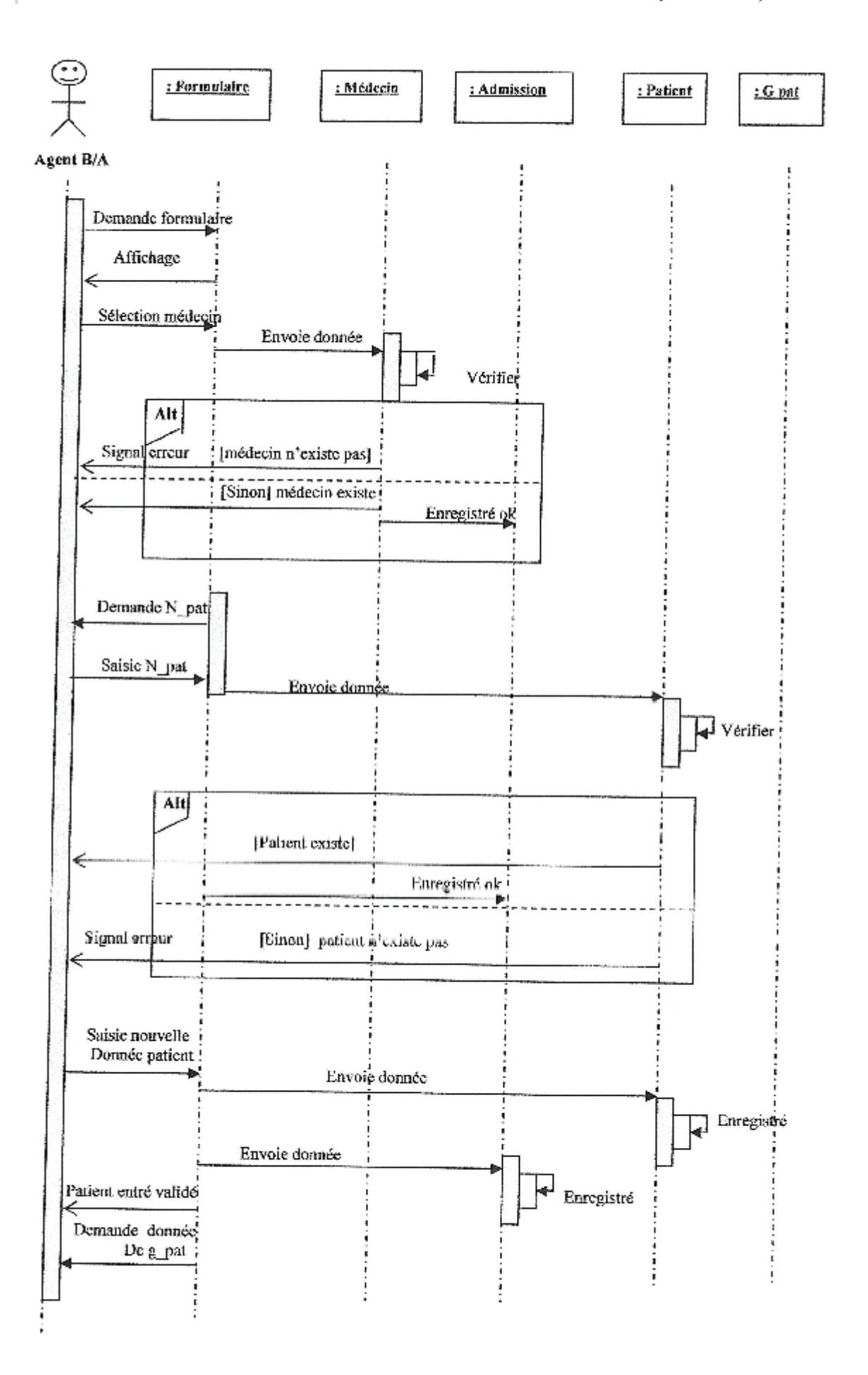

Chapitre2:

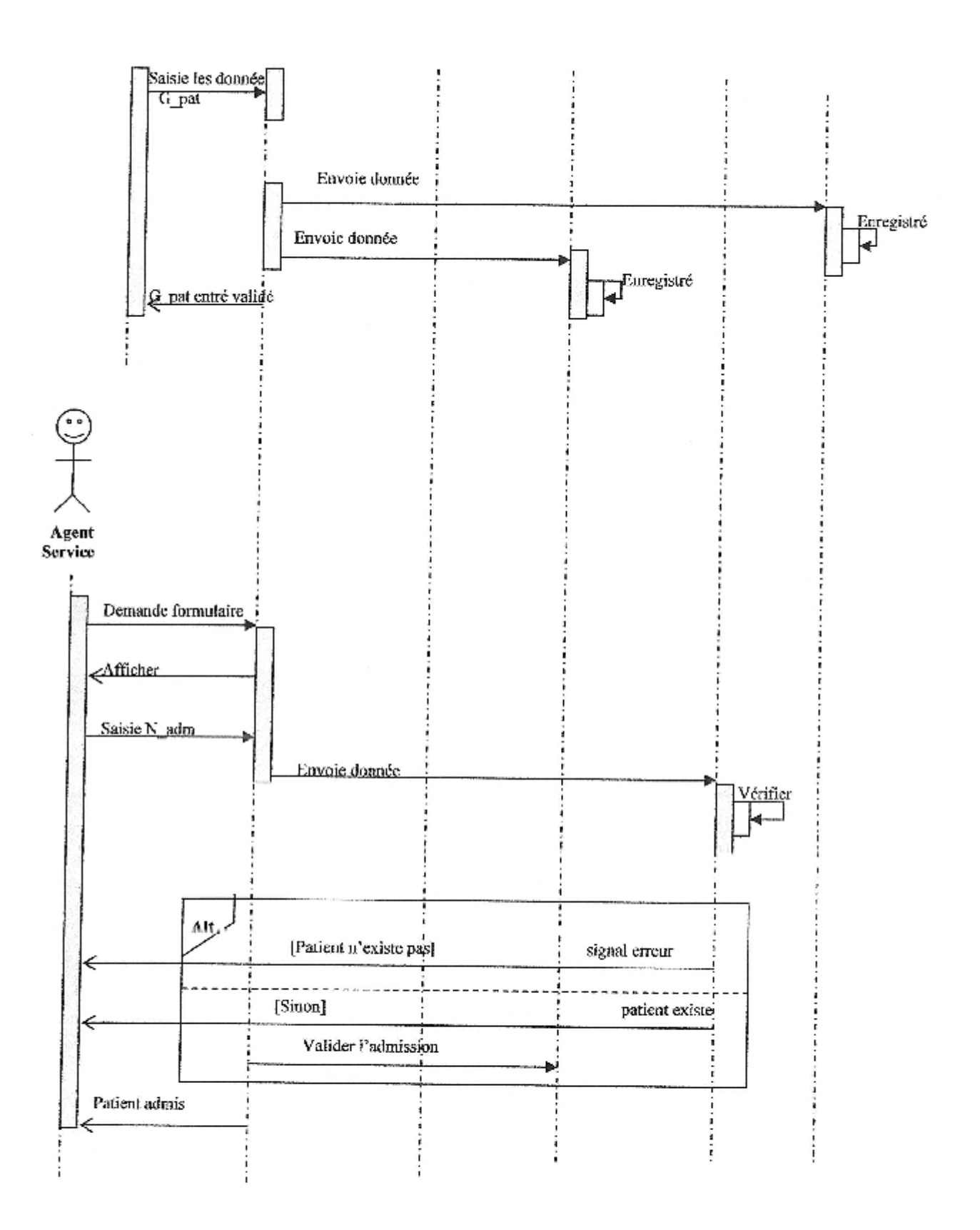

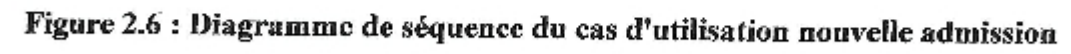

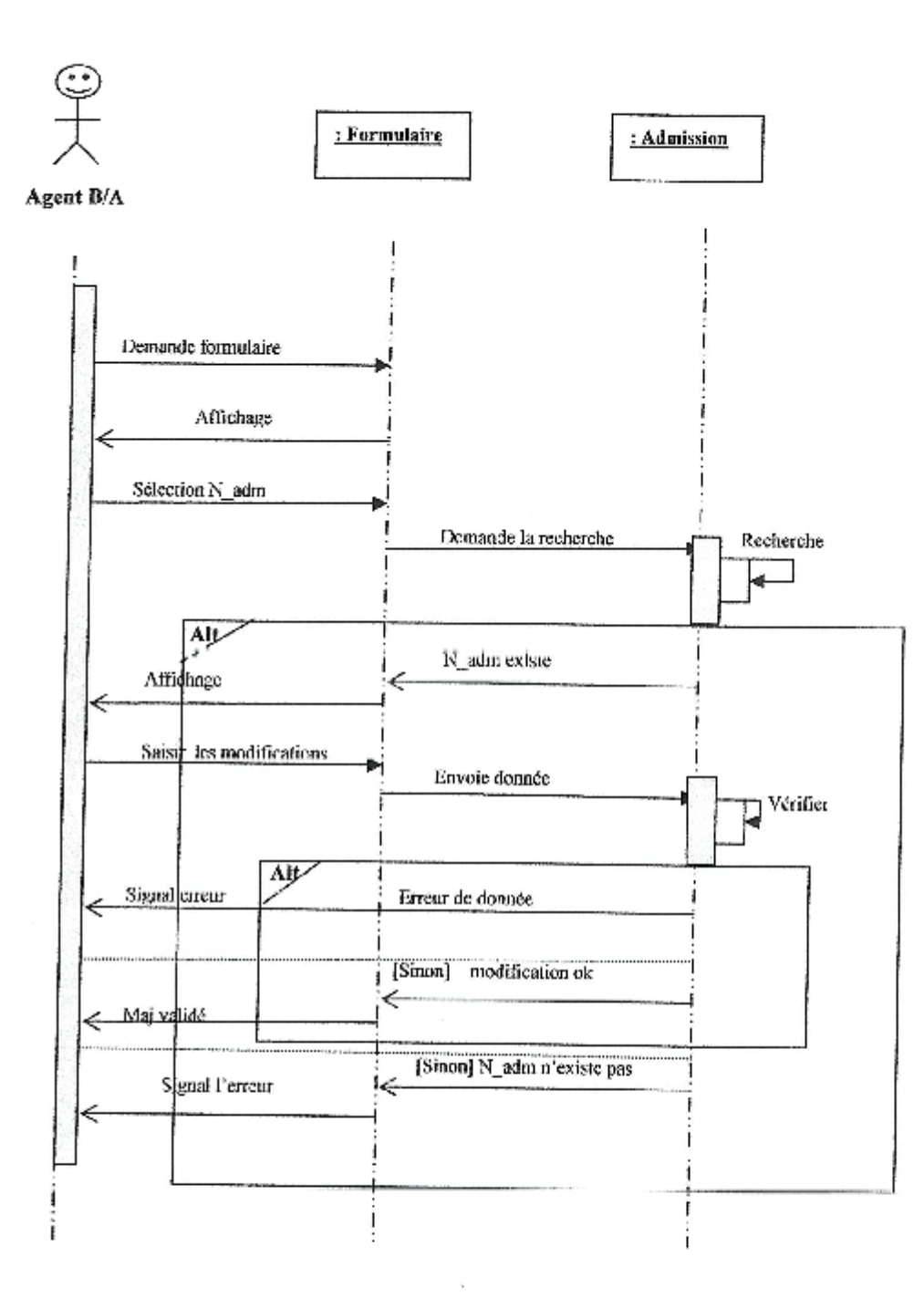

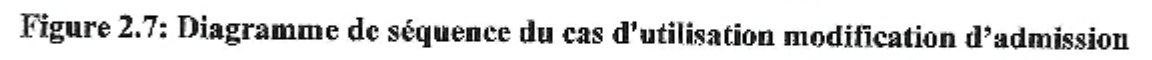

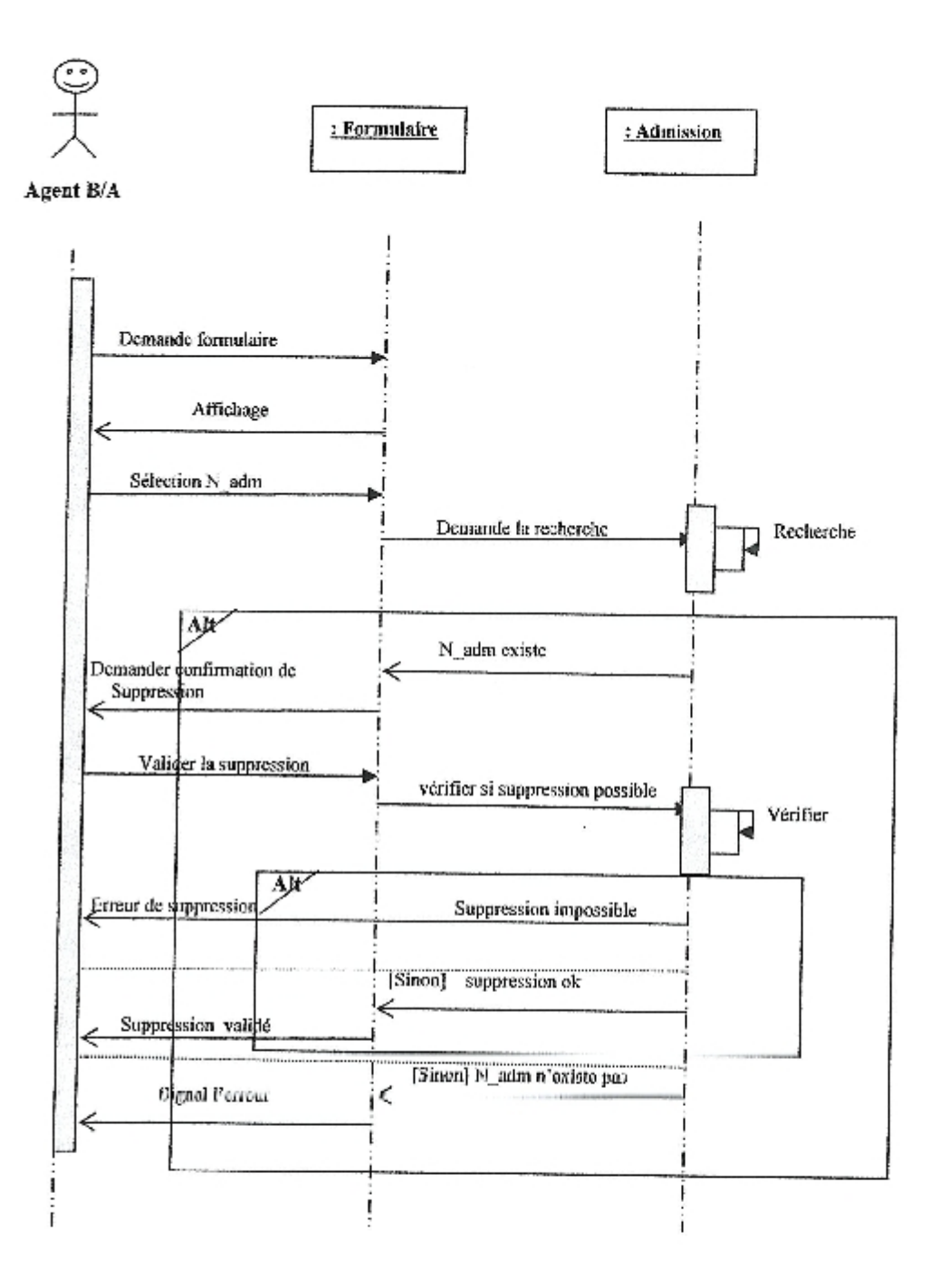

Figure 2.8: Diagramme de séquence du cas d'utilisation suppression d'admission

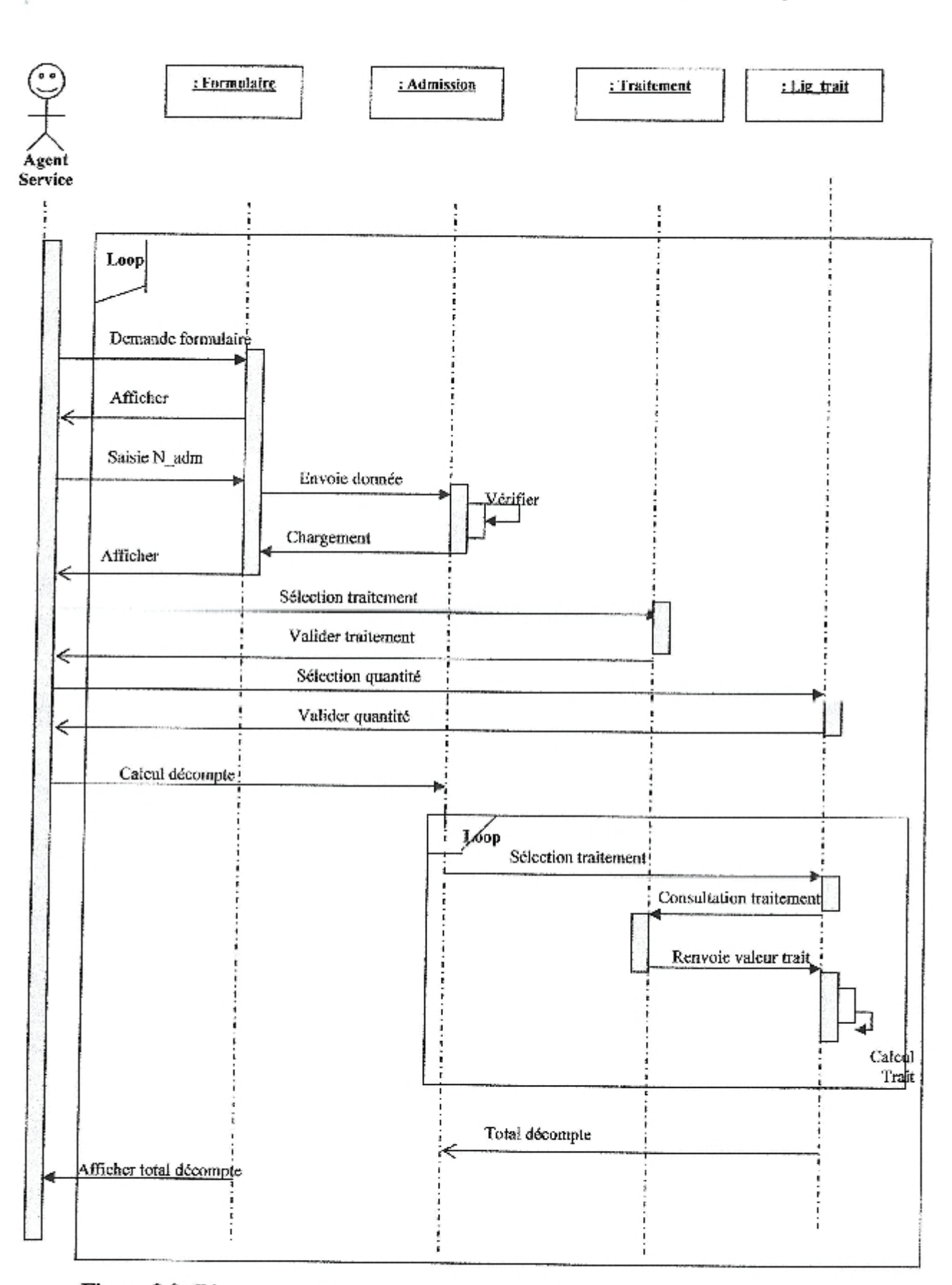

Analyse et conception

Chapitre2:

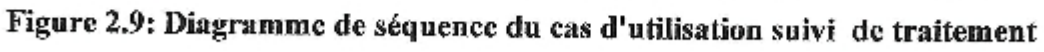

Page 62

Chapitre2:

Analyse et conception

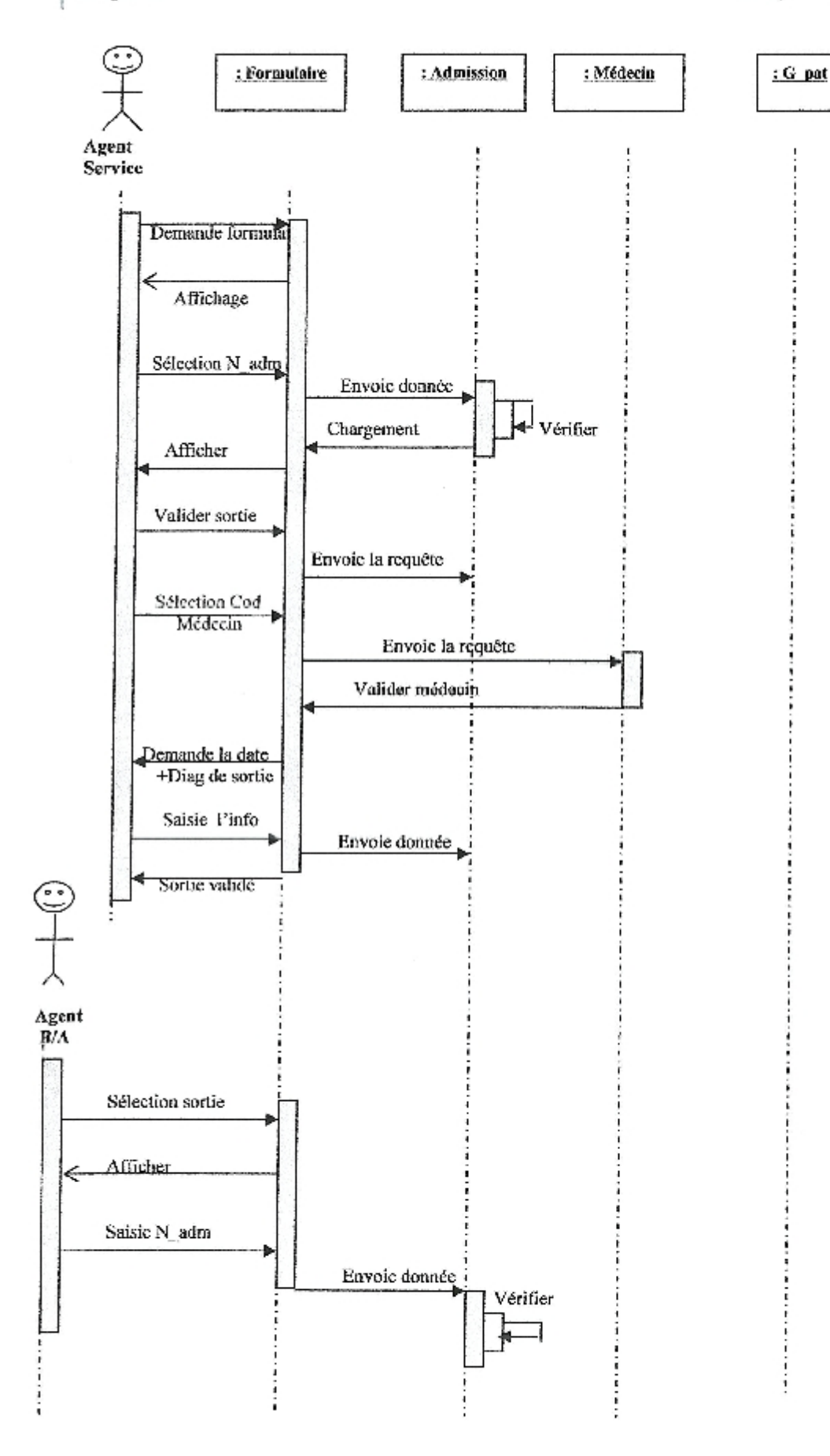

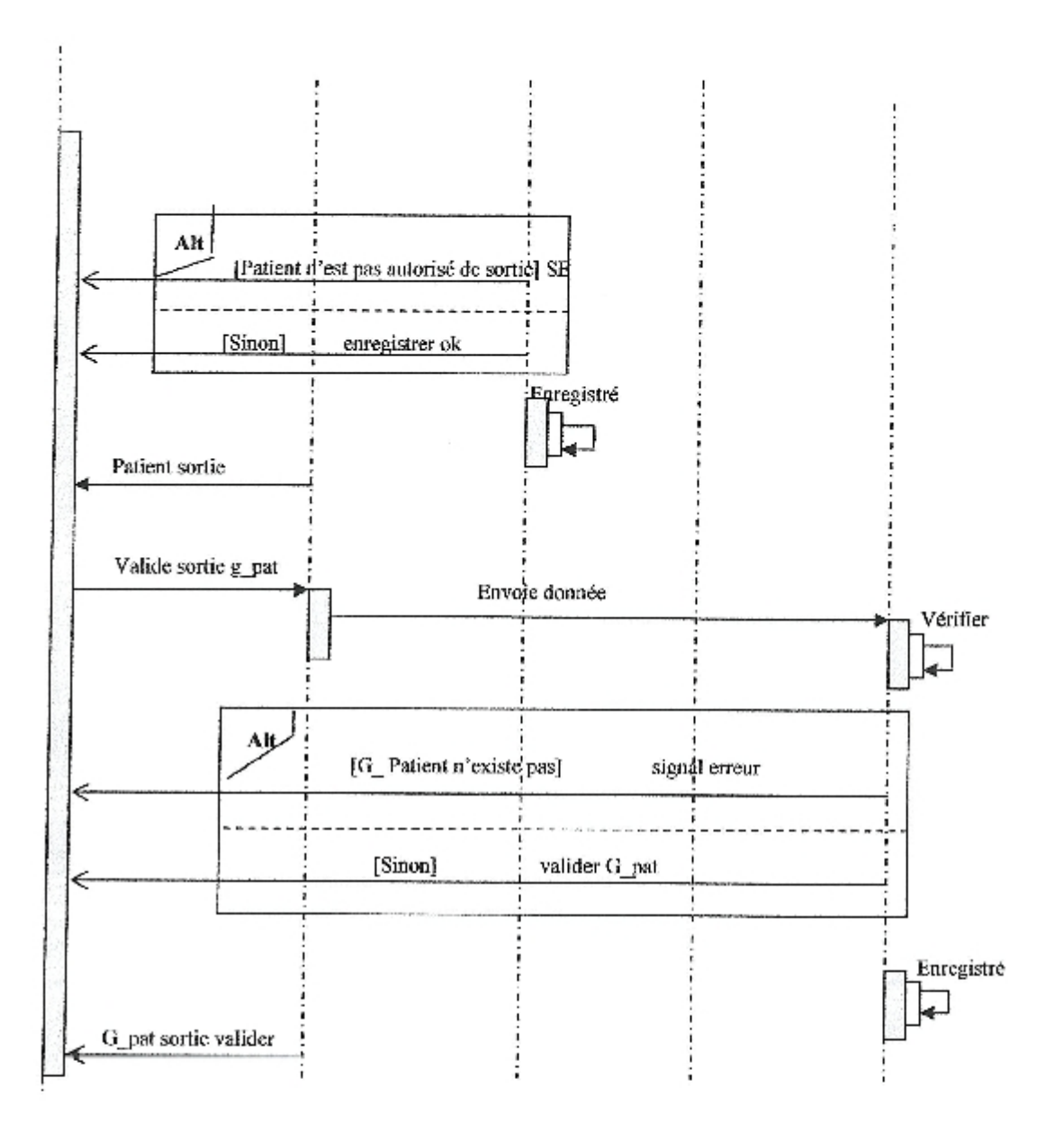

Chapitre2:

Figure 2.10: Diagramme de séquence du cas d'utilisation sortie patient
#### 2. Diagramme d'activité

Le diagramme d'activité donne une vision des enchaînements des activités propres à une opération ou à un cas d'utilisation. [Gabay, 2004]

Le diagramme d'activité est attaché à une catégorie de classes et décrit le déroulement des activités de cette catégorie. Le déroulement s'appelle "flot de control". Il indique la part prise par chaque objet dans l'exécution d'un travail. Il sera enrichi par les conditions de séquence. [Steffe, 2003]

#### Diagramme d'activité de l'authentification

Le diagramme d'activité d'authentification (fig 2.11) nous permet de voir les comportements internes du système, lors du démarrage de l'application par l'utilisateur, le système lui affiche le formulaire d'authentification, après que le mot de passe soit saisi le système vérifie sa validité et affiche la page d'accueil sinon il affiche un message d'erreur.

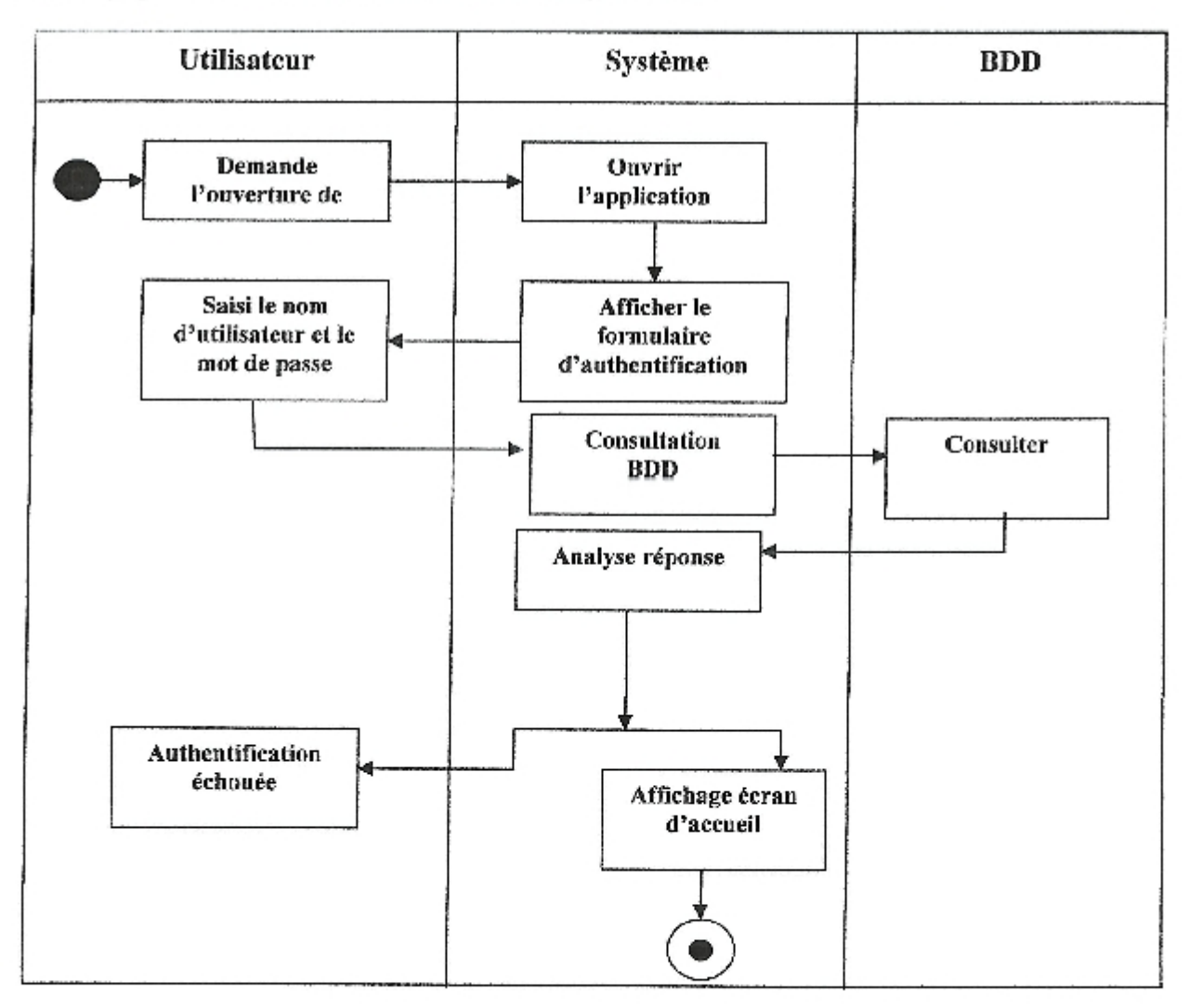

Figure 2.11 : Diagramme d'activité d'authentification

#### Diagramme d'activité Nouvelle admission

Ce diagramme ce déroule au niveau de bureau des admissions et se poursuit au niveau du service concerné. Après une demande d'ajout d'une donnée (admission) par l'utilisateur (patient, garde patient), le système lui affiche le formulaire d'ajout pour qu'il puisse saisir ces données et confirmer leur enregistrement au niveau de la base de données. Puis le service concerné contrôle et vérifie l'entrée du patient.

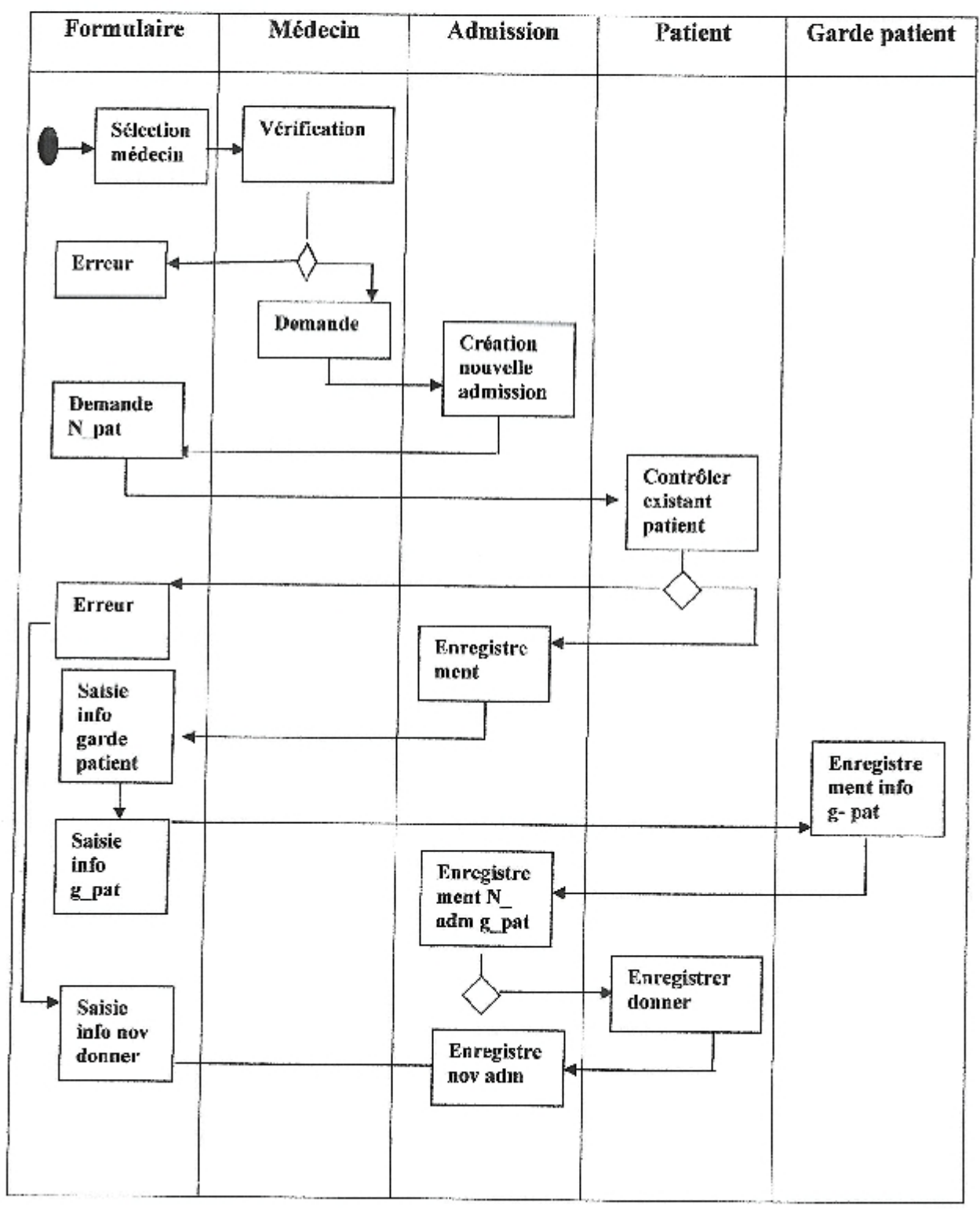

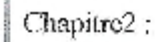

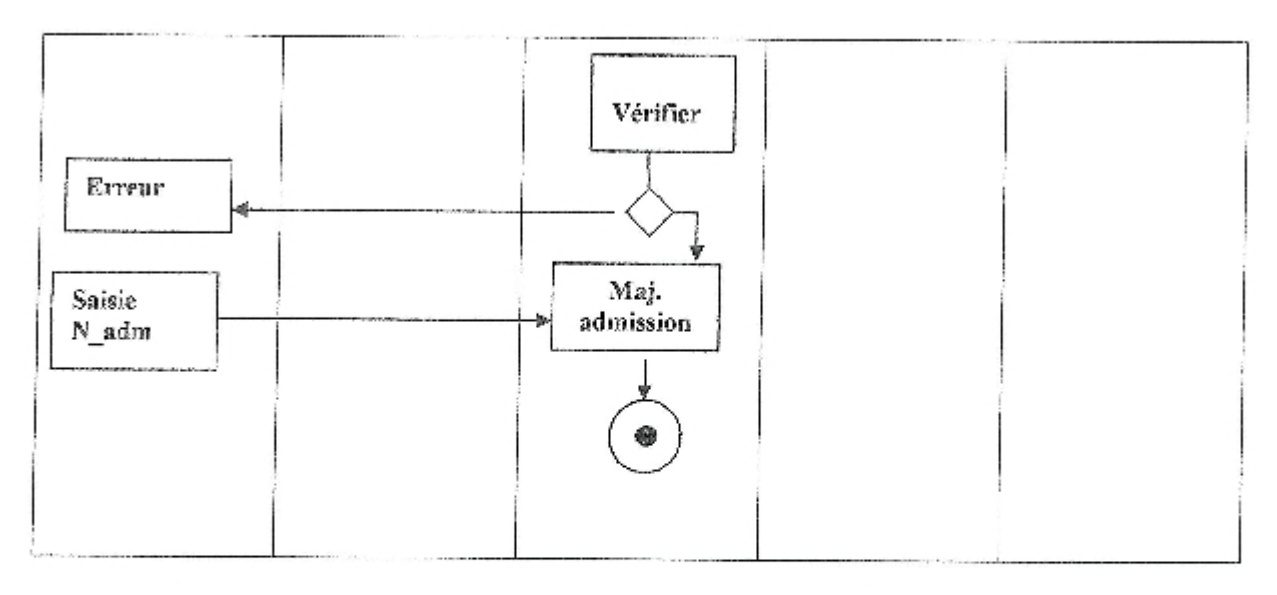

Figure 2.12 Diagramme d'activité nouvelle admission

#### Diagramme d'activité modification l'admission

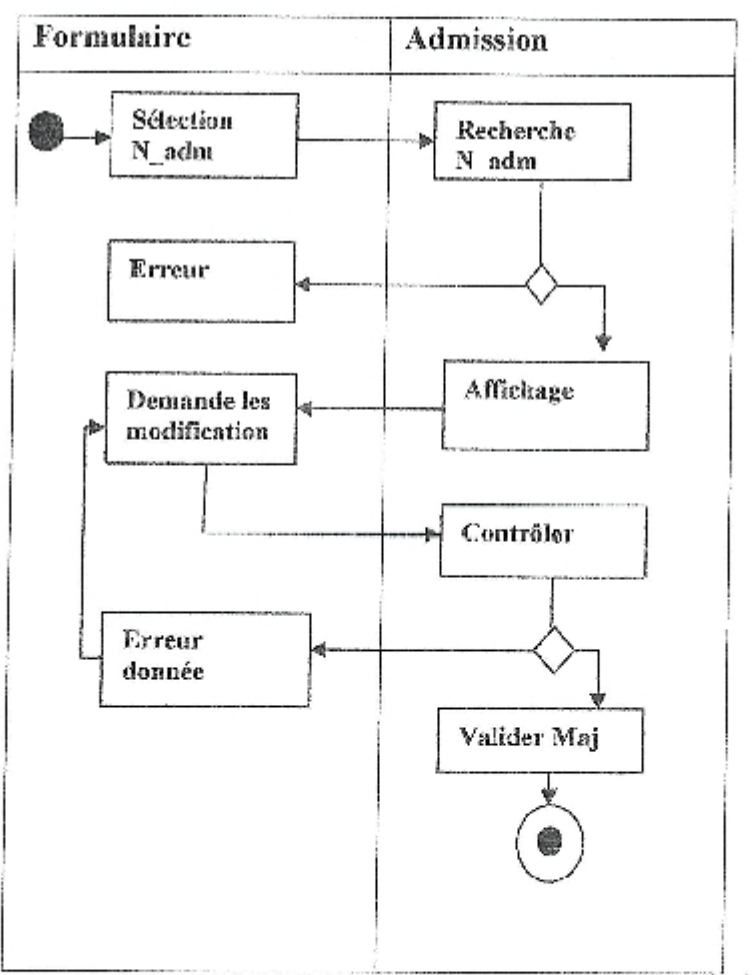

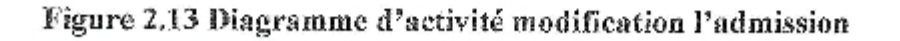

Page 67

#### Diagramme d'activité suppression l'admission

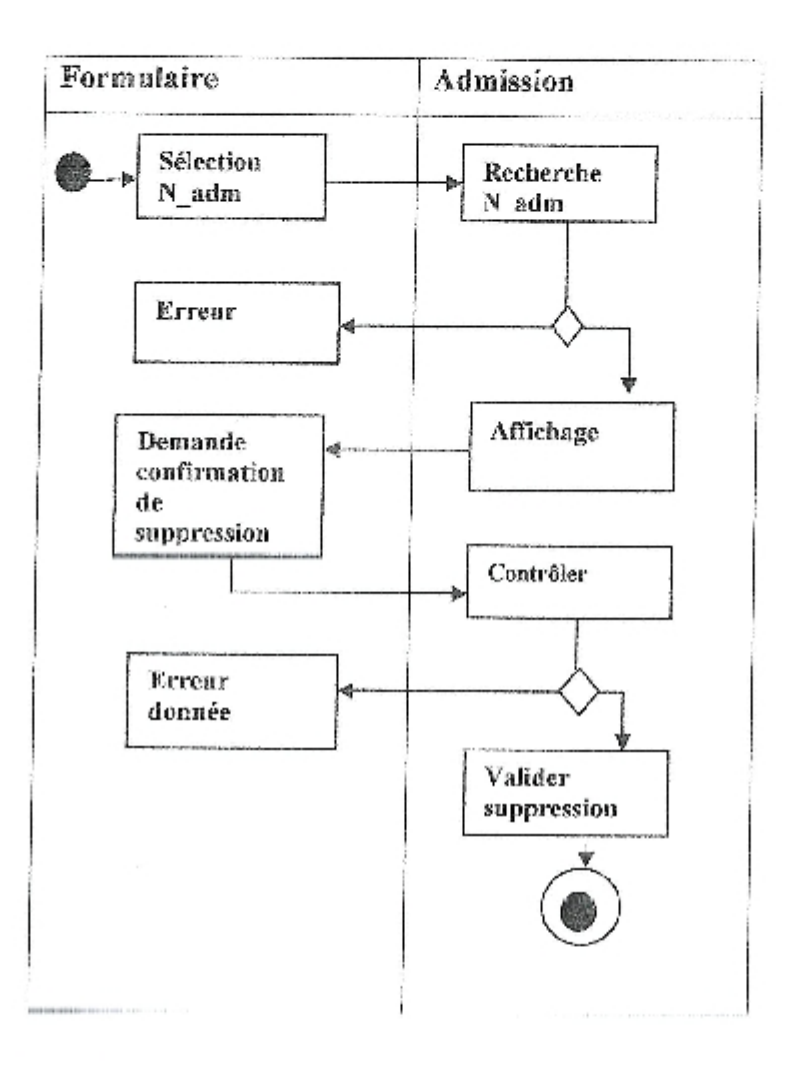

Figure 2.14: Diagramme d'activité suppression l'admission

#### Diagramme d'activité Suivi des traitements médicaux

Au niveau du service concerné, et après une demande d'ajout d'une donnée (traitement) par l'utilisateur, le système lui affiche le formulaire d'ajout pour qu'il puisse saisir ces données et confirmer leur enregistrement au niveau de la base de données.

Analyse et conception

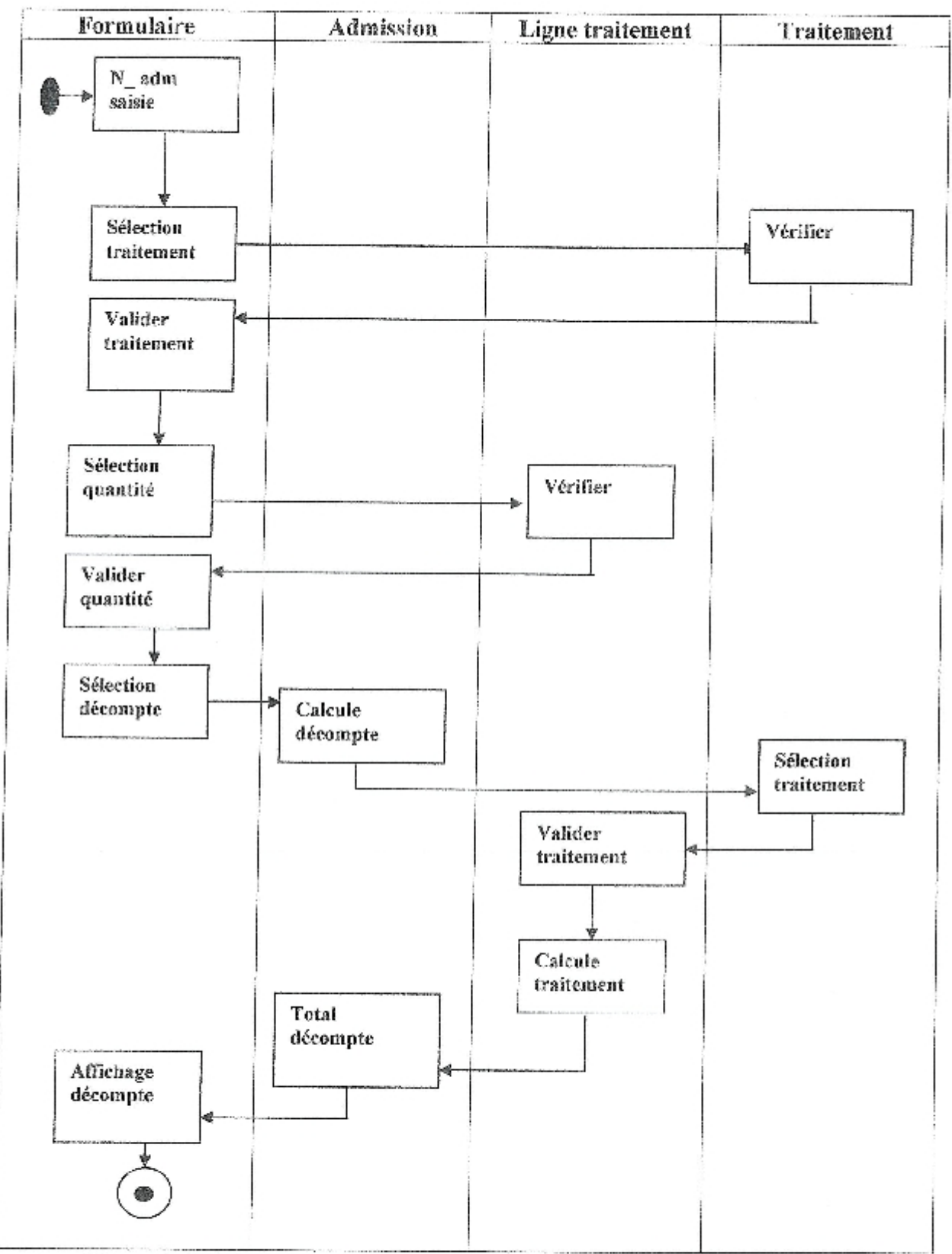

Figure 2.15: Diagramme d'activité Suivi des traitements médicaux

#### Diagramme d'activité Sortie patient

Au niveau du service, après une demande ajout d'une donnée (sortie patient) par l'utilisateur, le système lui affiche le formulaire d'ajout pour qu'il puisse saisir ces données et confirmer leur enregistrement au niveau de la base de données pui le bureau des entrées contrôlé et vérifié la sortie d'un patient.

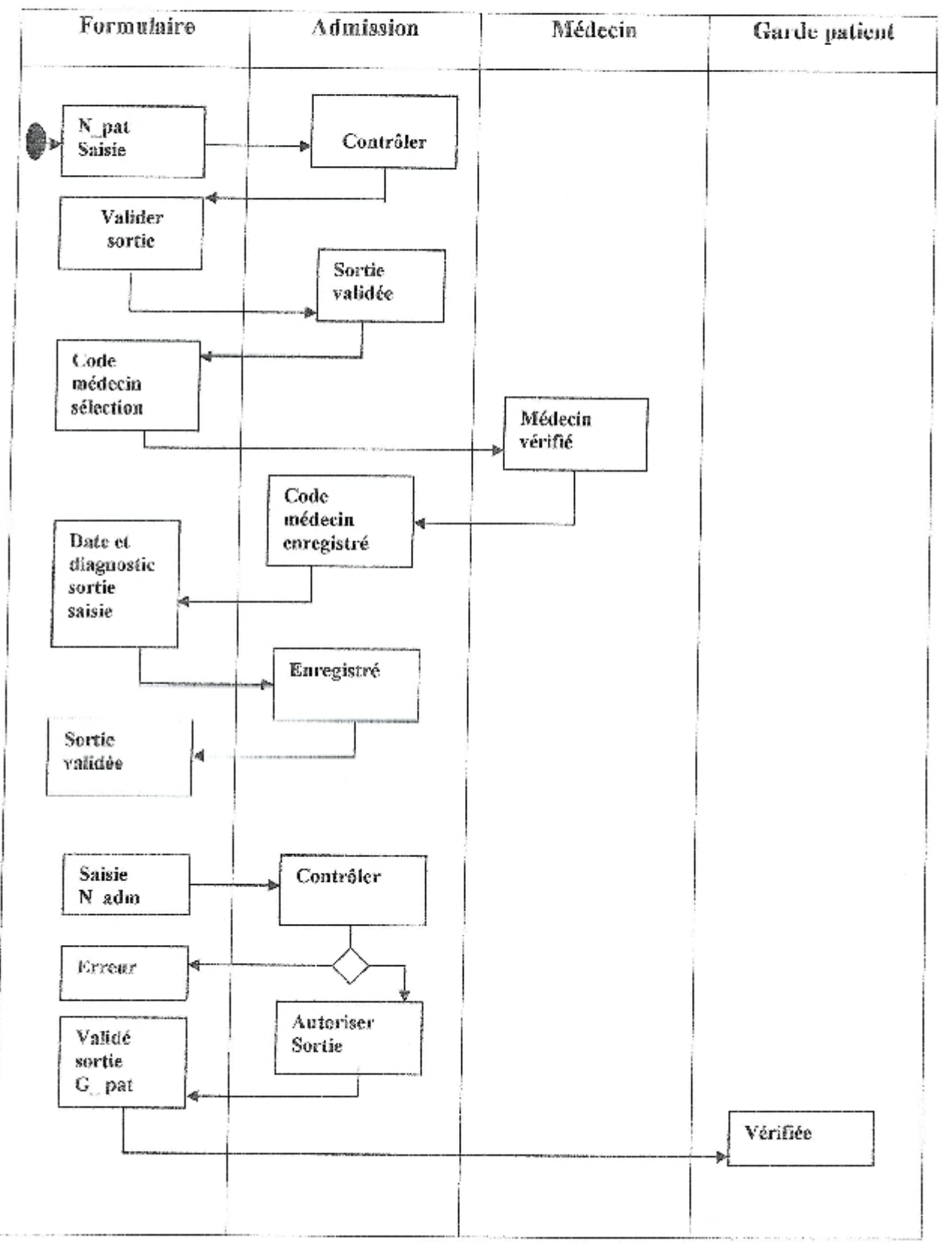

Analyse et conception

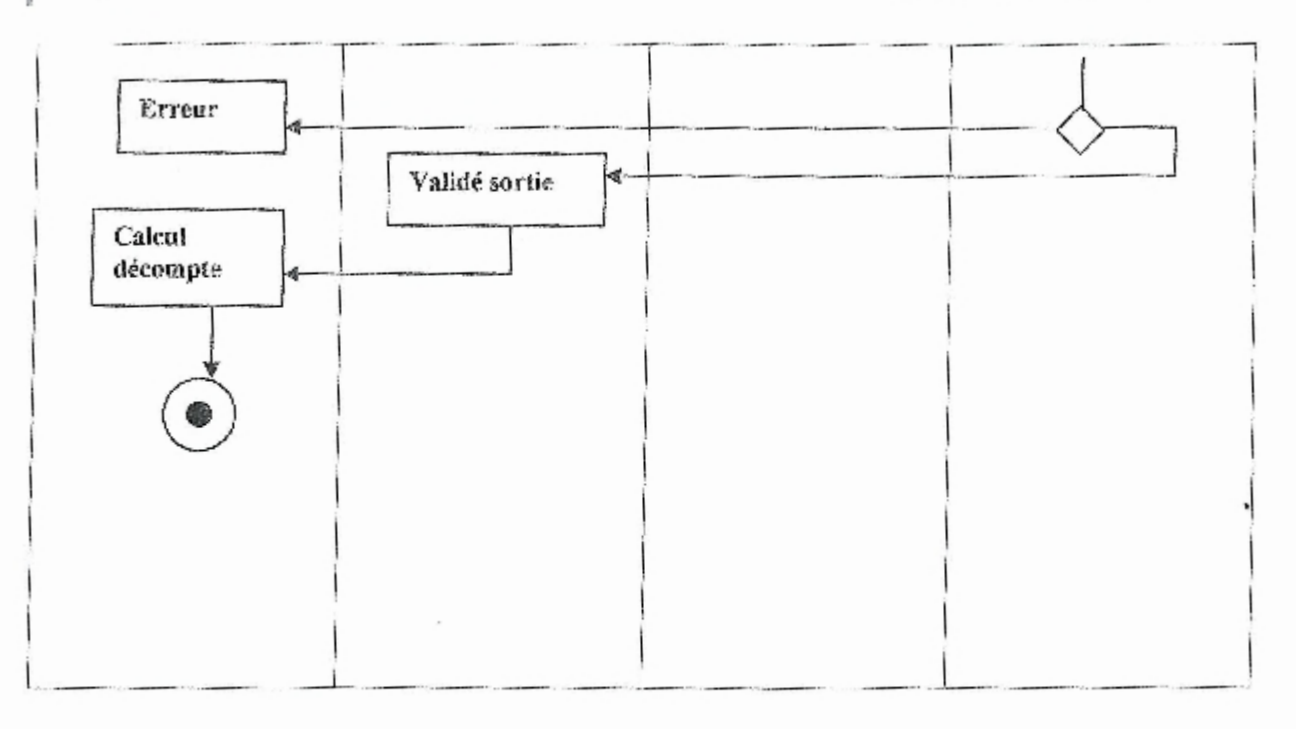

Figure 2.16 : Diagramme d'activité Sortie patient

- Traitement : Une instance de cette classe représente les traitements et les actes médicaux ä prescrit pour un patient le patient durant son hospitalisation.
- Ligne traitement : Une instance de cette classe représente un traitement prescrit à une ė admission.
- Mod sortie : Une instance de cette classe représente la manière dont le patient va sortir de ė l'hôpital (Sortie par guérison (normal), par évacuation, ou bien par décès).

Nous définissons les méthodes et les attributs de chaque classe comme suit :

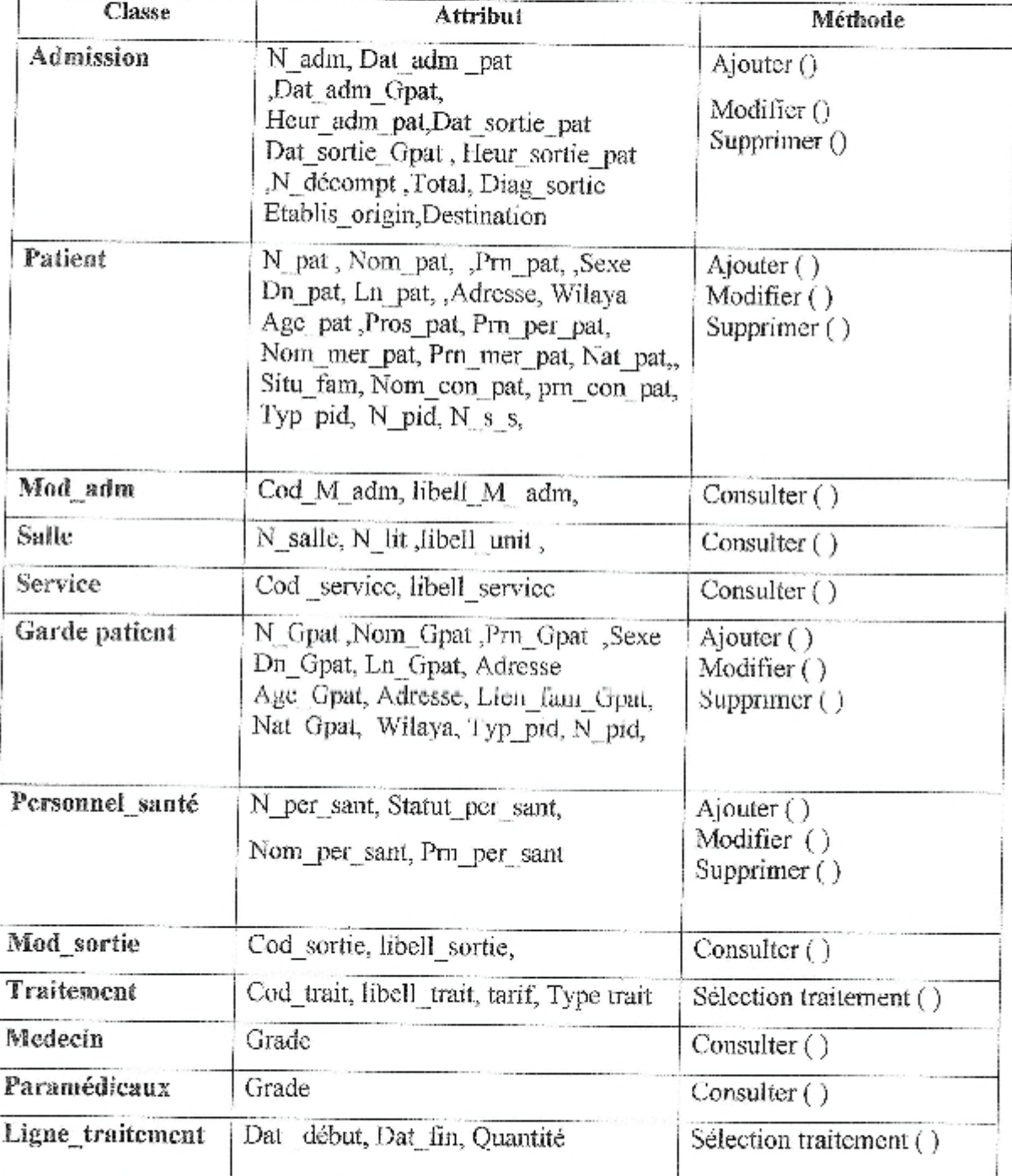

Table 2.1 Classes dégagées

#### 3.3. Dictionnaire de données

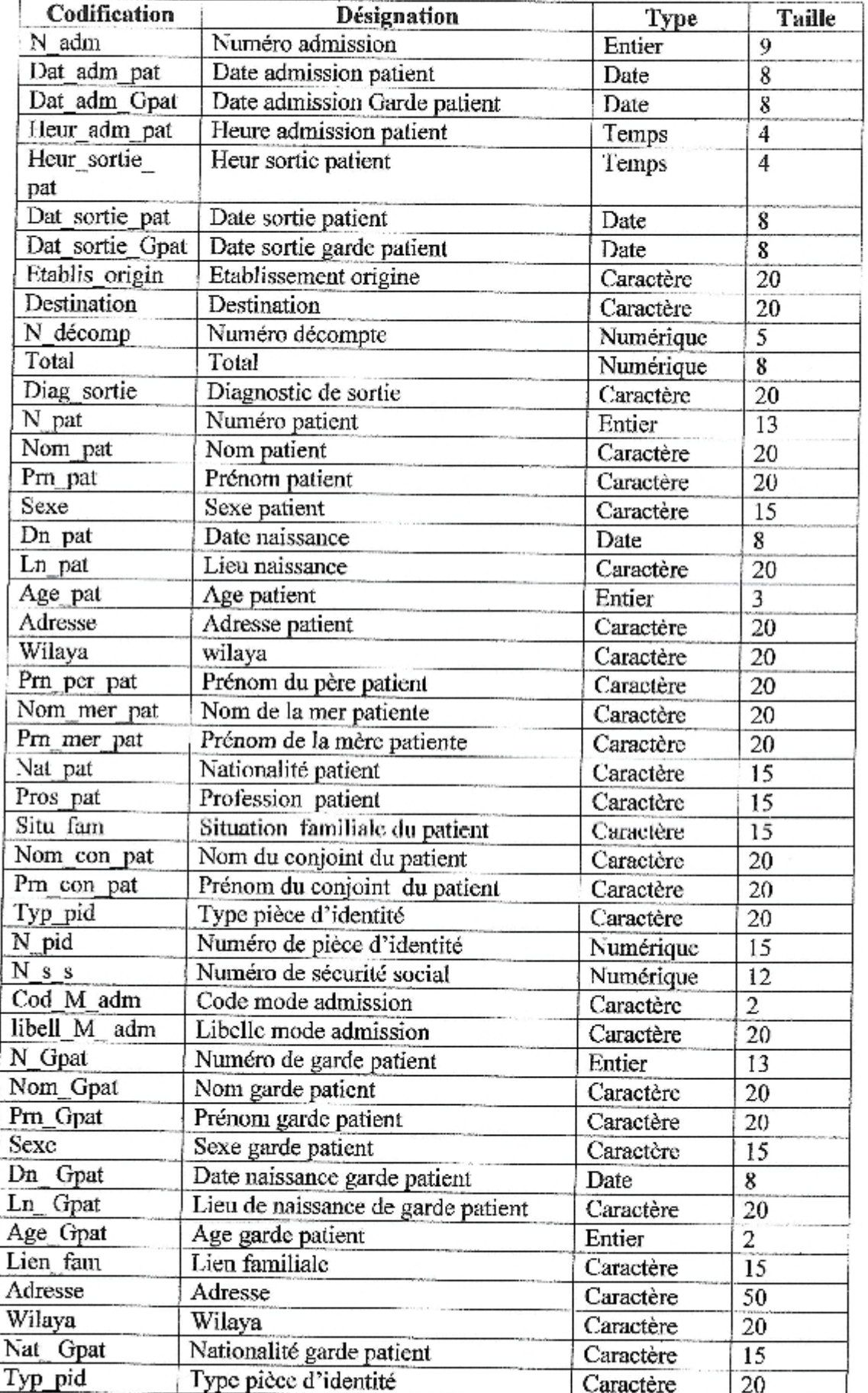

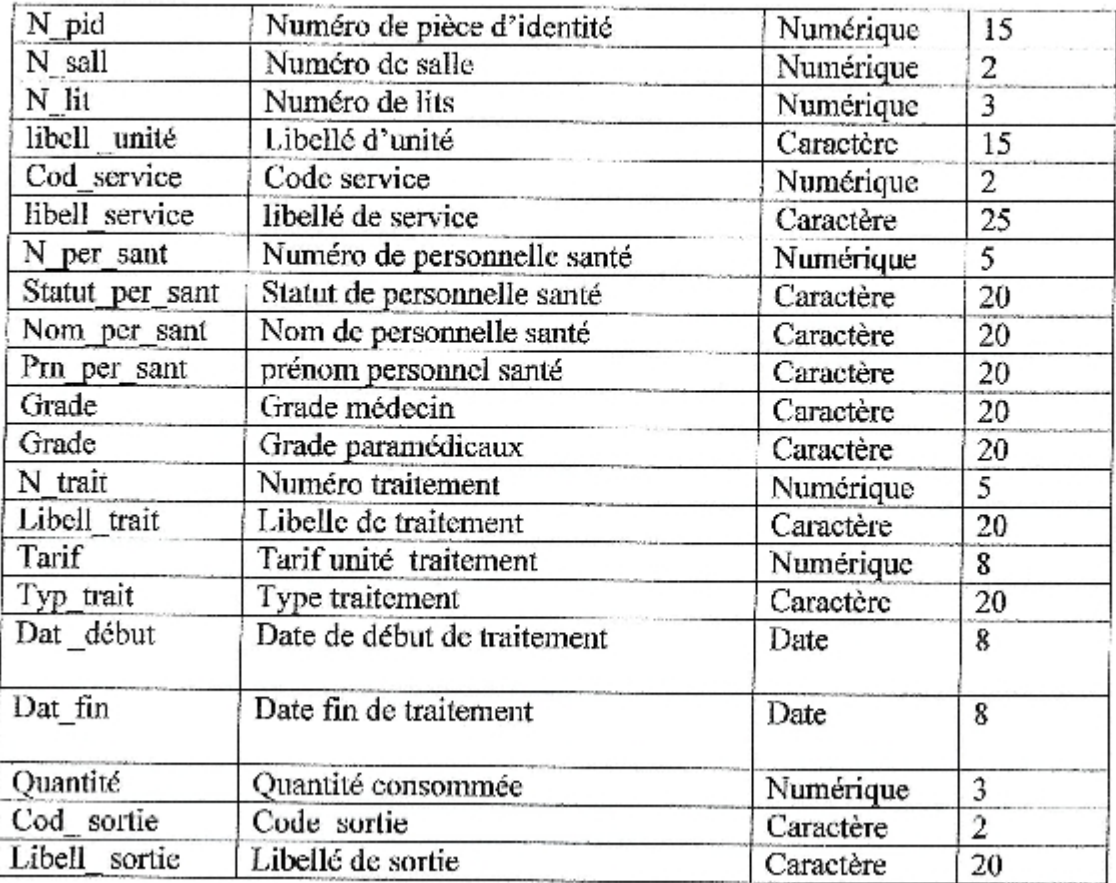

#### Table 2.2 : Dictionnaire de données

#### 3.4. Identification des relations

L'étude menée nous a permis de soulever les règles de gestion suivantes :

- Chaque admission est admise dans un seul mode d'admission et chaque mode d'admission ۰ contient un ou plusieurs patients.
- Une admission est affectée à une seule salle qui se trouve dans une unité d'un service bien ø déterminé et une salle contient un ou plusieurs admissions.
- Chaque patient peut être accompagné par un garde patient
- Le personnel médical suit un ou plusieurs patients et un patient est suivi par un ou plusieurs ė agents du personnel médical.
- Le personnel médical est obligatoirement affecté dans un seul service et un service contient un ou plusieurs agents du personnel médical.
- Une admission subi un ou plusieurs traitements et un traitement est subi par un ou plusieurs admissions.
- Une sortie d'admission possède un mode de sortie et un mode de sortie concerne un ou ۰ plusieurs admissions.

A partir du dictionnaire de données et les règles de gestion, nous avons construit le diagramme de classes suivantes :

#### 2.4. Passage au modèle relationnel

Etant donné que le système projeté ne peut pas manipuler les données exprimées en diagramme de classes élaborées directement et à partir de la description conceptuelle que nous avons effectuées, nous pouvons passer au modèle relationnel en utilisant des règles de passage.

#### 2.4.1. Notions essentielles

- · Domaine : c'est l'ensemble des valeurs d'un attribut.
- Relation : c'est un sous ensemble du produit cartésien d'une liste de domaines. C'est en  $\bullet$ fait un tableau à deux dimensions dont les colonnes correspondent aux Domaines et dont les lignes contiennent des tuples. On associe un nom à Chaque colonne.
- · Attribut : c'est une colonne d'une relation, caractérisé par un nom.
- Tuple : c'est la liste des valeurs d'une ligne d'une relation. [Etievant, 2009]
- · Cardinalité : elle permet de définir les conditions de participation d'une entité à une relation. Toutefois, une entité peut participer à plusieurs relations.
- L'arité : est le nombre d'attributs d'une relation. [Contensin .2004]
- $\bullet$  Clé : On distingue deux types de clés:
- · Clé primaire : ensemble d'attributs dont les valeurs permettent de distinguer les nuplets les uns des autres (notion d'identifiant).
- Clé étrangère : Attribut qui est clé primaire d'une autre entité.
- · NB : pour la notation, nous avons choisi de mettre en gras les clés primaires et de mettre \* à la fin de chaque clé étrangère.

#### 2.4.2. Règles de passage

Transformation des classes : chaque classe du diagramme HML devient une relation, il faut choisir un attribut de la classe pouvant jouer le rôle de clé.

Transformation des associations : Nous distinguons trois familles d'associations

Association 1..\* : il faut ajouter un attribut de type clé étrangère dans la relation fils de l'association. L'attribut porte le nom de la clé primaire de la relation père de l'association.

Association \*..\* et n-aire et classes-association : la classe-association devient une relation. La clé primaire de cette relation est la concaténation des identifiants des classes connectées à l'association.

Association 1..1 : il faut ajouter un attribut de type clé étrangère dans la relation dérivée de la classe ayant la multiplicité minimale égale à un. L'attribut porte le nom de la clé primaire de

En appliquant ces règles de transformation d'un diagramme de classe vers un modèle relationnel, nous avons aboutit au schéma relationnel suivant :

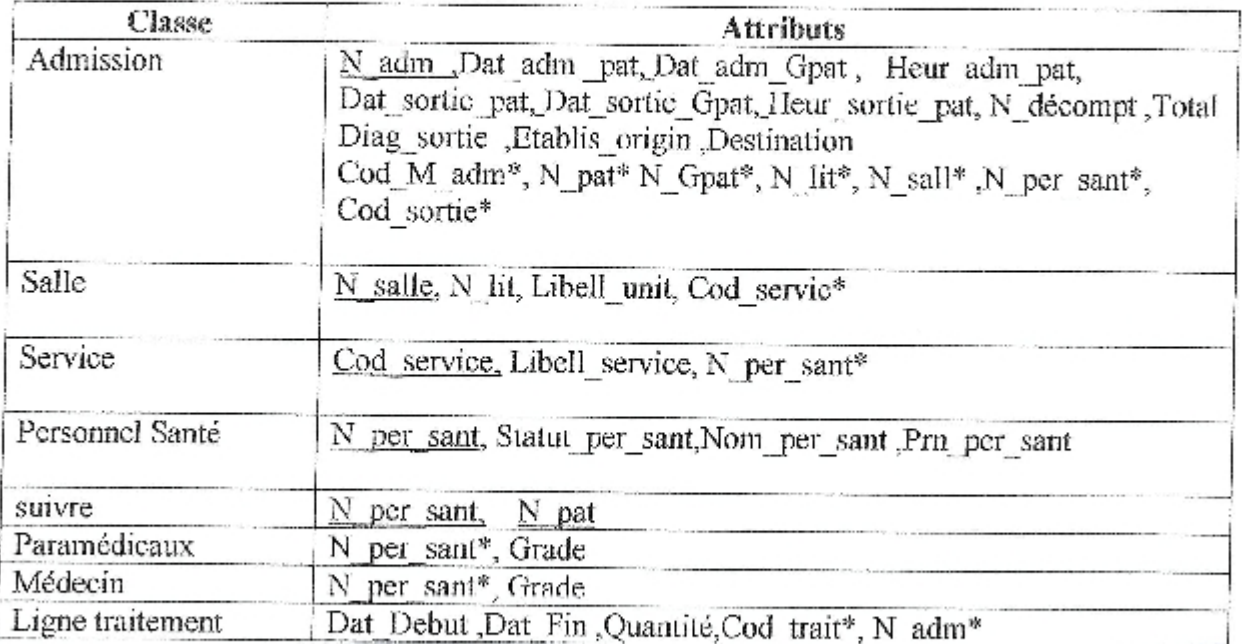

Table 2.3 : Modèle relationnel de la base de données

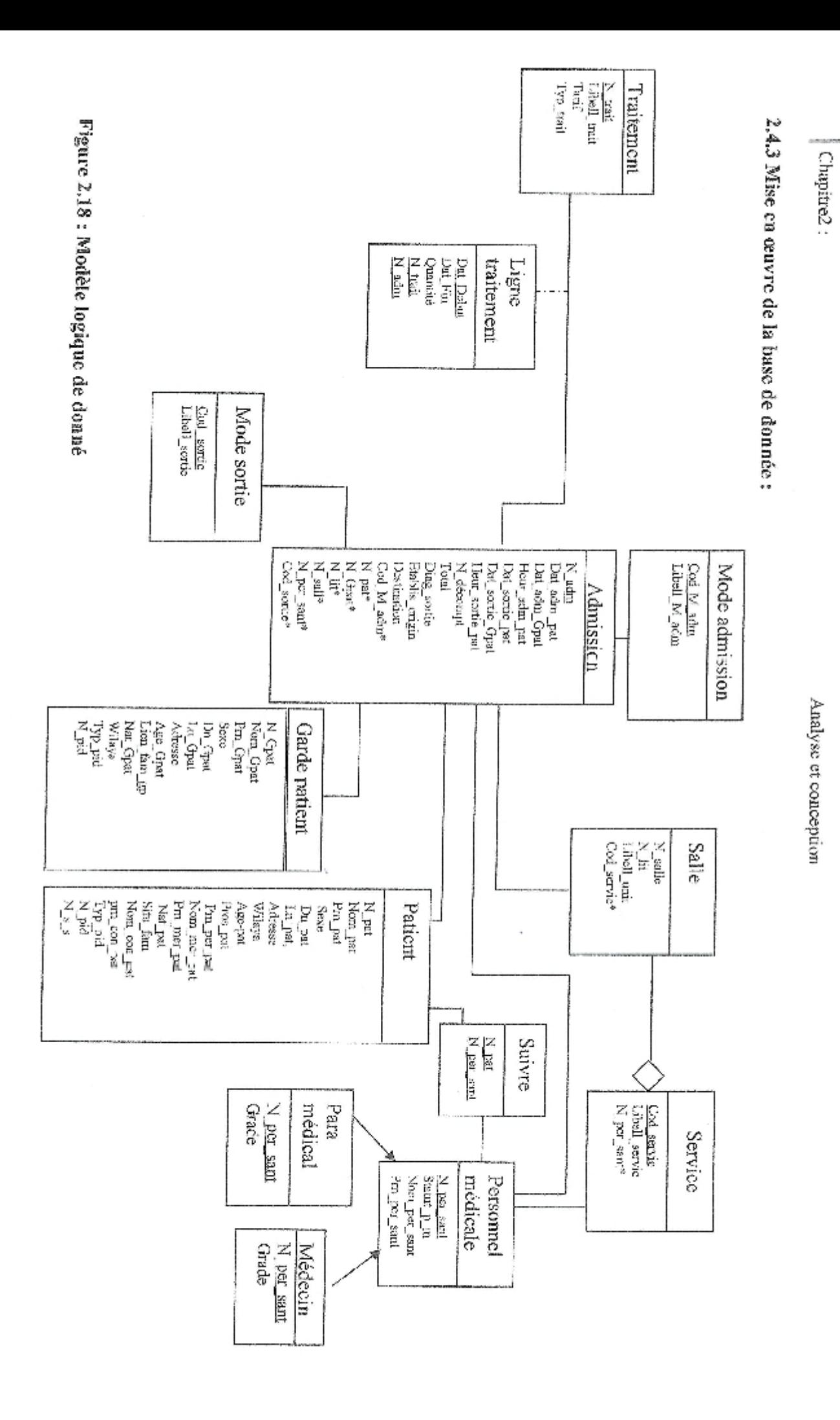

 $P$ age 79

Í

#### Principe

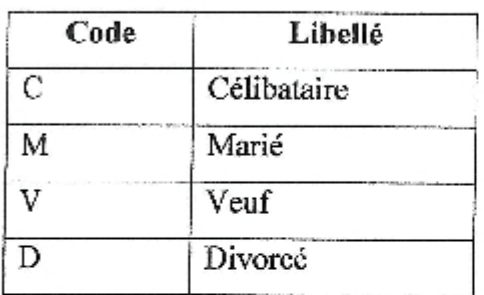

#### \* Profession

La profession est sur 01 position numérique :

#### Format

9

#### Principe

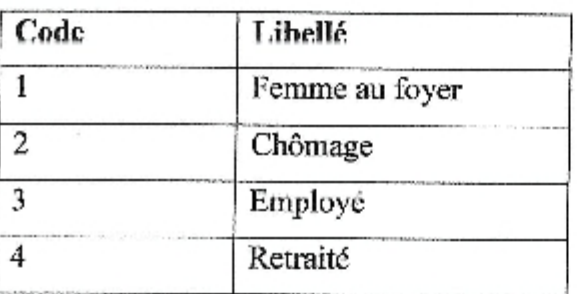

#### \* Sexe

Le sexe est codé sur 01 position alphabétique :

#### Format

Α

#### Principe

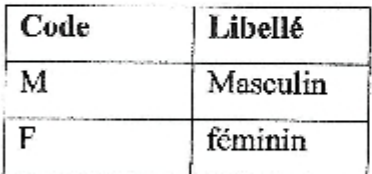

#### \*Mode de sortic

Le mode sortie est codé sur 02 positions alphabétiques :

## ChapitreIII.

# Réalisation

Système d'exploitation : Microsoft Windows XP ou plus.

La configuration matérielle recomondée est un microordinateur compatible (PIV minimum avec 256 MO de RAM).

#### 1.3. Connexion à la base de données 'BDDAdmissions'

Pour la connexion à la base de données 'BDDAdmissions', nous avons utilisé la source de données ODBC (Open Data base Connectivity) qui permet une grande performance à l'accès aux données.

#### 2. Sécurité

La politique de sécurité adoptée dans la solution que nous proposons est basée sur la technologie Active directory de Microsoft. L'authentification pour l'accès à la base de données se fait en se basant sur l'authentification Windows contrôler par le contrôleur de domaine. Les utilisateurs sont authentifiés lors de l'ouverture d'une session Windows (Nom utilisateur, mot de passe).

Les utilisateurs futurs du système possèdent des profils qui varient selon leurs tâches dans le suivi des dossiers patients :

Profil à plein pouvoir attribuer au chef de bureau des admissions

Profil à pouvoir restreint : suivi des dossiers administratifs des patients attribué aux agents. d'administration et suivi des traitements attribués aux paramédicaux.

#### 3. Présentation des outils utilisés

#### 3.1. Microsoft SQL Server

SQL Server est un système de gestion de base de données (SGBD) développé et commercialisé par Microsoft.

Bien qu'il ait été initialement co-développé par Sybase et Microsoft, Ashton-Tate a également été associé à sa première version, sortie en 1989. Cette version est sortie sur les plateformes Unix et OS/2.

Depuis, Microsoft a porté ce système de base de données sous Windows et il est maintenant uniquement pris en charge par ce système.

En 1994, le partenariat entre les deux sociétés ayant été rompu, Microsoft a sorti la version 6.0 puis 6.5, sur la plateforme Windows NT. [Wiki, 2010]

Microsoft a continué de commercialiser le moteur de base de données sous le nom de SQL Server, tandis que Sybase, pour éviter toute confusion, a renommé Sybase SQL Server en Sybase Adaptive Server Enterprise.

Microsoft SQL Server fait désormais partie de la stratégie technique de Microsoft en matière de base de données. Le moteur MSDE, qui est la base de SQL Server, doit à terme remplacer le

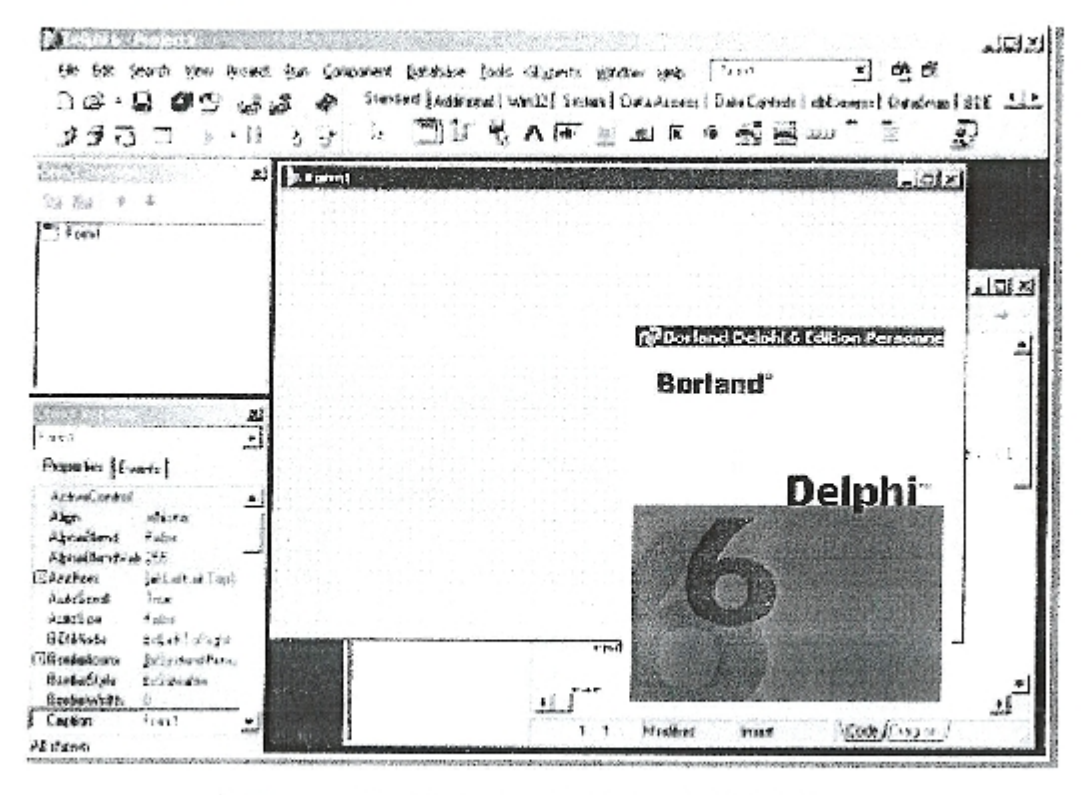

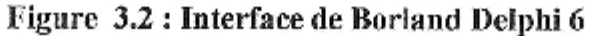

#### 4. Description de la solution proposée

#### 4.1 Présentation les tables de la base de données

#### **Table Admission**

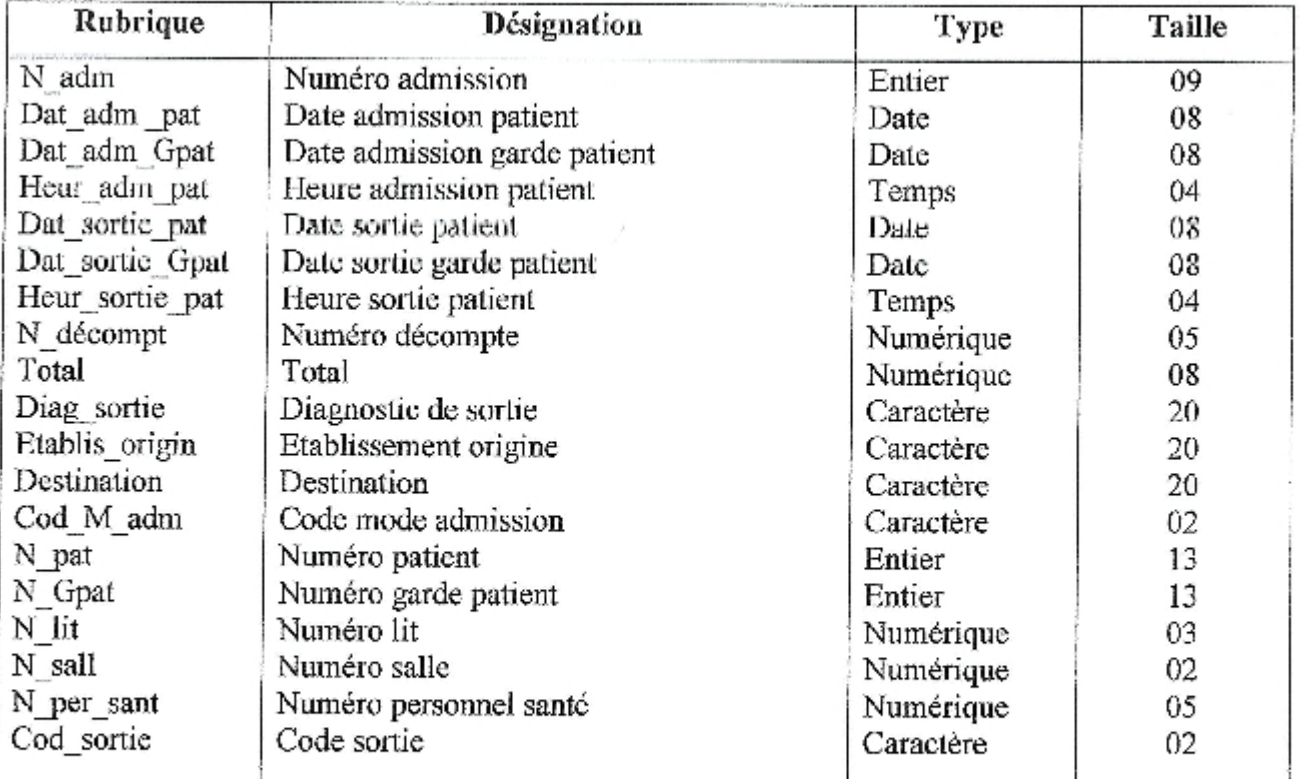

Réalisation

#### **Table Patient**

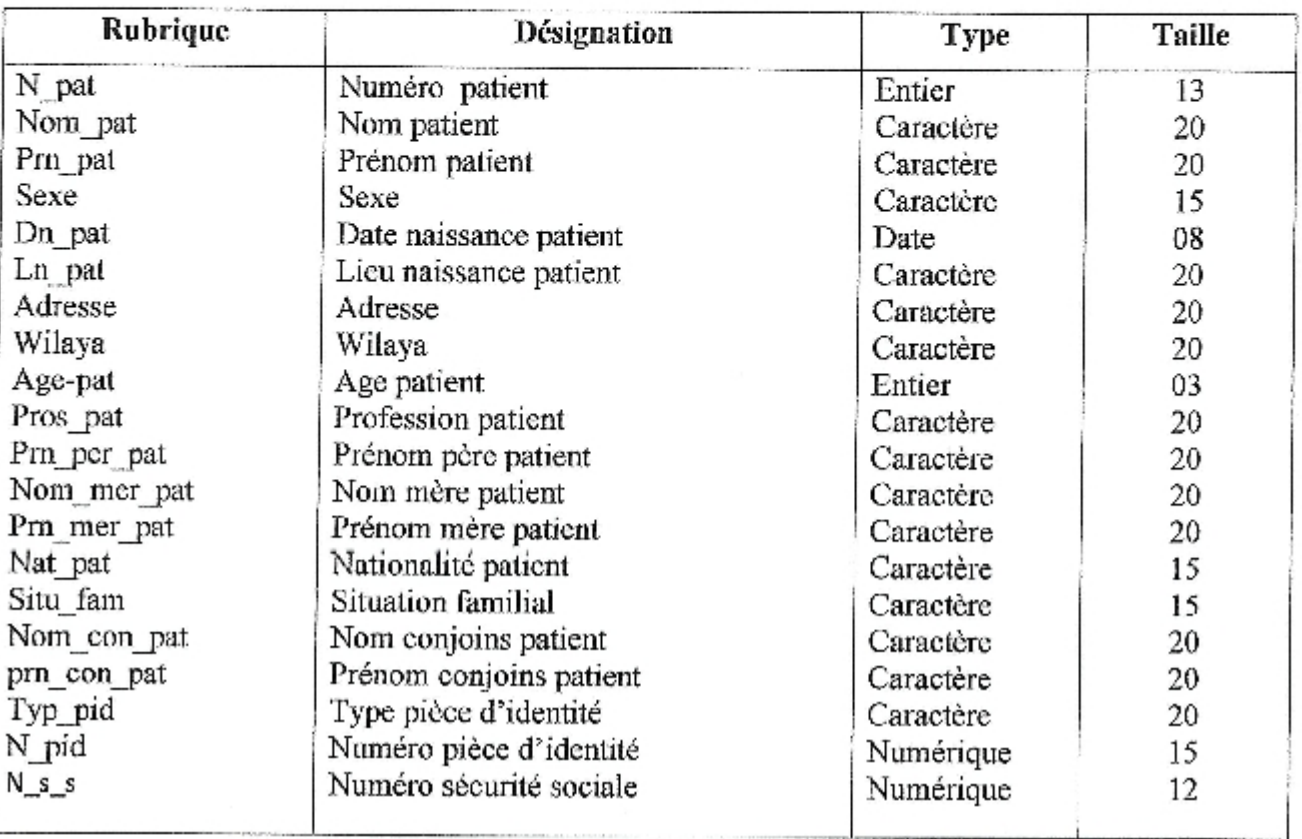

#### Table Garde patient

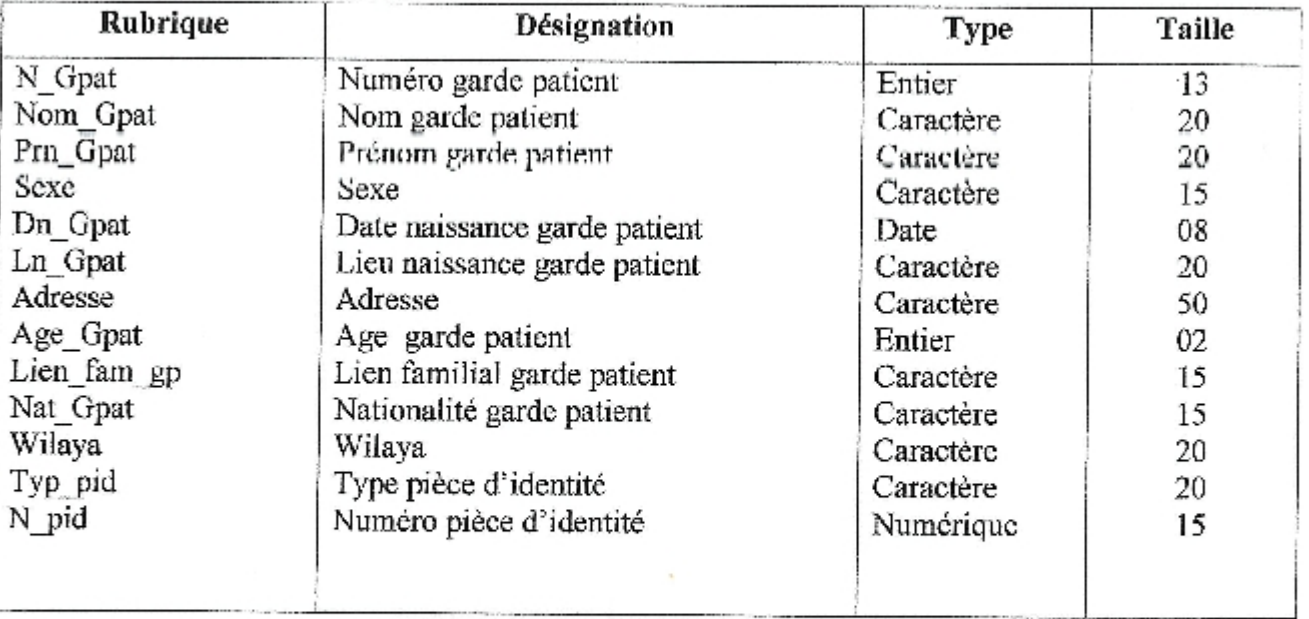

**CASTLE IN CASTLE** 

#### Table Mode admission

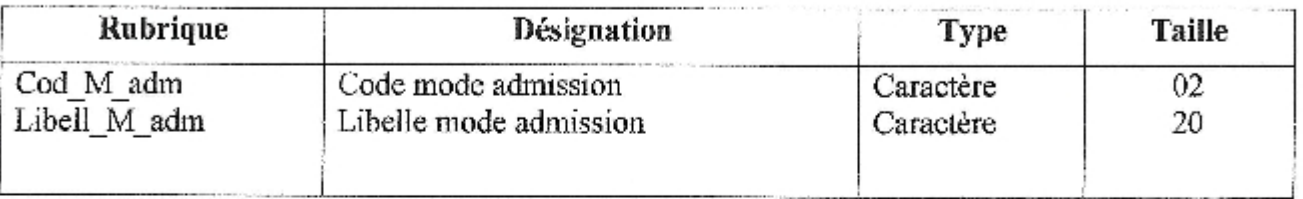

#### Table Mode sortie

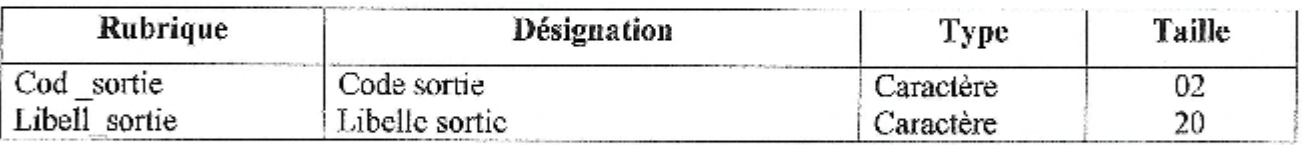

#### **Table Salle**

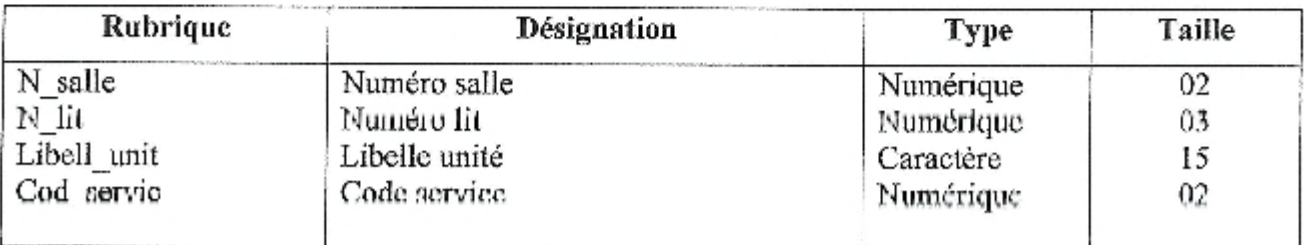

#### **Table Service**

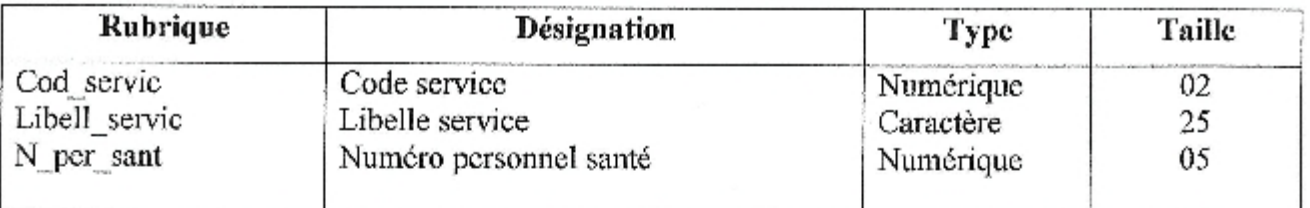

#### **Table Traitement**

 $\boldsymbol{\kappa}$ 

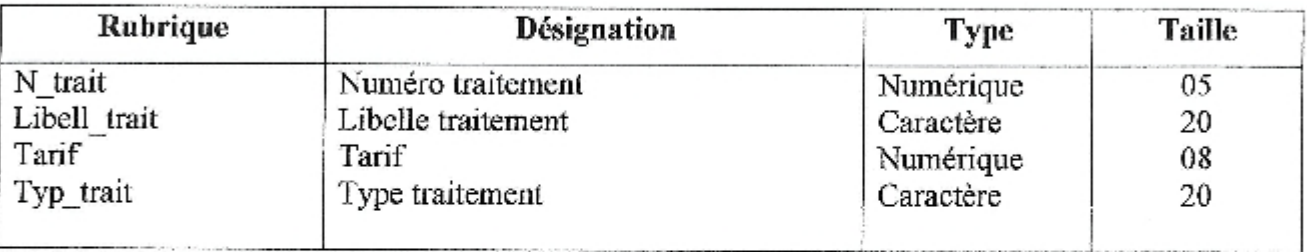

#### Table Ligne traitement

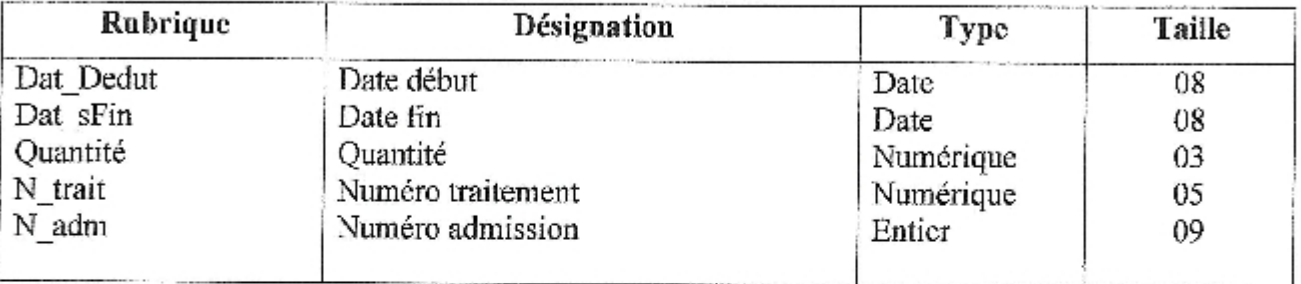

#### Table Personnel santé

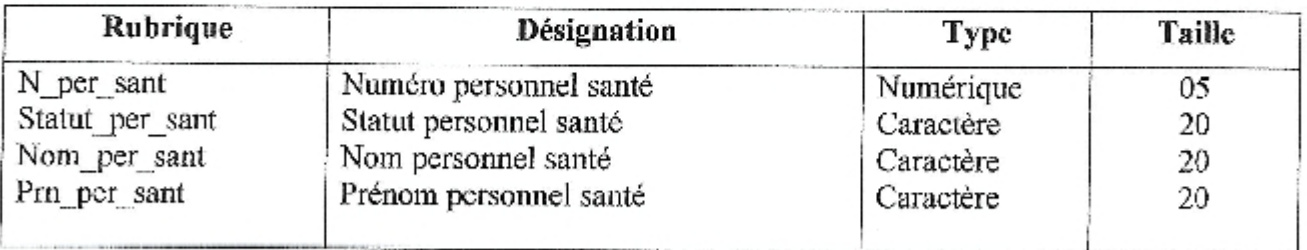

#### **Table Médecin**

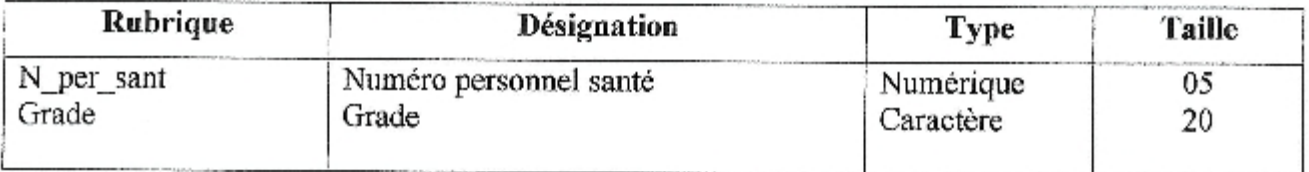

#### Table Paramédicaux

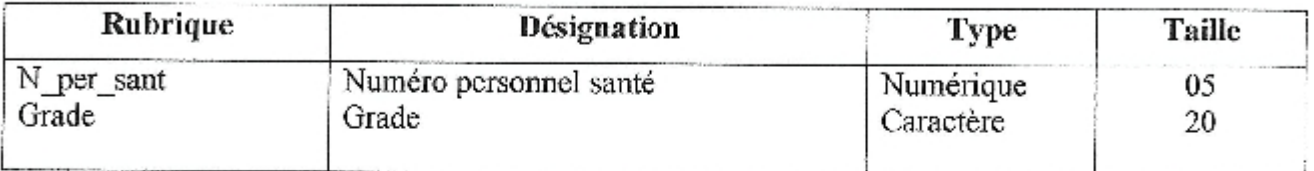

#### Table Suivi

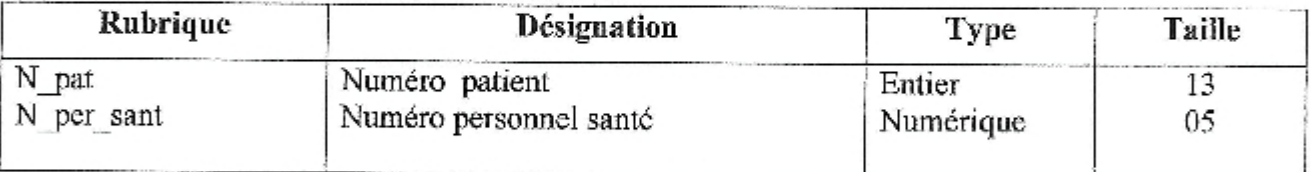

4.2. Schéma de la base de données 'BDDAdmissions'

La figure suivante présente le diagramme relationnel de la base de données 'BDDAdmissions'.

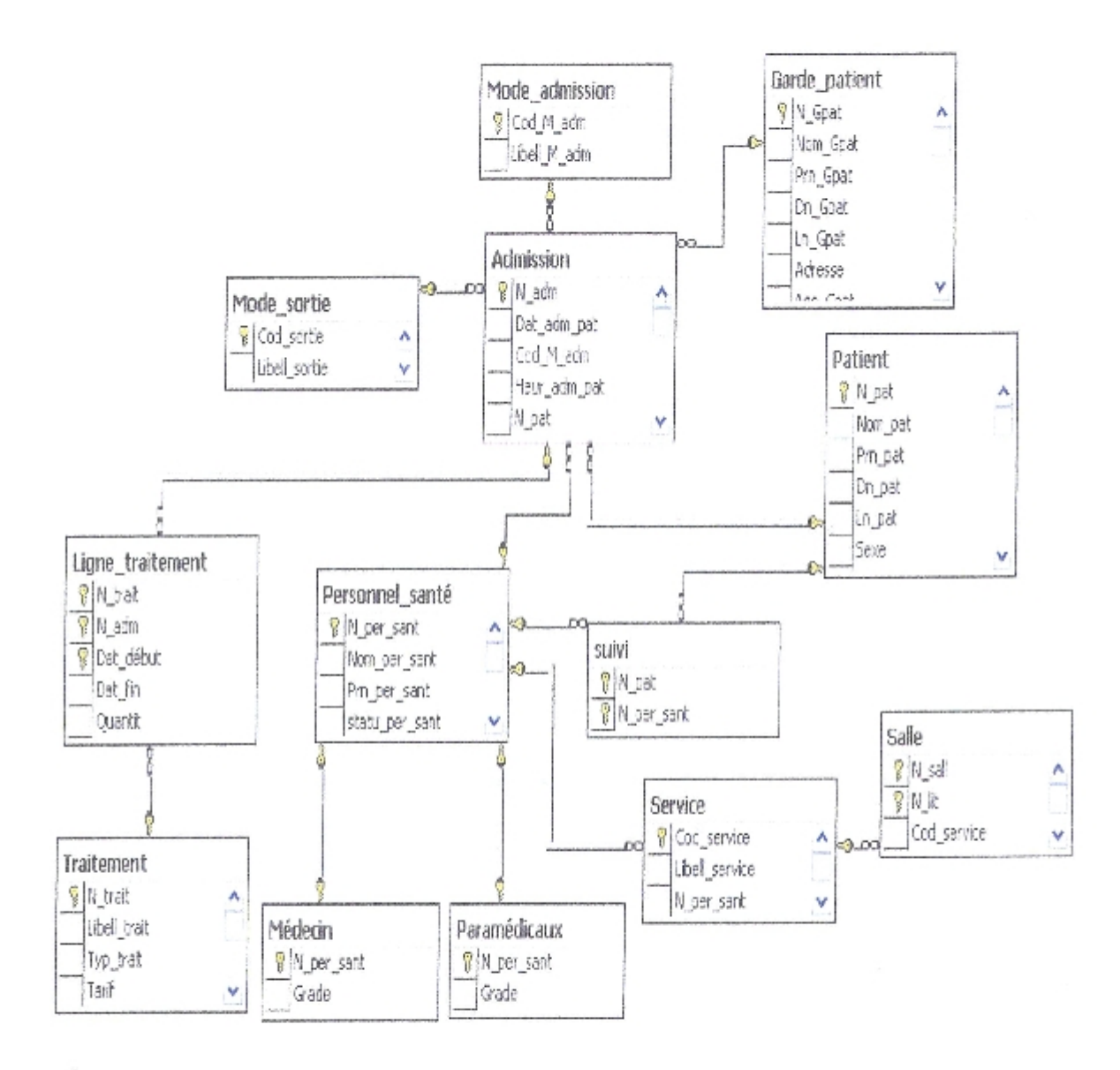

Figure 3.3 : Base de données SQL server

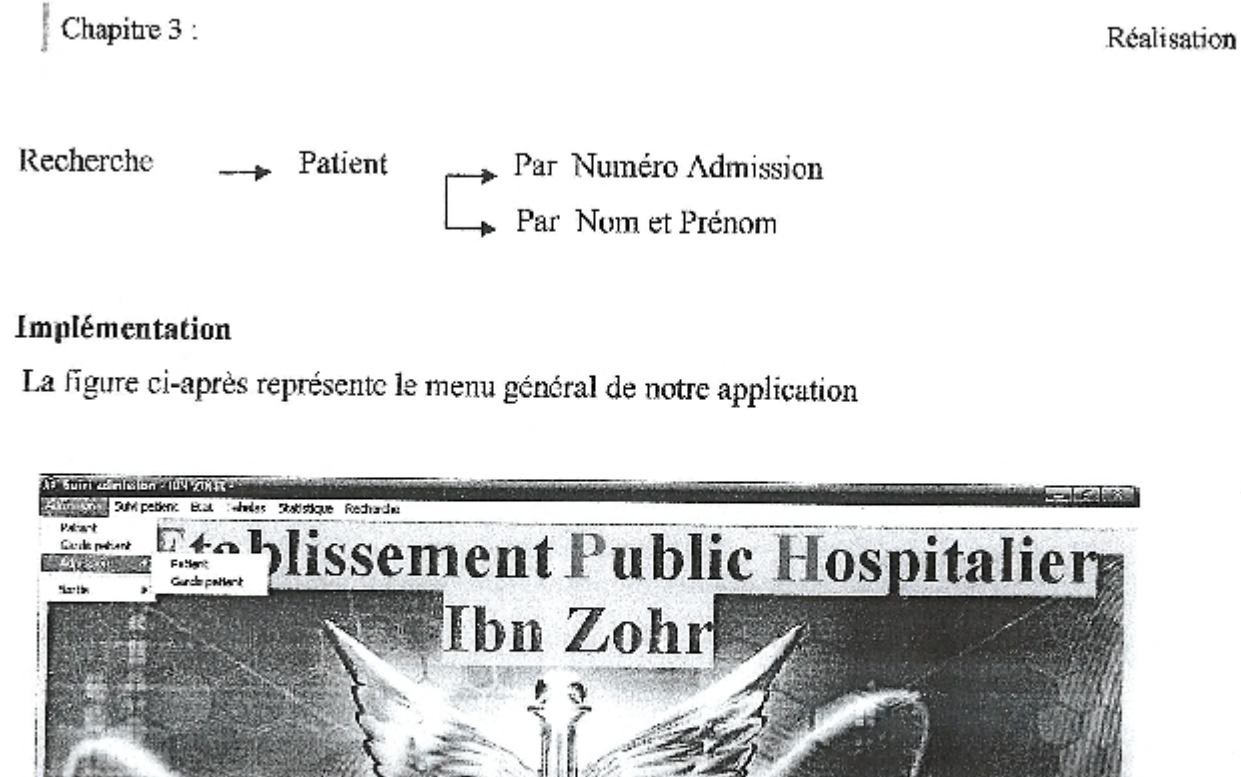

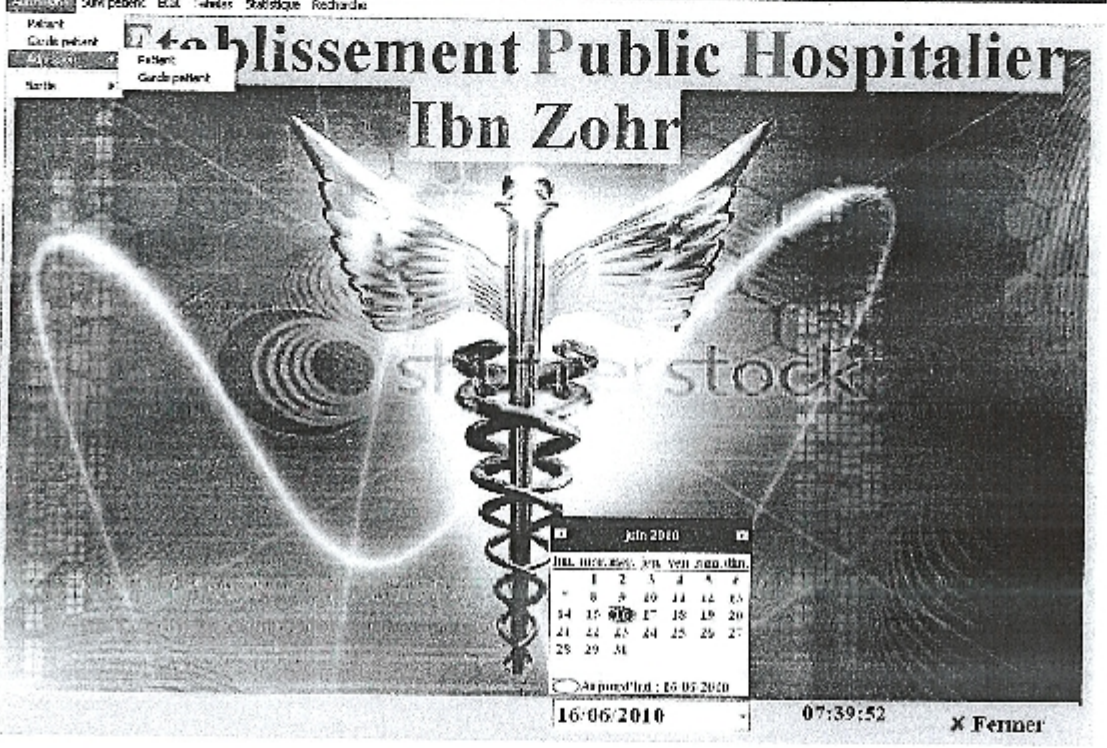

Figure 3.4 : Interface de l'application

#### 5. Contrôle de données

La fiabilité de n'importe quel système de gestion repose sur la validité des informations traitées du fait que l'erreur peut se produire à des point différents des chemins suivis par les informations à cause des fautes commises par l'homme ou une défaillance de matériel, il est impératif que les contrôles rigoureux soient établis aux point clés de la circulation de l'information pour assurer une intégrité de la base.

L'alimentation de l'information a rendu nécessaire l'utilisation des contrôles suivants:

Les contrôles manuels qui nécessitent :

- vérifier chaque information avant de saisir.
- vérifier chaque état de sortie avant diffusion.

Chapitre 3:

Les contrôles automatiques qui concernent les informations envoyées vers la base de données, on distingue:

Le contrôle de code: vérifier que le code saisi répond aux règles de codification.

Le contrôle de présence : c'est de vérifier que chaque champ de l'enregistrement posse d'une valeur.

Le contrôle de validité: les informations dont les valeurs sont connues auparavant doivent subir un contrôle de plage valeur.

Le contrôle relatif: il s'agit de rapprocher une information avec les informations déjà existés.

#### Conclusion

Dans cette dernière partie de notre projet, nous avons commencé par présenter l'architecture générale de la solution proposée, puis nous avons présenté les différents outils du développement utilisés, et nous avons détaillé présenté la solution proposée (base de donnés et application).

Page 97

Conclusion

#### Conclusion générale

Au cours de ce mémoire, nous avons présenté les différentes étapes de la conception et la réalisation de notre application pour le suivi des admissions dans l'établissement hospitalier Ibn Zohr.

Afin de satisfaire les besoins des utilisateurs nous avons commencé la conception en utilisant le formalisme UML, puis, une fois cette conception est terminée, la mise en œuvre de bases de données s'est faite avec le gestionnaire de bases de données SQL server et enfin la concrétisation de l'application sous l'environnement de programmation Borland Delphi 6.

Ce projet a fait l'objet d'une expérience intéressante, qui nous a permis d'améliorer nos connaissances et nos compétences dans le domaine de travail d'une part, et d'autre part, dans le monde de la conception et la réalisation des applications informatique.

Cependant des perspectives d'améliorations de notre application restent envisageable telles que l'enrichissement du menu des statistiques en introduisant des graphes ainsi que l'amélioration de la qualité des renseignements avec une recherche multicritères.

### Bibliographie

- 1. [Abdet et Mehdaoui .2007]: N.Abdat,L., Mehdaoui . Pratique des systèmes d'information UML outil du génie logiciel. Corpyright Eurl pages bleues internationales édition, Algérie, Septembre 2007
- 2. [Contensin, 2004] : M.Contensin. Base de données et Internet avec PHP et MYSQL. Dunod edition, France, 2004.
- 3. [Darmont, 2004] : Jérôme Darmont, Programmation sous Delphi, Faculté de Sciences Economiques et de Gestion - Université Lumière Lyon 2.2004.
- 4. [Di Scala, 2009] : Robert Michel Di Scala, Les bases de l'informatique et de la programmation. Berti d'alger edition, 2005. [tea09] Wikipédia team. Créer des tables avec Paradox. http://www.wikipedia.com. 2009
- 5. [Duml. 2008] : Définition et caractérictique d'UML. 2008.
- 6. [Etievant, 2009]: Hugo Etievant. Webzine de vulgarisation des sciences et techniques. http://cyberzoide.developpez.com. 2009.
- 7. [Gabay. 2004]: Joseph Gabay, Merise et UML pour la modélisation des systèmes d'information, volume 5. Dunod edition, France, Mars 2004.
- 8. [Gaertner et Muller, 2005]: Nathalie Gaertner Pierre-Alain Muller. Modélisation objet avec UML. Eyrolles edition, France, Avril 2005.
- 9. [Gindenserger, 2009]: Maurice Gindenserger, Delphi7 Support de formation (1/3) - Initiation à Delphi, volume 5.1, France, 2009.
- 10. [L'atour, 200] : Jean-Pierre L'atour. Les diagrammes UML; les conséquences du passage à l'OO - Annexe. Division Consultance - Section des Recherches, Février 2001.
- 11. [Pub, 2010]: Borland Technical Publications. Prise en main de Delphi 7. France, 2002.
- 12. [Rosenthal et al. 2001]: Pascal Pare Camille Rosenthal -Sabroux Nasser Kettani, Dominique Mignet. De Merisc à UML. Eryolles edition, France, Octobre 2001.
- 13. [Soutou, 2002] : C.Soutou. De UML à SQL La conception de base de données. Eyrolles edition, 2002.
- 14. [Steffe, 2003]: J.Steffe. Dc Merise à UML. Enita de bordeaux edition, France, Janvier 2003.
- 15. [Wiki, 2010]: fr.wikipedia.org/wiki/Sql Server,2010.

A

## Annexes

#### WILAYA DE GUELMA ETABLISSEMENT PUBLIC HOSPITALIER **IBN ZOHR**

#### DEMANDE D'HOSPITALISATION

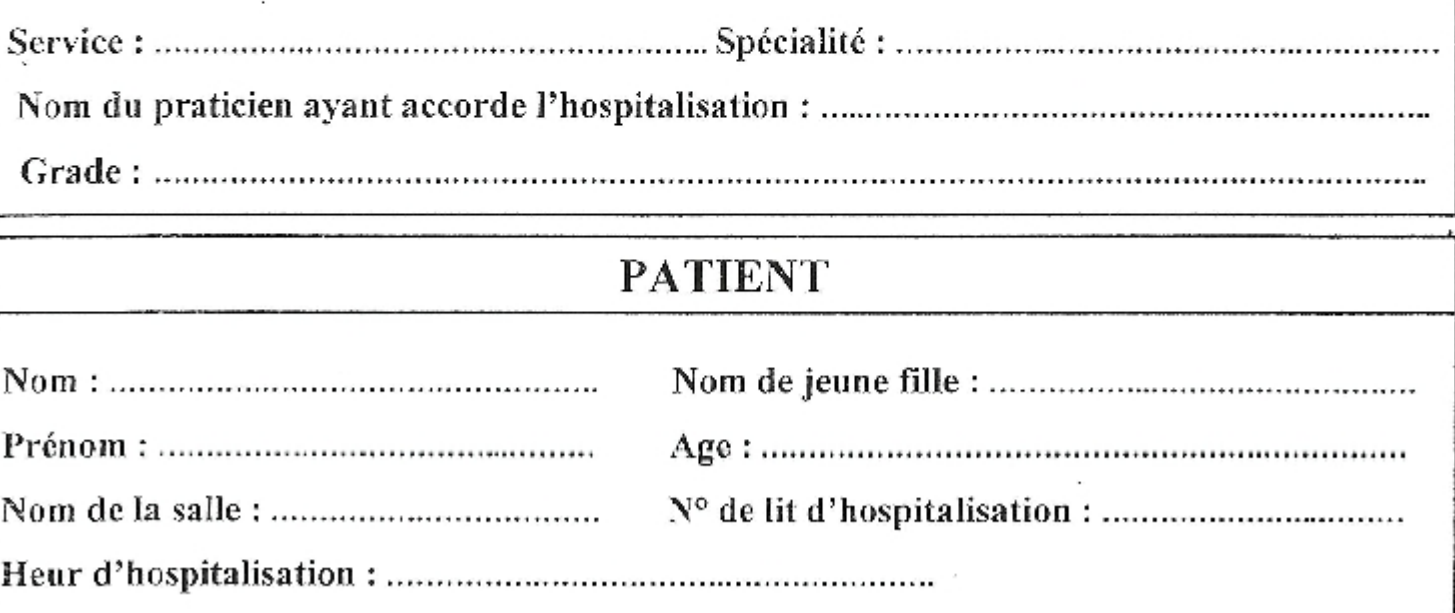

#### MALADE ORIENTE OU ADRESSE PAR

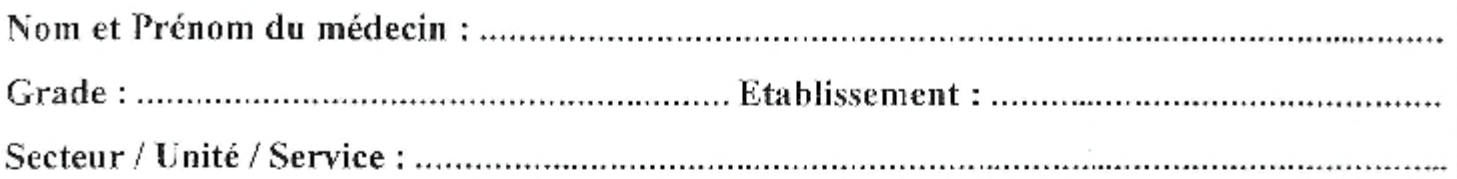

#### **GARDE MALADE**

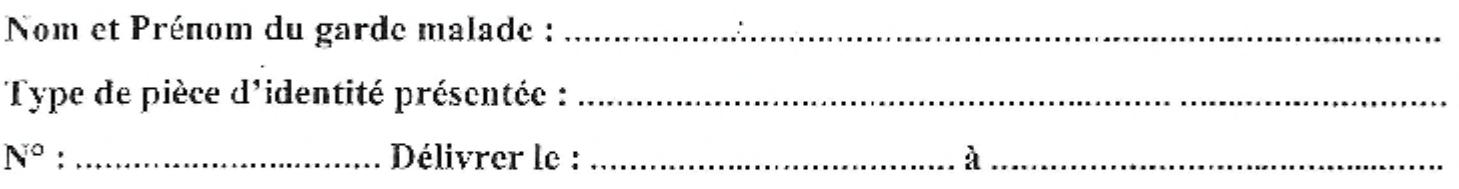

Signature:

Date et Visa du praticien :

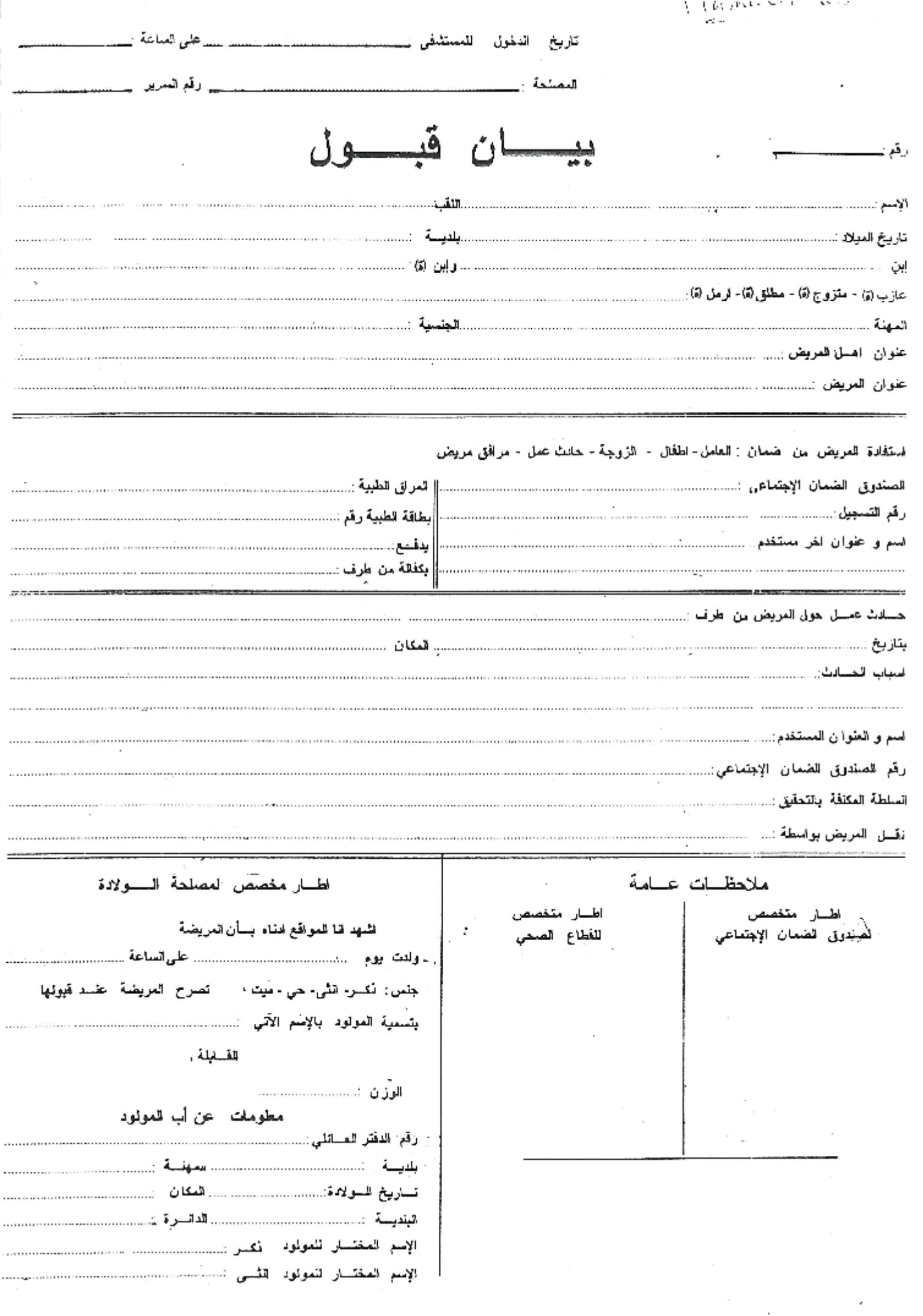

التجمية سمورية الجزأ التسميس بخاالهمشمسو تطبة الغدفيهمسمة

 $\mathcal{L}=\mathcal{Q}$ 

18

المطلبرنية

2 132 march European El Julio الفقة سيسانة العدومنينية الاستنشاطية أبين للمناسر 

Charles and the

السا المتواسيع أسمقته الطيبيب (8) . . اشتهديتكن بتشة يتكل لقانها السيء المستنب المشوقس (4).

> -يستبين الضبسسوار متغنيسة بالقسلأ الإجراءات التلكية

> > انسطب المعيلوات الملهي عسالمتة

الجدع مسورية البزكاسية التسامح وأظنيه فسسمر اللهأ الشقيسية

فلأيسسة قلمسة دانسرة ققمسسسة المؤسسة العلومية الاستثغاثية لبن زهيس مكلئيا اللمغمسولي 

America (bAmerica)

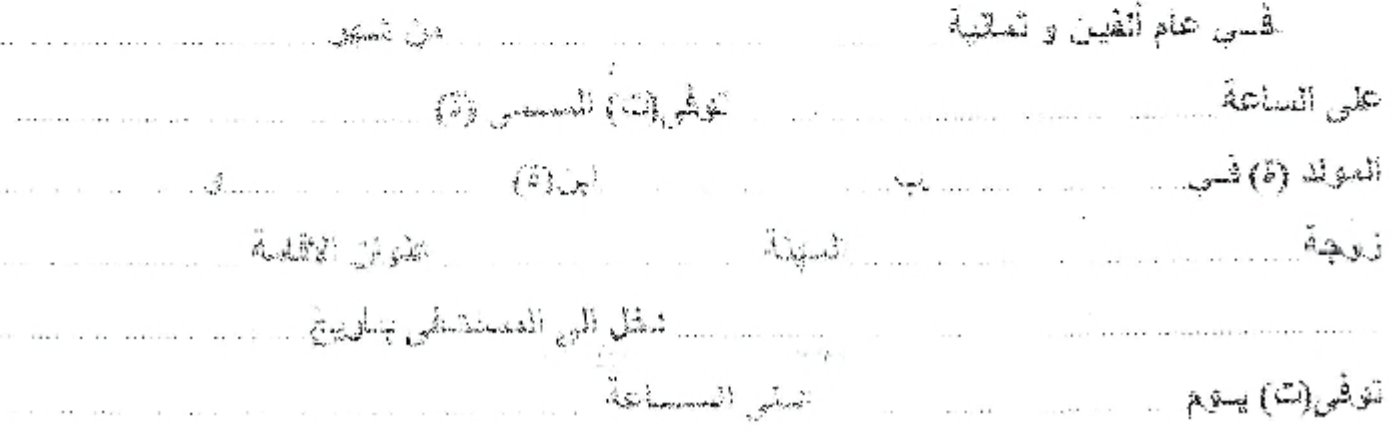

فيستعيد

-denominating  $\mathcal{A}^{\prime}$  . Then

 $\sim$  10  $\sim$ 

إمضياء الطبيبيا

إمضاء الممنيسيين

REPUBLIQUE ALGERIENNE DEMOCRATIQUE ET POPULAIRE

WILAYA DE GUELMA Etablissement Public Hospitalier IBN ZOHR

SERVICE.

Guelma le production

#### EFFECTIF DES MALADES

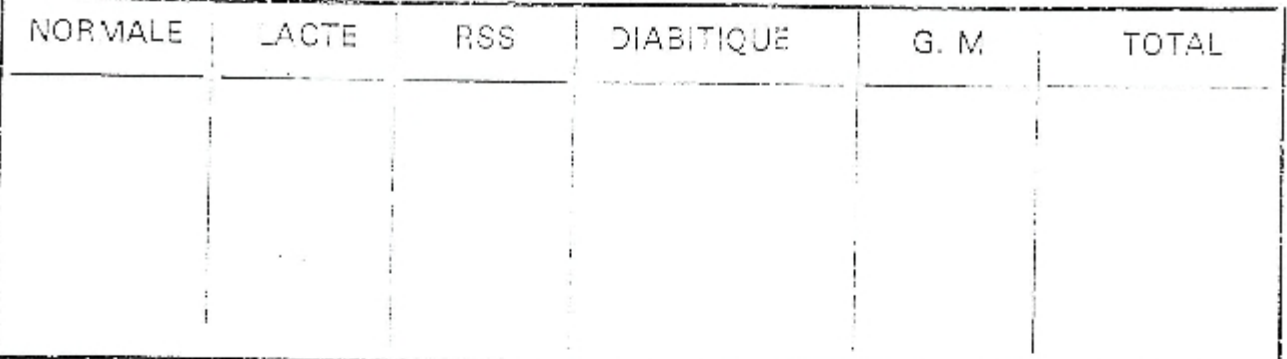

LE CHEF DE SERVICE.

LE SURVEILLANT MEDICALE.

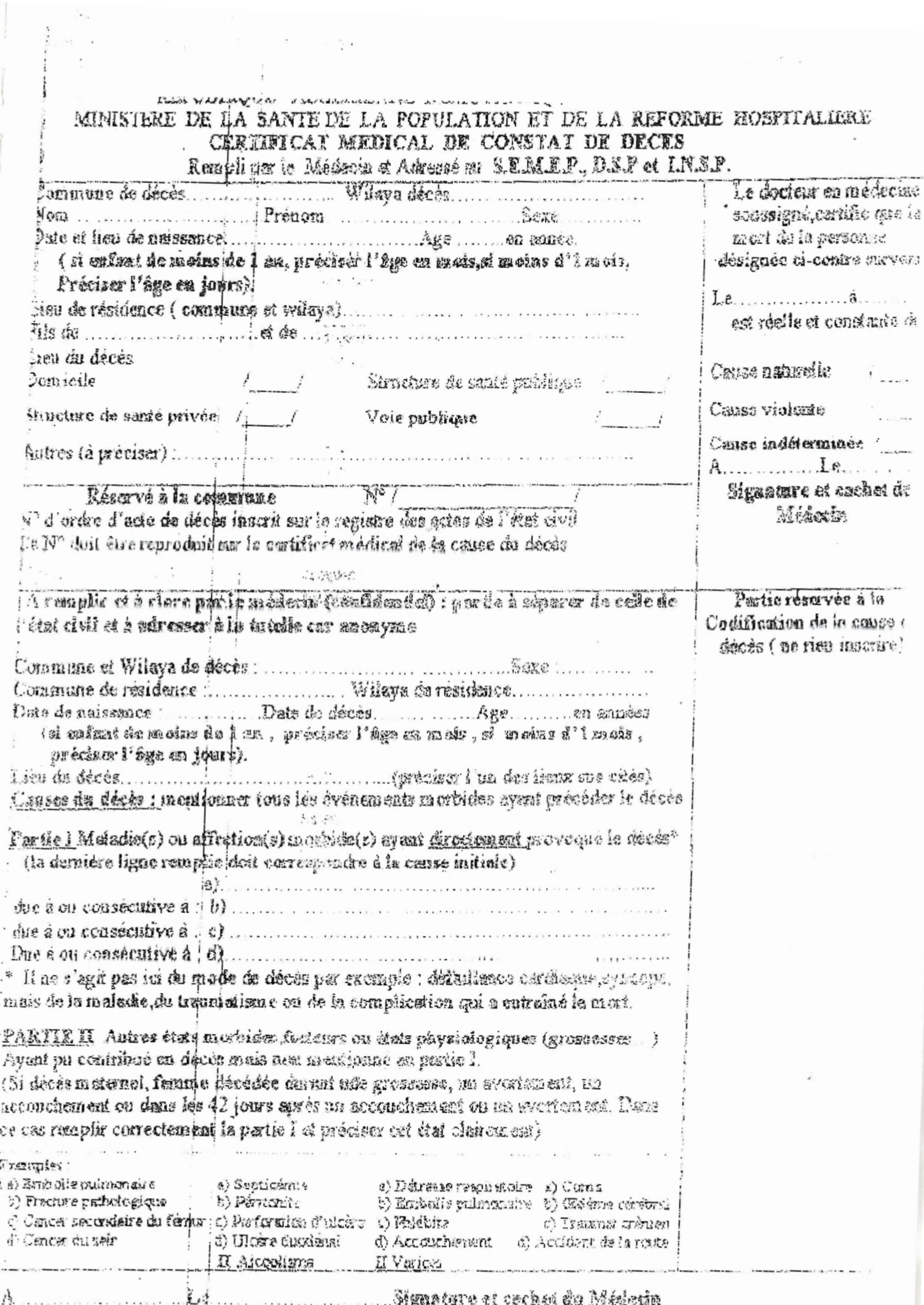

 $\epsilon$ 

 $\tau$  ) is a  $\tau$ 

#### REPUBLIQUE ALGERIENNE DEMOCRATIQUE ET POPULAIRE WILAYA DE GUELMA ETABLISSEMENT PUBLIC HOSPITALIER **IBN ZOHR**

ψģ

#### EFFICTIF JOURNALIER

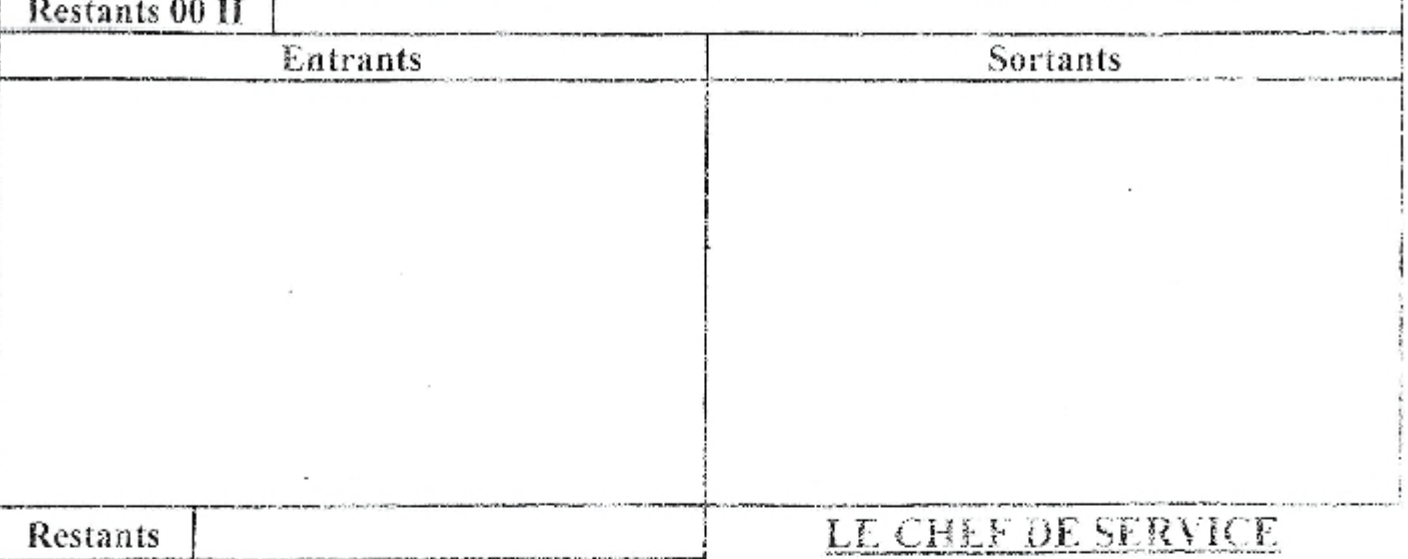

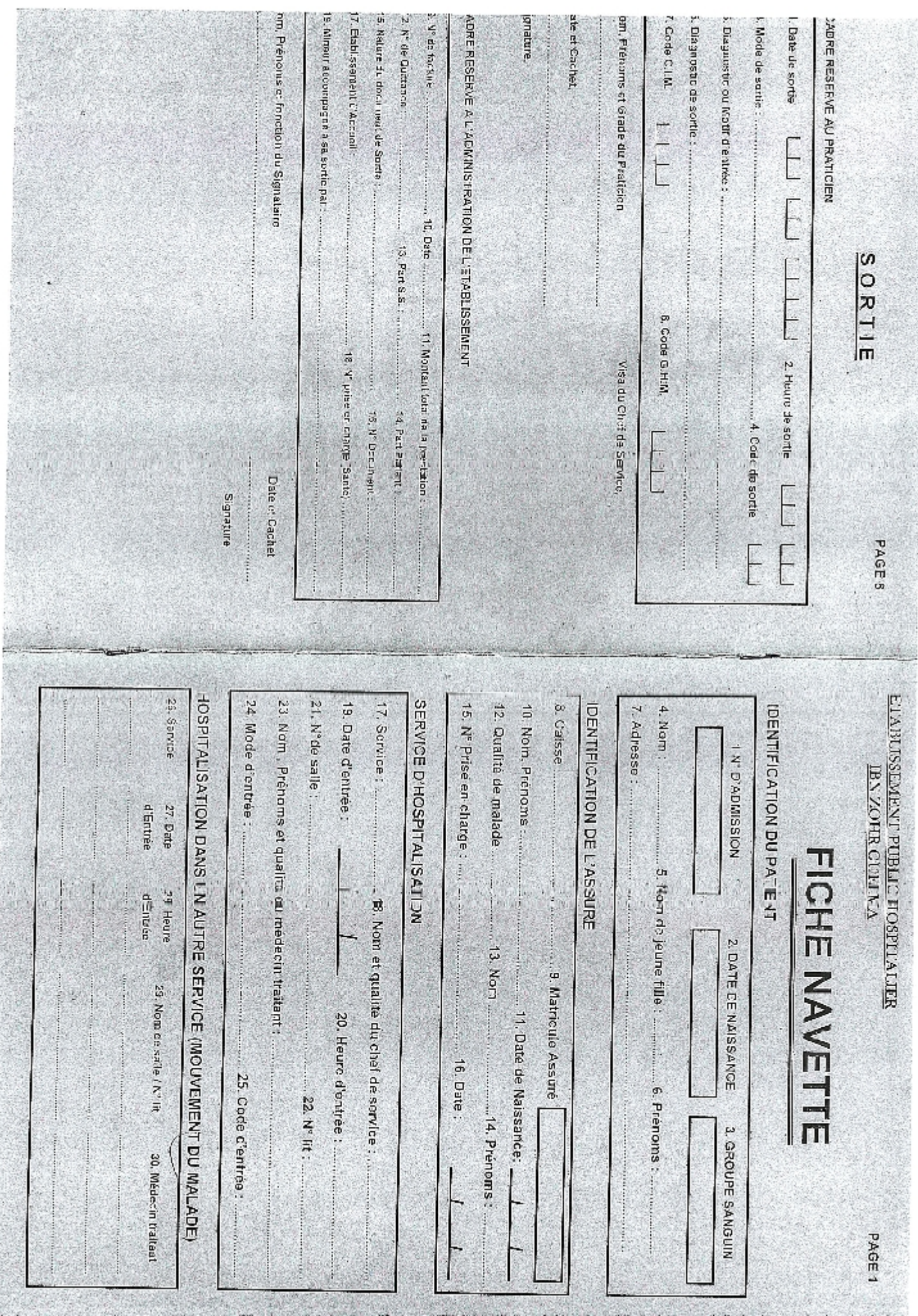

H

**College Production** 

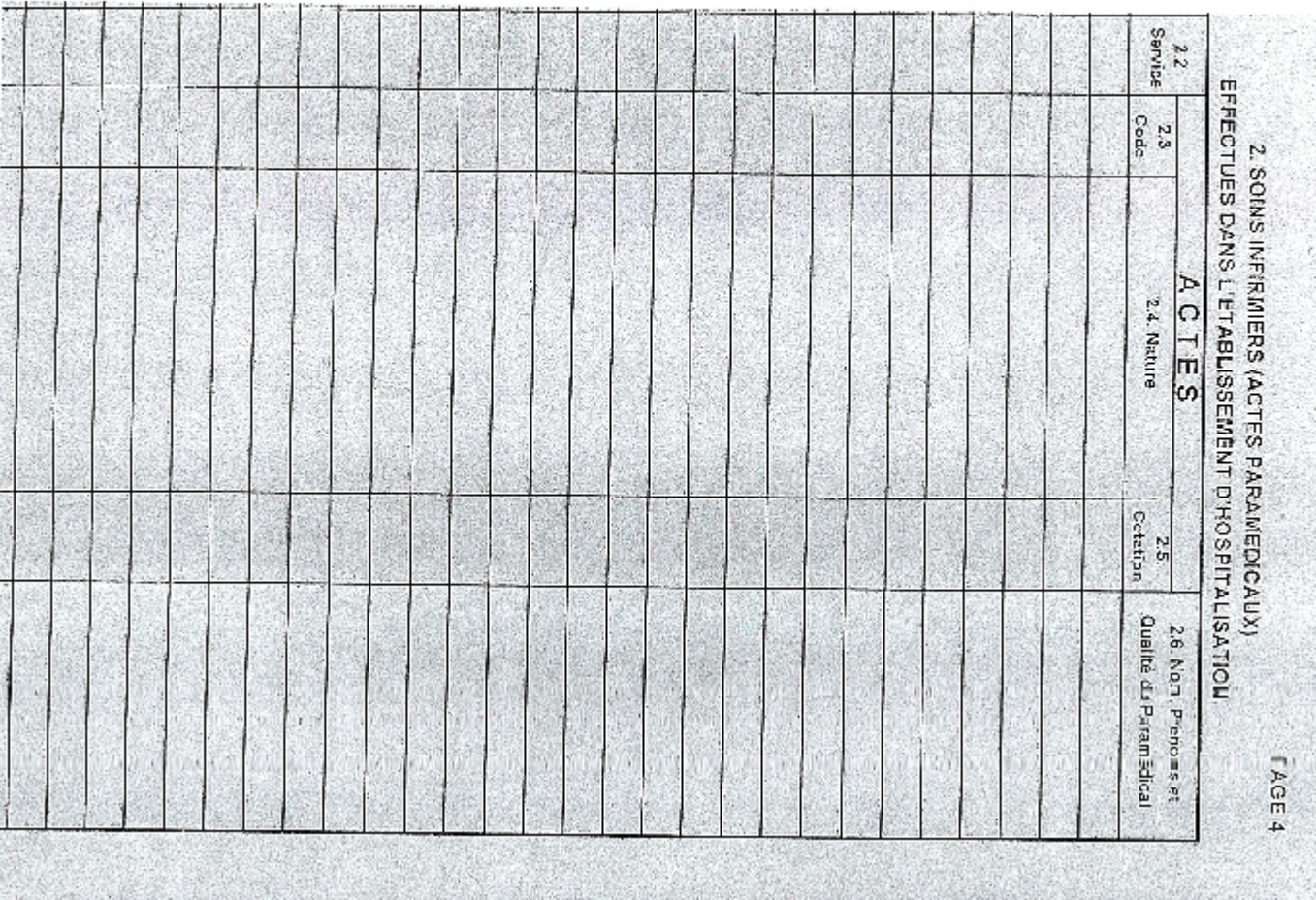

### 3. ACTES MEDICAUX, CHIRURGICAUX ET EXAMENS EFFECTUES DANS UNE STRUCTURE EXTERNE

PAGE 5

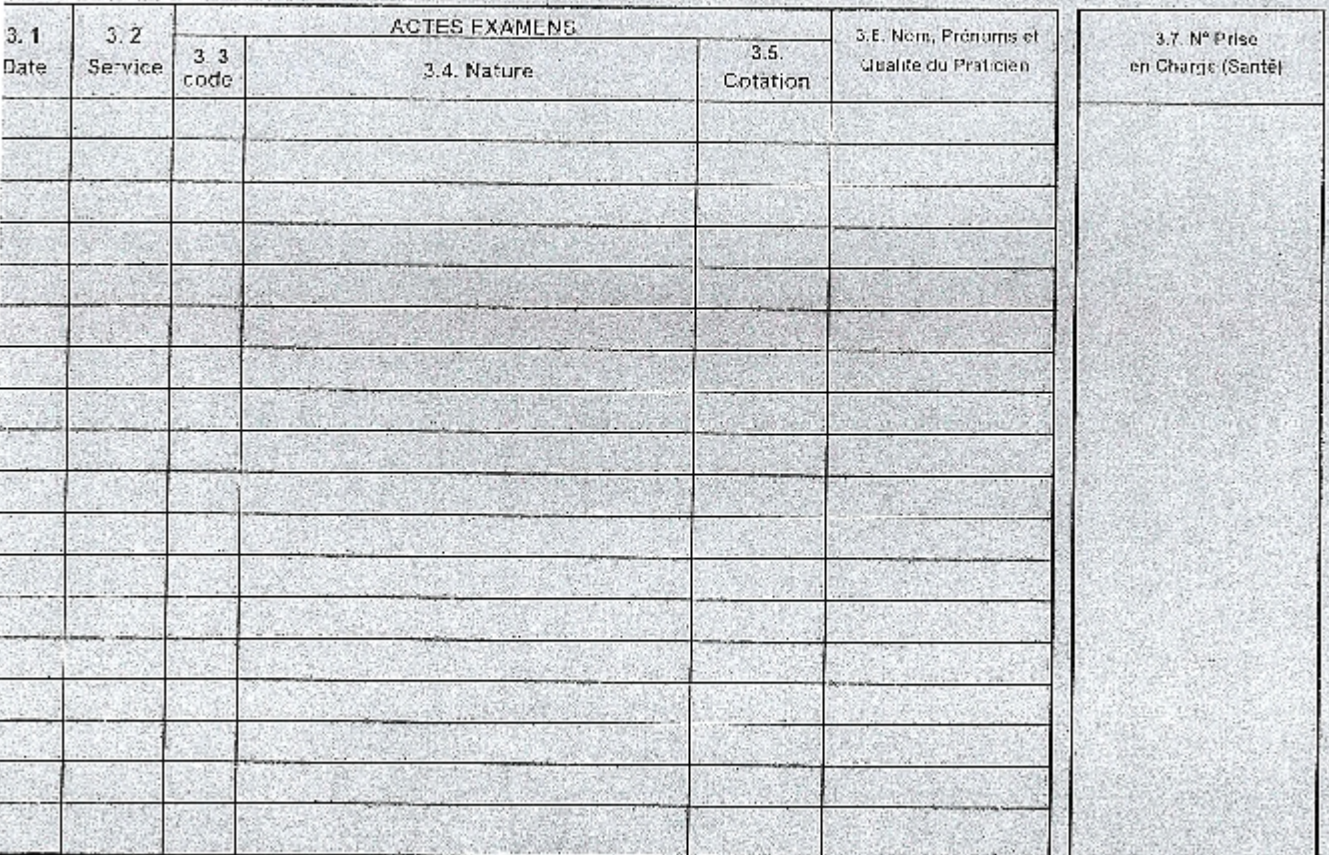

ttinuer sur feuille intercalaire.

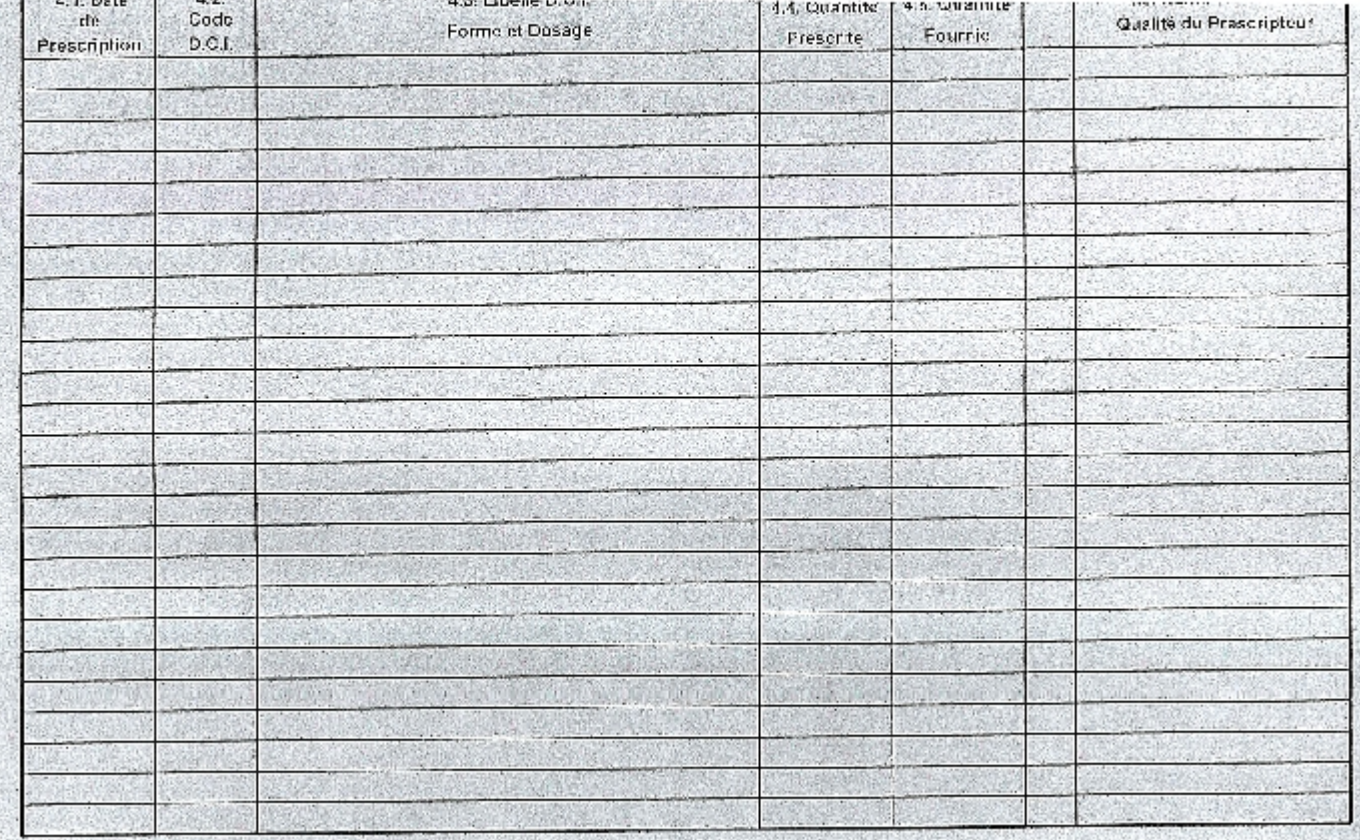

(\*) Tracer un trait après chaque prescription (ordonnance).

PAGE 7

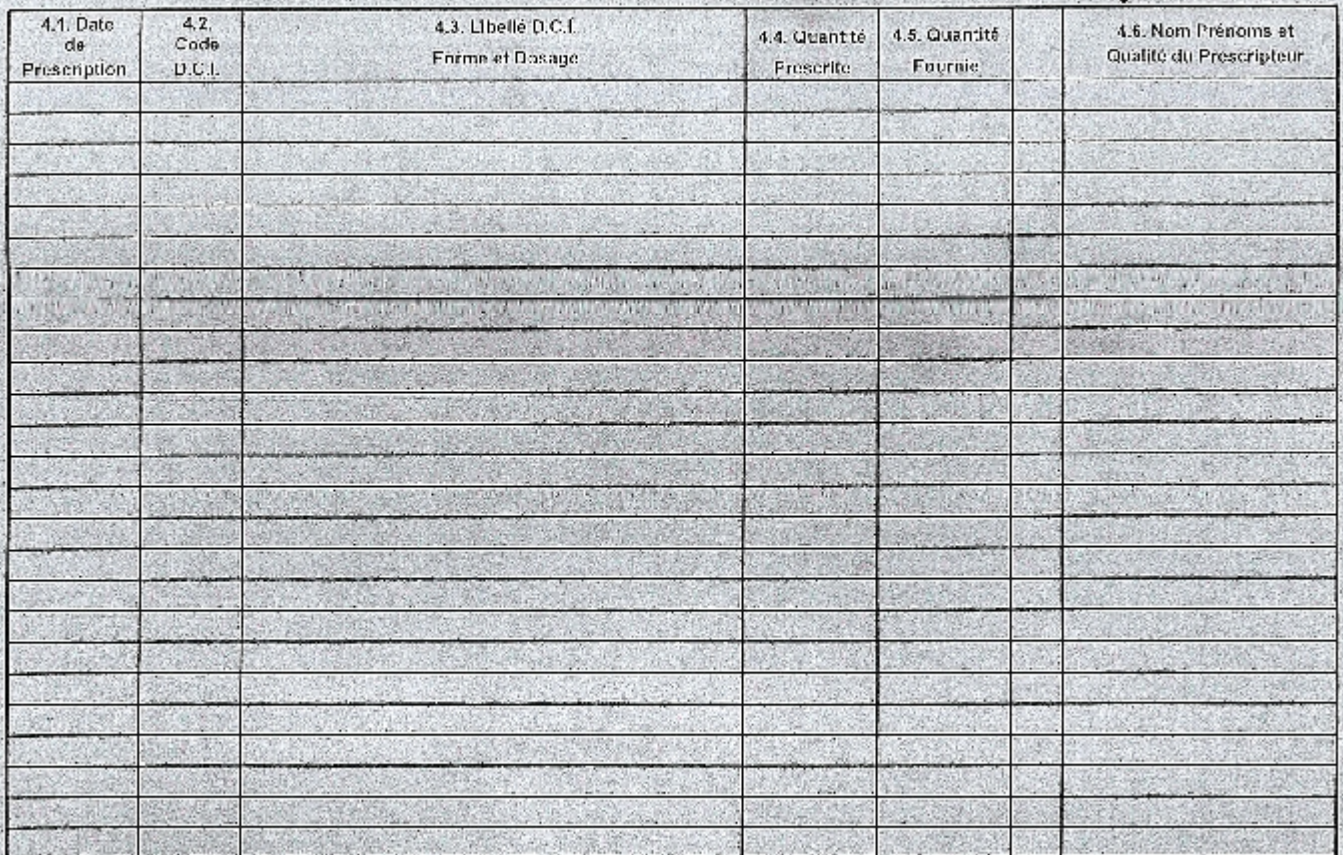

4. MEDICAMENTS (\*) (Suite)

(\*) Tracer un trait après chaque prescription (ordonnance).